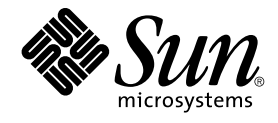

# Solaris モジューラデバッガ

Sun Microsystems, Inc. 4150 Network Circle Santa Clara, CA 95054 U.S.A.

Part No: 816–3983–11 2004 年 4 月

Copyright 2004 Sun Microsystems, Inc. 4150 Network Circle, Santa Clara, CA 95054 U.S.A. All rights reserved.

本製品およびそれに関連する文書は著作権法により保護されており、その使用、複製、頒布および逆コンパイルを制限するライセンスのもとにおい て頒布されます。サン・マイクロシステムズ株式会社の書面による事前の許可なく、本製品および関連する文書のいかなる部分も、いかなる方法に よっても複製することが禁じられます。

本製品の一部は、カリフォルニア大学からライセンスされている Berkeley BSD システムに基づいていることがあります。UNIX は、X/Open Company, Ltd. が独占的にライセンスしている米国ならびに他の国における登録商標です。フォント技術を含む第三者のソフトウェアは、著作権によ り保護されており、提供者からライセンスを受けているものです。

Federal Acquisitions: Commercial Software–Government Users Subject to Standard License Terms and Conditions.

本製品に含まれる HG-MinchoL、HG-MinchoL-Sun、HG-PMinchoL-Sun、HG-GothicB、HG-GothicB-Sun、および HG-PGothicB-Sun は、株式会社 リコーがリョービイマジクス株式会社からライセンス供与されたタイプフェースマスタをもとに作成されたものです。 HeiseiMin-W3H は、株式会社<br>リコーが財団法人日本規格協会からライセンス供与されたタイプフェースマスタをもとに作成されたものです。フォントとして無断複製することは 禁止されています。

Sun、Sun Microsystems、docs.sun.com、AnswerBook、AnswerBook2 は、米国およびその他の国における米国 Sun Microsystems, Inc. (以下、米国 Sun Microsystems 社とします) の商標もしくは登録商標です。

サンのロゴマークおよび Solaris は、米国 Sun Microsystems 社の登録商標です。

すべての SPARC 商標は、米国 SPARC International, Inc. のライセンスを受けて使用している同社の米国およびその他の国における商標または登録商<br>標です。SPARC 商標が付いた製品は、米国 Sun Microsystems 社が開発したアーキテクチャに基づくものです。

OPENLOOK、OpenBoot、JLE は、サン・マイクロシステムズ株式会社の登録商標です。

Wnn は、京都大学、株式会社アステック、オムロン株式会社で共同開発されたソフトウェアです。

Wnn6 は、オムロン株式会社、オムロンソフトウェア株式会社で共同開発されたソフトウェアです。© Copyright OMRON Co., Ltd. 1995-2000. All Rights Reserved. © Copyright OMRON SOFTWARE Co.,Ltd. 1995-2002 All Rights Reserved.

「ATOK」は、株式会社ジャストシステムの登録商標です。

「ATOK Server/ATOK12」は、株式会社ジャストシステムの著作物であり、「ATOK Server/ATOK12」にかかる著作権その他の権利は、株式会社 ジャストシステムおよび各権利者に帰属します。

本製品に含まれる郵便番号辞書 (7 桁/5 桁) は郵政事業庁が公開したデータを元に制作された物です (一部データの加工を行なっています)。

本製品に含まれるフェイスマーク辞書は、株式会社ビレッジセンターの許諾のもと、同社が発行する『インターネット・パソコン通信フェイスマー クガイド '98』に添付のものを使用しています。© 1997 ビレッジセンター

Unicode は、Unicode, Inc. の商標です。

本書で参照されている製品やサービスに関しては、該当する会社または組織に直接お問い合わせください。

OPEN LOOK および Sun Graphical User Interface は、米国 Sun Microsystems 社が自社のユーザおよびライセンス実施権者向けに開発しました。米 国 Sun Microsystems 社は、コンピュータ産業用のビジュアルまたはグラフィカル・ユーザインタフェースの概念の研究開発における米国 Xerox 社の<br>先駆者としての成果を認めるものです。米国 Sun Microsystems 社は米国 Xerox 社から Xerox Graphical User Interface の非独占的ライセンスを取得 しており、このライセンスは米国 Sun Microsystems 社のライセンス実施権者にも適用されます。

DtComboBox ウィジェットと DtSpinBox ウィジェットのプログラムおよびドキュメントは、Interleaf, Inc. から提供されたものです。(© 1993 Interleaf, Inc.)

本書は、「現状のまま」をベースとして提供され、商品性、特定目的への適合性または第三者の権利の非侵害の黙示の保証を含みそれに限定されな い、『は、『気はじまい』でしょう。ここでないこと、「高品色」が、これは、「気白色なにはな」

本製品が、外国為替および外国貿易管理法 (外為法) に定められる戦略物資等 (貨物または役務) に該当する場合、本製品を輸出または日本国外へ持ち 出す際には、サン・マイクロシステムズ株式会社の事前の書面による承諾を得ることのほか、外為法および関連法規に基づく輸出手続き、また場合 によっては、米国商務省または米国所轄官庁の許可を得ることが必要です。

原典: *Solaris Modular Debugger Guide*

Part No: 806–6545–11

Revision A

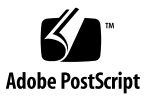

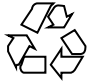

040302@7940

# 目次

[はじめに](#page-8-0) **9**

- **1** [モジューラデバッガの概要](#page-14-0) **15** [はじめに](#page-14-0) 15 MDB [の特長](#page-15-0) 16 [今後の開発](#page-16-0) 17
- **2** [デバッガの概念](#page-18-0) **19** [アーキテクチャ](#page-18-0) 19 [ブロックの構築](#page-19-0) 20 [モジュール性](#page-20-0) 21
- **3** [言語構文](#page-24-0) **25** [構文](#page-24-0) 25 [コマンド](#page-25-0) 26 [コメント](#page-26-0) 27 [演算機能の拡張](#page-26-0) 27 [単項演算子](#page-27-0) 28 2 [項演算子](#page-28-0) 29 [引用](#page-28-0) 29 [シェルエスケープ](#page-29-0) 30 [変数](#page-29-0) 30 [シンボルの名前解決](#page-30-0) 31 dcmd と walker [の名前解決](#page-32-0) 33 dcmd [パイプライン](#page-32-0) 33

dcmd [のフォーマット](#page-33-0) 34

- **4** [対話](#page-38-0) **39** [コマンド行の再入力](#page-38-0) 39 [インライン編集機能](#page-38-0) 39 [出力ページャ](#page-40-0) 41 [シグナル処理](#page-40-0) 41
- **5** [組み込みコマンド](#page-42-0) **43** 組み込み [dcmd 43](#page-42-0)
- **6** [実行制御](#page-56-0) **57** [実行制御](#page-56-0) 57 [イベントコールバック](#page-57-0) 58 [スレッドのサポート](#page-58-0) 59 組み込み [dcmd 59](#page-58-0) exec [との対話](#page-64-0) 65 [ジョブ制御との対話](#page-65-0) 66 [プロセスの接続と解放](#page-65-0) 66
- **7** [カーネルデバッギングモジュール](#page-68-0) **69** [一般的なカーネルデバッギングサポート](#page-69-0) (genunix) 70 [カーネルメモリーアロケータ](#page-69-0) 70 [ファイルシステム](#page-72-0) 73 [仮想メモリー](#page-73-0) 74 CPU [とディスパッチャ](#page-74-0) 75 [デバイスドライバと](#page-75-0) DDI フレームワーク 76 [STREAMS 78](#page-77-0) [ネットワーク関連機能](#page-79-0) 80 [ファイル、プロセス、およびスレッド](#page-81-0) 82 [同期プリミティブ](#page-83-0) 84 [cyclic 85](#page-84-0) [タスク待ち行列](#page-84-0) 85 [エラー待ち行列](#page-85-0) 86 [構成](#page-85-0) 86 [プロセス間通信のデバッギングサポート](#page-86-0) (ipc) 87
- **4** Solaris モジューラデバッガ 2004 年 4 月

```
dcmd 87
  walker 88
ループバックファイルシステムのデバッギングサポート (lofs) 88
  dcmd 88
  walker 89
インターネットプロトコルモジュールのデバッギングサポート (ip) 89
  dcmd 89
  walker 89
カーネル実行時リンカーのデバッギングサポート (krtld) 89
  dcmd 90
  walker 90
USB フレームワークのデバッギングサポート (uhci) 90
  dcmd 90
  walker 91
USB フレームワークのデバッギングサポート (usba) 91
  dcmd 91
  walker 92
x86: プラットフォームのデバッギングサポート (unix) 92
  dcmd 92
  walker 92
SPARC: sun4m プラットフォームのデバッギングサポート (unix) 92
  dcmd 93
  walker 93
SPARC: sun4u プラットフォームのデバッギングサポート (unix) 93
  dcmd 93
  walker 94
```
**8** [カーネルメモリーアロケータを使用するデバッギング](#page-94-0) **95** はじめに − [サンプルクラッシュダンプの作成](#page-94-0) 95 [kmem\\_flags](#page-95-0) の設定 96 [クラッシュダンプの保存](#page-95-0) 96 MDB [の起動](#page-96-0) 97 [アロケータの基礎](#page-96-0) 97 [バッファの状態](#page-96-0) 97 [トランザクション](#page-97-0) 98 [スリーピング割り当てと非スリーピング割り当て](#page-97-0) 98 [カーネルメモリーキャッシュ](#page-97-0) 98

目次 **5**

[カーネルメモリーキャッシュ](#page-98-0) 99 [メモリー破壊の検出](#page-101-0) 102 [未使用バッファの検査](#page-102-0) (0xdeadbeef) 103 レッドゾーン ([0xfeedface](#page-102-0)) 103 [初期化されていないデータ](#page-105-0) (0xbaddcafe) 106 [パニックメッセージと障害の関係](#page-105-0) 106 [メモリー割り当てログ](#page-106-0) 107 buftag [データの完全性](#page-106-0) 107 bufctl [ポインタ](#page-107-0) 108 [拡張メモリー解析](#page-109-0) 110 [メモリーリークの発見](#page-109-0) 110 [データへの参照の発見](#page-110-0) 111 :: kmem\_verify [を使用したバッファの障害の発見](#page-111-0) 112 [アロケータのログ機能](#page-112-0) 113 **9** [モジュールプログラミング](#page-116-0) **API 117** [デバッガモジュールのリンケージ](#page-116-0) 117  $mdb$  init()  $117$ mdb  $fini()$  118 dcmd [の定義](#page-117-0) 118 [walker](#page-119-0) の定義 120 API [関数](#page-123-0) 124 [mdb\\_pwalk\(\)](#page-123-0) 124 mdb  $walk()$  124 mdb pwalk dcmd() 125 mdb walk dcmd() 125 mdb call dcmd() 125 [mdb\\_layered\\_walk\(\)](#page-125-0) 126 [mdb\\_add\\_walker\(\)](#page-125-0) 126 [mdb\\_remove\\_walker\(\)](#page-126-0) 127 mdb vread() および mdb vwrite() 127 mdb\_fread() および [mdb\\_fwrite\(\)](#page-126-0) 127 mdb\_pread() および [mdb\\_pwrite\(\)](#page-126-0) 127 [mdb\\_readstr\(\)](#page-127-0) 128 [mdb\\_writestr\(\)](#page-127-0) 128 [mdb\\_readsym\(\)](#page-127-0) 128 [mdb\\_writesym\(\)](#page-128-0) 129

mdb readvar() および mdb writevar() 129 mdb lookup by name() および mdb lookup by obj() 130 mdb lookup by addr() 130 [mdb\\_getopts\(\)](#page-130-0) 131 [mdb\\_strtoull\(\)](#page-132-0) 133 mdb\_alloc()、[mdb\\_zalloc\(\)](#page-132-0) および mdb\_free() 133 [mdb\\_printf\(\)](#page-133-0) 134 mdb snprintf() 138 mdb warn() 139 [mdb\\_flush\(\)](#page-138-0) 139 mdb nhconvert() 139 mdb dumpptr() および mdb dump64() 140 [mdb\\_one\\_bit\(\)](#page-140-0) 141 [mdb\\_inval\\_bits\(\)](#page-140-0) 141 mdb inc indent() および mdb dec indent() 142 mdb  $eval()$  142 [mdb\\_set\\_dot\(\)](#page-141-0) および mdb\_get\_dot() 142 [mdb\\_get\\_pipe\(\)](#page-141-0) 142 [mdb\\_set\\_pipe\(\)](#page-142-0) 143 [mdb\\_get\\_xdata\(\)](#page-142-0) 143 [その他の関数](#page-143-0) 144 **A** [オプション](#page-144-0) **145** [コマンド行オプションの概要](#page-144-0) 145 [オペランド](#page-149-0) 150 [終了ステータス](#page-150-0) 151 [環境変数](#page-150-0) 151 **B** [注意](#page-152-0) **153** [警告](#page-152-0) 153 [エラー回復メカニズムの使用](#page-152-0) 153 [動作中のオペレーティングシステムのデバッガによる修正](#page-152-0) 153 [注意](#page-153-0) 154

[プロセスコアファイルの調査に関する制限](#page-153-0) 154 [クラッシュダンプファイルの調査に関する制限](#page-153-0) 154 32 ビットと 64 [ビットのデバッガ間の関係](#page-153-0) 154 [開発者向けの情報](#page-154-0) 155

目次 **7**

- **C adb** [からの移行](#page-156-0) **157** [コマンド行オプション](#page-156-0) 157 [構文](#page-156-0) 157 [ウォッチポイント長さ指示子](#page-157-0) 158 [アドレスマップ修飾子](#page-157-0) 158 [出力](#page-158-0) 159
- **D crash** [からの移行](#page-160-0) **161** [コマンド行オプション](#page-160-0) 161 MDB [での入力](#page-160-0) 161 [関数](#page-161-0) 162

[索引](#page-164-0) **165**

<span id="page-8-0"></span>はじめに

モジューラデバッガ (MDB) は、Solaris™ オペレーティング環境で使用する新しい汎 用デバッグ用ツールです。MDB の主な特長は、その拡張性にあります。『*Solaris* モ ジューラデバッガ』では、複雑なソフトウェアシステムをデバッグする MDB の使用 方法について、特に、Solaris カーネル、関連するデバイスドライバ、モジュールなど をデバッグする場合に使用可能な機能に重点を置いて説明します。さらに、このマ ニュアルには、MDB 言語構文、デバッガ機能、および MDB モジュールプログラミン グ API についてのリファレンスと解説も記載されています。

### 対象読者

もしあなたが刑事で、犯罪の現場を捜査していると仮定した場合は、目撃者に 会って、何が起こったか、誰かを見たかと尋ねるでしょう。しかし、目撃者がいない 場合や、目撃証言が不十分な場合は、指紋を採取したり、法廷証拠を集めたりしよう と考えるでしょう。また、事件の解決を図るためにその証拠を DNA 鑑定することも あるでしょう。ソフトウェアプログラムの障害も、しばしば、これと同様のカテゴリ に分類される場合があります。つまり、ソースレベルのデバッグ用ツールで解決でき る問題もあれば、誤りを判断して訂正するために、低レベルのデバッギング機能、コ アファイルの検査、およびアセンブリ言語の知識が必要な問題もあります。MDB は、このような二次段階の問題分析を支援するよう設計されたデバッグ用ソフト ウェアです。

刑事が、顕微鏡や DNA の証拠をすべての事件に対して必要としないのと同様に、 MDB が、すべての障害で必要であるとは限りません。しかし、オペレーティングシ ステムのように、複雑で低レベルなソフトウェアシステムをプログラミングする場合 は、MDB が必要になることがしばしばあります。その結果、これらの障害診断を支 援するために、MDB は、ユーザーが独自のカスタム診断ツールを構築できるような デバッギングのフレームワークとして設計されています。また、アセンブリ言語レベ ルでプログラムの状態を分析できるように、MDB では、強力な組み込みコマンドも 用意しています。

**9**

アセンブリ言語のプログラミングやデバッギングに慣れていない場合は、11 [ページ](#page-10-0) [の「関連マニュアルと論文」を](#page-10-0)参照してください。役立つ資料が記載されてます。

また、プログラムをデバッグしている途中で、そのプログラムのソースコードと、そ れに対応するアセンブリ言語コードとの関係を明らかにするために、プログラム中の 対象部分のさまざまな機能を逆アセンブルする必要もあるでしょう。Solaris カーネル ソフトウェアをデバッグするために MDB を使用する場合は[、第](#page-68-0) 7 章[と第](#page-94-0) 8 章を熟読 してください。これらの章では、Solaris カーネルソフトウェアをデバッグするために 必要な MDB コマンドと機能について詳しく説明しています。

# 内容の紹介

第 1 [章で](#page-14-0)は、モジューラデバッガの概要を説明します。この章の対象読者はすべての ユーザーです。

第 2 [章で](#page-18-0)は、MDB のアーキテクチャを説明し、このデバッガについて、マニュアル 全体で使用されている概念の用語について説明します。この章の対象読者はすべての ユーザーです。

第 3 [章で](#page-24-0)は、MDB 言語の構文、演算子、および評価規則について説明します。この 章の対象読者はすべてのユーザーです。

第 4 [章で](#page-38-0)は、MDB の対話型コマンド行編集機能と出力ページャについて説明しま す。この章の対象読者はすべてのユーザーです。

第 5 [章で](#page-42-0)は、常に使用可能な、組み込みのデバッガコマンドセットについて説明しま す。この章の対象読者はすべてのユーザーです。

第 6 [章で](#page-56-0)は、実行中のユーザープロセスの実行を制御するための MDB の機能につい て説明します。この章の対象読者は、ユーザーアプリケーションのプログラマとシス テム管理者です。

第 7 [章で](#page-68-0)は、Solaris カーネルをデバッグする場合に使用する、読み込み可能なデ バッガコマンドについて説明します。この章の対象読者は、Solaris カーネルのク ラッシュダンプを検査するユーザーや、カーネルソフトウェアの開発者です。

第 8 [章で](#page-94-0)は、Solaris カーネルメモリーアロケータのデバッギング機能と、これらの機 能を活用するために用意された MDB コマンドについて説明します。この章の対象読 者は、上級プログラマとカーネルソフトウェアの開発者です。

第 9 [章で](#page-116-0)は、読み込み可能なデバッガモジュールを作成する機能について説明しま す。この章の対象読者は、上級プログラマと、MDB のカスタムデバッギングを開発 するソフトウェア開発者です。

[付録](#page-144-0) A には、MDB コマンド行のオプションについてのリファレンスが記載されてい ます。

<span id="page-10-0"></span>[付録](#page-152-0) B には、デバッガの使用に関連する警告と注意が記載されています。

[付録](#page-156-0) C には、adb(1M) コマンドと、それに相当する MDB コマンドのリファレンス が記載されています。

[付録](#page-160-0) D には、crash(1M) コマンドと、それに相当する MDB コマンドのリファレン スが記載されています。

# 関連マニュアルと論文

以下に、参考となる関連マニュアルと論文を記載します。

- Vahalia、Uresh 著、『*UNIX Internals: The New Frontiers*』、Prentice Hall 発行、 1996 年、ISBN 0-13-101908-2
- Mauro、Jim and McDougall、Richard 著、『*Solaris Internals: Core Kernel Components*』Sun Microsystems Press 発行、2001 年、 ISBN 0-13-022496-0
- 『*The SPARC Architecture Manual, Version 9*』、Prentice Hall 発行、1998 年、ISBN 0–13–099227–5
- 『*The SPARC Architecture Manual, Version 8*』、Prentice Hall 発行、1994 年、ISBN 0-13-825001-4
- 『*Pentium Pro Family Developer's Manual, Volumes 1-3*』、Intel Corporation 発行、 1996 年、ISBN 1-55512-259-0 (第 1 巻)、ISBN 1-55512-260-4 (第 2 巻)、ISBN 1- 55512-261-2 (第 3 巻)
- Bonwick、Jeff 著、『*The Slab Allocator: An Object-Caching Kernel Memory Allocator*』、1994 年夏の Usenix Conference における報告書、1994 年、ISBN 9–99–452010–5
- 『*SPARC Assembly Language Reference Manual*』、Sun Microsystems 発行、1998 年
- 『*x86 Assembly Language Reference Manual*』、Sun Microsystems 発行、1998 年
- 『*Writing Device Drivers*』、Sun Microsystems 発行、2000 年
- 『*STREAMS Programming Guide*』、Sun Microsystems 発行、2000 年
- 『*Solaris 64* ビット 開発ガイド』、Sun Microsystems 発行、2000 年
- 『リンカーとライブラリ』、Sun Microsystems 発行、2000年

# Sun のオンラインマニュアル

docs.sun.com では、Sun が提供しているオンラインマニュアルを参照することがで きます。マニュアルのタイトルや特定の主題などをキーワードとして、検索を行うこ ともできます。URL は、<http://docs.sun.com> です。

# 表記上の規則

このマニュアルでは、次のような字体や記号を特別な意味を持つものとして使用しま す。

表 **P–1** 表記上の規則

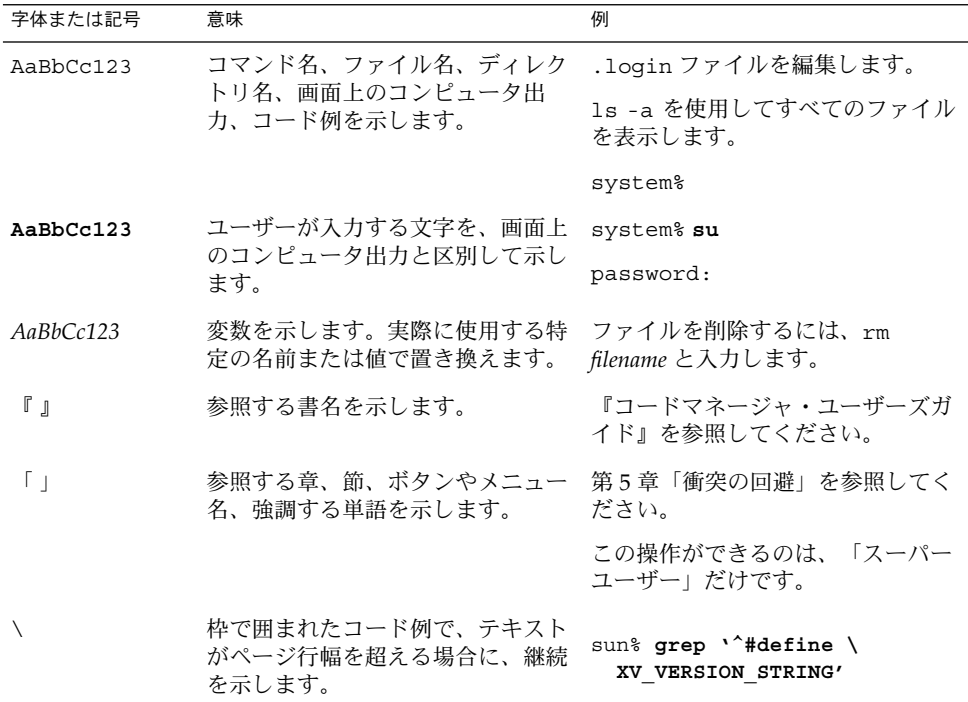

コード例は次のように表示されます。

■ C シェル

machine\_name% **command y**|**n** [*filename*]

■ C シェルのスーパーユーザー

machine\_name# **command y**|**n** [*filename*]

■ Bourne シェルおよび Korn シェル

\$ **command y**|**n** [*filename*]

■ Bourne シェルおよび Korn シェルのスーパーユーザー

# **command y**|**n** [*filename*]

[ ] は省略可能な項目を示します。上記の例は、*filename* は省略してもよいことを示し ています。

| は区切り文字(セパレータ) です。この文字で分割されている引数のうち1つだけを 指定します。

キーボードのキー名は英文で、頭文字を大文字で示します (例: Shift キーを押しま す)。ただし、キーボードによっては Enter キーが Return キーの動作をします。

ダッシュ (-) は 2 つのキーを同時に押すことを示します。たとえば、Ctrl-D は Control キーを押したまま D キーを押すことを意味します。

# 一般規則

■ このマニュアルでは、「x86」という用語は、Intel 32 ビット系列のマイクロプロ セッサチップ、および AMD が提供する互換マイクロプロセッサチップを意味しま す。

<span id="page-14-0"></span>第 **1** 章

# モジューラデバッガの概要

モジューラデバッガ (MDB) は、Solaris で使用する汎用デバッグ用ツールで、主な特 長はその拡張性にあります。このマニュアルでは、複雑なソフトウェアシステムをデ バッグする MDB の使用方法について、特に、Solaris カーネル、関連するデバイスド ライバ、モジュールなどをデバッグする場合に使用可能な機能に重点を置いて説明し ます。さらに、このマニュアルには、MDB 言語構文、デバッガ機能、および MDB モ ジュールプログラミング API についてのリファレンスと解説も記載されています。

### はじめに

デバッギングとは、欠陥を取り除くために、ソフトウェアプログラムの実行と状態を 分析するプロセスのことです。従来のデバッグ用のツールは、実行制御の機能を備え たもので、それによって、プログラマは制御された環境でプログラムを実行し直した り、プログラムデータの現在の状態を表示したり、プログラム開発に使用するソース 言語の表現を評価したりできます。しかし、残念ながら従来の技術では、次のような 複雑なソフトウェアシステムをデバッグするには適さない場合がしばしばあります。

- バグが再現されず、プログラムの状態が大規模で分散型になっているオペレー ティングシステム
- プログラムが高度に最適化されていたり、デバッグの情報が消去されていたりする
- プログラムそのものが、低レベルのデバッグ用ツールである
- 開発者が顧客からの事後分析情報にしかアクセスできない

MDB は、上記のようなプログラムや状況をデバッグするために、徹底的にカスタマ イズできるツールです。MDB に含まれている動的なモジュール機能を使用して、プ ログラム固有の分析を行う場合に、プログラマ独自のデバッギングコマンドを実行す ることができます。プログラムの実行時、事後分析時などさまざまな状況で、各 MDB モジュールをプログラム検査に使用することができます。Solaris オペレー ティング環境には、MDB モジュールセットが含まれており、プログラマがこれを使

<span id="page-15-0"></span>用して、Solaris カーネル、関連するデバイスドライバ、カーネルモジュールなどをデ バッグできるように設計されています。サードパーティの開発者にも、スーパーバイ ザーやユーザーソフトウェア用に独自のデバッギングモジュールを開発して配布する 場合に、MDB モジュールが役立つと実感していただけるでしょう。

### MDB の特長

MDB では、Solaris カーネルやその他のターゲットプログラムを分析する一連の機能 を備えています。そのため、次のことが可能になります。

- Solaris カーネルのクラッシュダンプや、ユーザープロセスのコアダンプの事後分 析ができます。MDB には、さまざまな機能を備えた一連のデバッガモジュールが 含まれています。そのため、標準のデータディスプレイやフォーマット機能に加え て、カーネルやプロセスの状態を詳細に分析することができます。デバッガモ ジュールを使用して、次のような複雑な照会を行うこともできます。
	- 特定のスレッドによって割り当てられたすべてのメモリーを検出する
	- カーネル STREAM のビジュアル画像を出力する
	- 特定のアドレスが参照している構造タイプを判定する
	- カーネルの中でリークしているメモリーブロックを検出する
	- スタックトレースを検出するためのメモリーを分析する
- デバッガそのものをコンパイルし直したり修正したりすることなく、独自のデ バッガコマンドや分析ツールを導入するために有効なプログラミング API が使用 できます。MDB では、デバッギング機能が、ロード可能なモジュールセットとし て実装されていて、デバッガが dlopen(3DL) を実行できる共用ライブラリに なっています。各モジュールは、デバッガそのものの機能を拡張するコマンド セットを提供します。同様に、デバッガは、メモリーの読み取りや書き込み、シン ボルテーブル情報へのアクセスなど、コアサービスの API を提供します。MDB は、フレームワークを提供しているので、開発者は独自のドライバやモジュール用 にデバッギング機能を開発することができます。このため誰もがこれらのモジュー ルを使用できるようになります。
- adb(1) や crash(1M) のような旧来のデバッグ用ツールに慣れている場合は、 MDB も簡単に使用できます。MDB は、これら既存のデバッギングソリュー ションに対して下位互換を有しています。MDB 言語そのものは、adb 言語のスー パーセットとして設計されています。しかし、既存の adb マクロやコマンドは MDB 内でも機能するので、adb 言語を使用している開発者は、MDB 固有のコマ ンドを知らなくてもすぐに MDB を使用できます。また、MDB では、ク ラッシュユーティリティで使用される機能よりも強力なコマンドも用意していま す。
- 拡張機能を使用できます。MDB は、次のような便利な機能を多数提供していま す。
	- コマンド行の編集
	- コマンドの履歴
- **16** Solaris モジューラデバッガ 2004 年 4 月
- <span id="page-16-0"></span>■ 組み込み型の出力ページャ
- 構文エラーのチェックと処理
- オンラインヘルプ
- 対話型セッションログ

# 今後の開発

MDB を使用すれば、高度な事後分析ツールの開発を確実に行うことができます。今 後は、Solaris オペレーティング環境にさらに MDB モジュールを追加し、カーネルや 。<br>その他のソフトウェアプログラムのデバッグに、一層高性能な機能を提供していきま す。既存のソフトウェアプログラムのデバッグにも、Solaris ドライバとアプリケー ションのデバッグ機能を向上させるための独自のモジュール開発にも、MDB を活用 してください。

第 1 章 • モジューラデバッガの概要 **17**

<span id="page-18-0"></span>第 **2** 章

# デバッガの概念

この章では、MDB の設計に関する重要な側面とこのアーキテクチャの利点について 説明します。

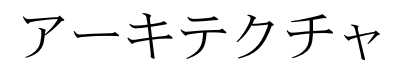

<span id="page-19-0"></span>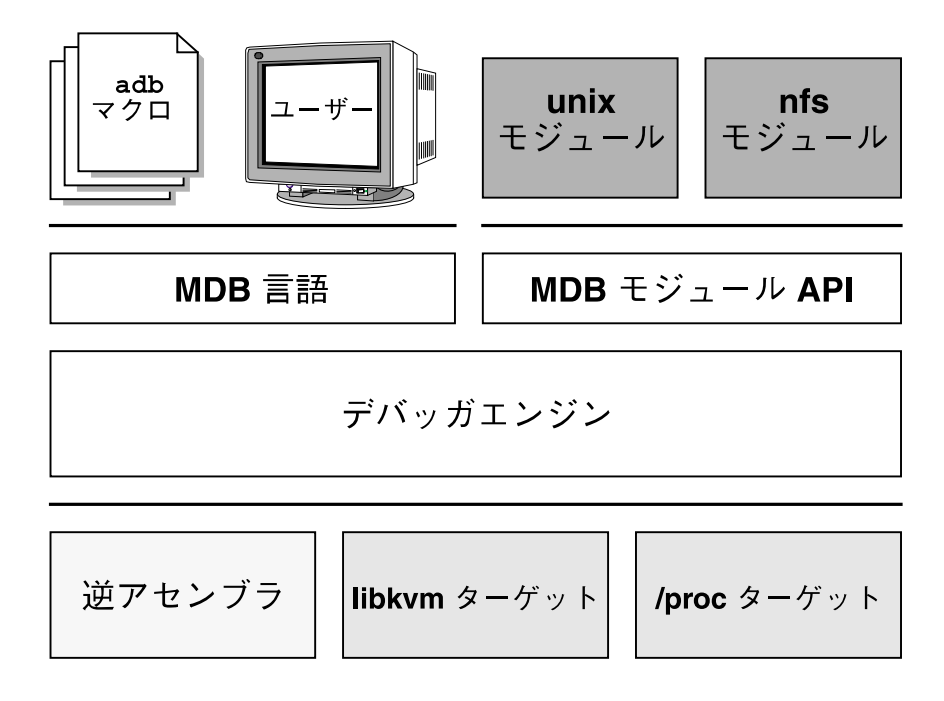

図 **2–1** MDB アーキテクチャ

# ブロックの構築

ターゲットとは、デバッガによって検査されるプログラムのことです。MDB は、現 在次のターゲットをサポートしています。

- ユーザープロセス
- ユーザープロセスのコアファイル
- 実行中のオペレーティングシステム (/dev/kmem や /dev/ksyms を実行)
- オペレーティングシステムのクラッシュダンプ
- オペレーティングシステムのクラッシュダンプ内に記録されたユーザープロセスイ メージ
- ELF オブジェクトファイル
- raw データファイル
- **20** Solaris モジューラデバッガ 2004 年 4 月

<span id="page-20-0"></span>各ターゲットは、プロパティの標準セットをエクスポートします。プロパティには、1 つまたは複数のアドレス空間、1 つまたは複数のシンボルテーブル、ロードオブ ジェクトセット、およびスレッドセットが含まれます。図 [2–1](#page-18-0) は、MDB アーキテク チャの概要を示したもので、2 つの組み込みターゲットとサンプルモジュールのペア が入っています。

デバッガコマンド (MDB 用語法では、**dcmd** と表記し、ディーコマンドと読む) は、 デバッガルーチンで、現ターゲットのどのプロパティにもアクセスできます。MDB は、標準入力からコマンドを構文解析し、次に対応する dcmd を実行します。各 dcmd は、文字列や数値引数のリストも受け取ることができます (25 [ページの「構](#page-24-0) [文」を](#page-24-0)参照)[。第](#page-42-0) 5 章で説明しますが、MDB には、常に使用可能な組み込み dcmd セットが入っています。MDB から提供されるプログラミング API を使用して dcmd を作成することにより、プログラマは MDB そのものの機能を拡張することもできま す。

**walker** は、特定のプログラムデータ構造体の要素を調べたり、繰り返し調べたりする 方法を記述するルーチンセットです。walker は、dcmd や MDB そのものからデータ 構造体の実装状態をカプセル化します。walker は、対話処理でも使用でき、ほかの dcmd や walker を構築するためのプリミティブとしても使用できます。dcmd の場合 と同様に、walker を追加してデバッガモジュールの一部として実装することにより、 プログラマは MDB を拡張できます。

デバッガモジュール (**dmod** と表記し、「ディーモッド」と読む) は、動的に読み込ま れるライブラリで、dcmd と walker が含まれています。初期設定の状態では、MDB は、ターゲット内に存在するロードオブジェクトに対応する dmod を読み込もうとし ます。その後、MDB を実行している間はいつでも、dmod の読み込みや読み込み解除 ができます。MDB では、Solaris カーネルをデバッグするための標準 dmod セットが 提供されています。

「マクロファイル」とは、実行するコマンドセットが入っているテキストファイルの ことです。一般的に、マクロファイルは、単純データ構造体の表示プロセスを自動化 するときに使用されます。MDB には下位互換性があるので、adb 言語向けに書かれ たマクロファイルを実行できます。したがって、Solaris のインストールで提供される マクロファイルセットは、新旧どちらのツールでも使用可能です。

#### モジュール性

MDB のモジューラアーキテクチャの利点は、追加デバッガコマンドを含む共用ライ ブラリを読み込む機能を拡張できることです。MDB アーキテクチャでは、図 [2–1](#page-18-0) に 示すように、各層間でインタフェースの境界を明確に定義しています。マクロファイ ルは、MDB や adb 言語で書かれたコマンドを実行します。デバッガモジュール内の dcmd や walker は、MDB モジュール API を使って書かれており、アプリケーション バイナリインタフェースの基礎を形成しています。このインタフェースによって、モ ジュールはデバッガに依存することなく展開できます。

第 2 章 • デバッガの概念 **21**

また、walker と dcmd の MDB 名前空間は、デバッギングコード間に二次階層を定義 します。このデバッギングコードは、できるかぎりコードを共有し、ターゲットプロ グラムそのものの展開につれて修正される必要のあるコードの数量を制限します。た とえば、Solaris カーネル内の一次データ構造体の 1 つが、システムのアクティブプロ セスを示す proc\_t 構造体のリストであるとします。この場合、::ps dcmd は、そ の出力を提示するために、このリスト検査を繰り返さなければなりません。しかし、 リスト検査を繰り返すコードは ::ps dcmd 内には存在せず、genunix モジュールの proc walker 内にカプセル化されています。

MDB では、::ps dcmd と ::ptree dcmd を提供していますが、どちらの dcmd も、proc\_t 構造体がカーネル内でアクセスされる方法を認識していません。その代 わりに、これらの dcmd は、プログラムに従って proc walker を呼び出し、次に、 戻ってきた構造体を適切にフォーマットします。また、proc\_t 構造体がすでに変更 されている場合には、MDB は新しい proc walker を提供するので、従属の dcmd を 変更する必要はありません。さらに、::walk dcmd を使って、対話処理的に proc walker にアクセスすることもできます。そうすれば、デバッギングセッション中に新 しいコマンドを作成できます。

階層化とコード共有を行うと共に、MDB モジュール API は、dcmd と walker に、単 一で安定したインタフェースを提供します。このインタフェースにより、配下のター ゲットのさまざまなプロパティにもアクセスできます。これと同じ API 機能は、ユー ザープロセスやカーネルターゲットからの情報にアクセスするときにも使用され、新 しいデバッギング機能を開発する作業が簡単になります。

さらに、カスタム MDB モジュールを使用して、さまざまなコンテキストにおいて、 デバッギングタスクを実行できます。たとえば、開発中のユーザープログラム用の MDB モジュールを開発したい場合があります。いったんその MDB モジュールを開発 すると、そのモジュールを使用して、MDB は独自プログラムの稼動中のプロセスや そのコアダンプ、あるいはプログラムを実行していたシステム上で生じたカーネルク ラッシュダンプでさえも検査することができます。

モジュール API には、次のターゲットプロパティにアクセスするための機能が提供さ れています。

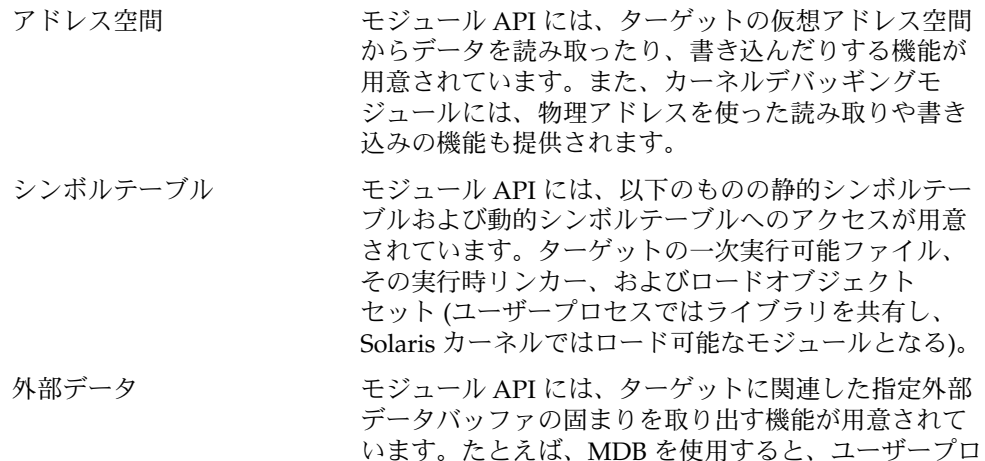

セスやユーザーコアファイルターゲットに関連した proc(4) 構造体へのアクセスが、プログラムにより可 能になります。

さらに、組み込み MDB の dcmd を使用して、ターゲットメモリーマッピングに関す る情報にアクセスしたり、オブジェクトを読み込んだり、値を記録したり、ユーザー プロセスターゲットの実行を制御したりできます。

# <span id="page-24-0"></span>言語構文

この章では、MDB 言語構文、演算子、コマンドの規則、およびシンボルの名前解決 について説明します。

#### 構文

デバッガは、標準入力からコマンドを処理します。端末からの標準入力の場合、MDB では端末編集機能が使用できます。また、MDB は、マクロファイルからのコマンド や dcmd パイプラインからのコマンドも処理できます。これについては後述します。 言語構文は、ターゲット内のメモリーアドレスに代表されるような、式の値を計算 し、dcmd をそのアドレスに適用するという構想に基づいて設計されています。現在 のアドレスの位置は「ドット(*.*)」と呼ばれ、該当する値の参照に使用されます。

メタキャラクタには、次のような文字があります。

[ ] | ! / \ ? => \$ : ; 復帰改行文字、空白文字、タブ

空白とは、タブや空白文字のことです。ワード (word) とは、1 つまたは複数の引用符 なしのメタキャラクタで区切られた文字列のことです。ただし、コンテキストに よっては単なる区切り記号として機能するメタキャラクタもあるので、これについて は後述します。識別子とは、文字列、数字、下線、ピリオド、または冒頭に文字、下 線、ピリオドのどれかを持つ逆引用符のことです。識別子は、シンボル名、変数、 dcmd、 walker として使用されます。コマンドは、復帰改行文字やセミコロン (;) で 区切ります。

dcmd は、次のようなワードまたはメタキャラクタで表されます。

 $/ \setminus$  ? => \$character : character : : identifier

<span id="page-25-0"></span>メタキャラクタで指定された dcmd や接頭辞 \$ か : を 1 つ持つ dcmd は、組み込み演 算子として提供され、従来の adb(1) ユーティリティのコマンドセットとの互換性を備 えています。dcmd が構文解析されると、/、\、?、=、>、\$、 : は、引数リストが 終了するまでメタキャラクタとして 認識されなくなります。

単純コマンドとは、後に一連の文字列やワードが続く dcmd のことです。このワード は空白文字で区切られている場合もあります。これらのワードは、呼び出される dcmd に引数として渡されます。ただし、27 [ページの「演算機能の拡張」と](#page-26-0) 29 [ページの「引用」で](#page-28-0)特に指定されているワードは例外です。各 dcmd は、処理の 成功、失敗、または無効な引数を受け取ったことを示す終了ステータスを返します。

パイプライン (*pipeline*) とは、| で区切られた 1 つまたは複数の単純コマンドのことで す。シェルの場合とは異なり、MDB パイプライン内の dcmd は分割プロセスとして は実行されません。MDB では、パイプラインが構文解析された後に、それぞれの dcmd が左から右へと順に呼び出されます。各 dcmd の出力は、処理された後に格納 されます (33 ページの「dcmd [パイプライン」を](#page-32-0)参照)。左側の dcmd 処理が終了す ると、その出力はパイプライン内の次の dcmd への入力として使用されます。どの dcmd も終了ステータスとして正常終了を返さない場合、そのパイプラインは強制終 了します。

式 (*expression*) は一連のワードで表され、64 ビットの符号なし整数を計算するために 評価されます。ワードは、27 [ページの「演算機能の拡張」に](#page-26-0)示す規則を用いて評価 されます。

# コマンド

コマンドは、次のうちのどれかです。

pipeline [ ! word ... ] [ ; ]

単純コマンドまたはパイプラインは、接尾辞として感嘆符 (!) 文字を付けることも できます。この場合、デバッガは、pipe(2) を開いた後、MDB パイプライン内の 最後の dcmd の標準出力を、\$SHELL -c の実行により形成された外部プロセスへ 送ります。-c オプションの後には、感嘆符 (!) で始まる文字列が続きます。詳細に ついては、30 [ページの「シェルエスケープ」を](#page-29-0)参照してください。

expression pipeline [ ! word ... ] [ ; ]

単純コマンドまたはパイプラインは、接頭辞として式を付けることもできます。こ の場合、パイプラインが実行される前に、ドットの値(". "で表される変数)が式 の値に設定されます。

expression , expression pipeline [ ! word ... ] [ ; ]

単純コマンドまたはパイプラインは、接頭辞として式を 2 つ付けることもできま す。最初の式は新しいドット値を判定するために評価され、2 番目の式はパイプラ イン内の最初の dcmd の繰り返し回数を判定するために評価されます。この場合、

<span id="page-26-0"></span>dcmd は、判定された回数繰り返し実行し、その後にパイプライン内の次の dcmd を実行します。繰り返し回数は、パイプライン内の最初の dcmd にだけ適用されま す。

, expression pipeline [ ! word ... ] [ ; ]

式の値に応じて、パイプライン内の最初の dcmd が繰り返されます。ただし、先頭 の式が省略されている場合は、ドットは変更されません。

expression  $[$  ! word ...  $]$   $[$   $]$ 

コマンドは、算術式だけで構成される場合があります。この場合、式が評価された 後、その値にドット変数が設定されます。次に、直前の dcmd と引数が新しい ドット値を使用して実行されます。

expression , expression [ ! word ... ] [ ; ]

コマンドは、ドット式と繰り返し回数式だけで構成される場合があります。この場 合、最初の式の値がドットに設定された後、2 番目の式で指定された回数、直前の dcmd と引数が繰り返し実行されます。

#### , expression  $[$ ! word ...  $]$ [; ]

直前の dcmd と引数が、繰り返し回数式の値で指定された回数、繰り返し実行され ます。ただし、先頭の式が省略されている場合は、ドットは変更されません。

! word ... [ ; ]

コマンドが感嘆符 (!) で始まっている場合、どの dcmd も実行されません。つま り、デバッガは感嘆符 (!) の後ろに指定されたワードを結合して、その文字列を \$SHELL -c の後ろに指定して実行します。

### コメント

// を付けると、その後の復帰改行文字まで、ワードや文字列がすべて無視されます。

# 演算機能の拡張

MDB コマンドの前に、開始アドレスを表すオプション式や、開始アドレスと繰り返 し回数を表すオプション式がある場合は、演算機能が拡張されます。また、dcmd に 使用する数値引数を計算する場合にも、演算機能が拡張されます。演算式は、ドル記 号の後に角括弧で囲んだ引数リスト (\$[ expression ]) で表され、その式の値に置 き換えられます。

式には、次の特殊ワードのどれかを使用できます。

第 3 章 • 言語構文 **27**

<span id="page-27-0"></span>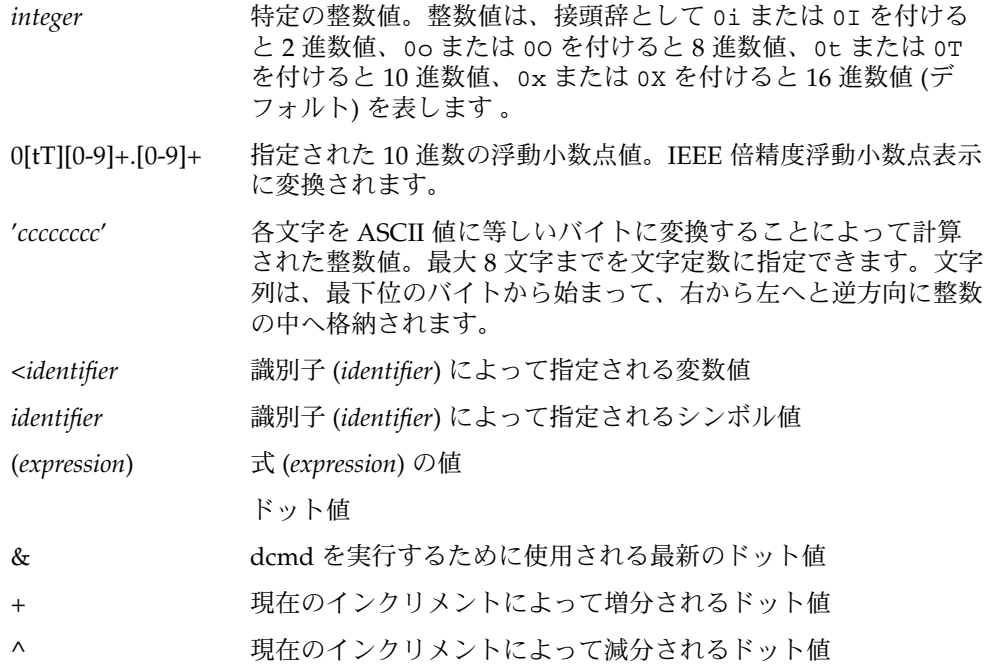

インクリメントとは、最後にフォーマットされた dcmd によって読み込まれる合計バ イトを格納する大域変数のことです。インクリメントの詳細については、34 [ページ](#page-33-0) の「dcmd [のフォーマット」を](#page-33-0)参照してください。

#### 単項演算子

単項演算子は右結合で、2 項演算子よりも高い優先度を持っています。以下で、単項 演算子について説明します。

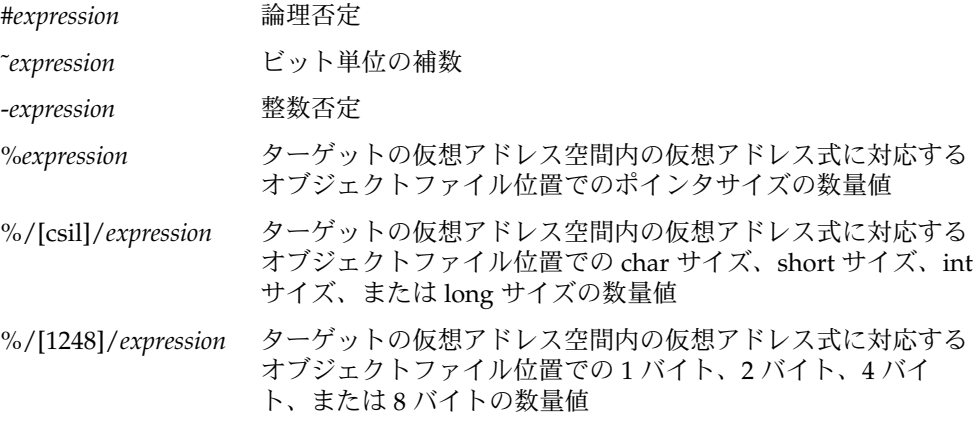

<span id="page-28-0"></span>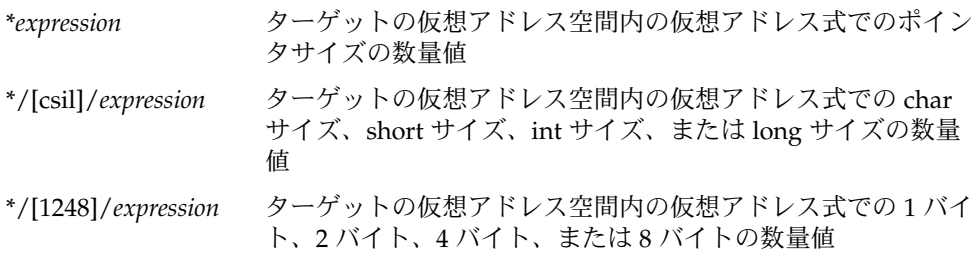

#### 2 項演算子

2 項演算子は左結合で、単項演算子よりも優先度は低くなります。以下に 2 項演算子 を、優先度の高いものから順に示します。

- \* 整数の乗算
- % 整数の除算
- # 左辺を右辺の最小の倍数に切り上げる
- + 整数の加算
- 整数の減算
- << ビット単位で左へシフト
- >> ビット単位で右へシフト
- == 等しい
- != 異なる
- & ビット単位の論理積
- ^ ビット単位の排他的論理和
- | ビット単位の論理和

# 引用

25 [ページの「構文」で](#page-24-0)説明したように、各メタキャラクタは引用符で囲まないとワー ドを終了します。MDB を使用して各文字を特別な意味のない文字そのものとして解 釈させるには、それらを単一引用符 (') または二重引用符 (") で囲めば、文字列とし て引用できます。単一引用符を、単一引用符で囲んで表示させることはできません。 二重引用符内では、MDB は C プログラミング言語の文字エスケープシーケンスを認 識します。

第 3 章 • 言語構文 **29**

# <span id="page-29-0"></span>シェルエスケープ

! 文字を使用して、MDB コマンドとユーザーのシェル間のパイプラインを作成できま す。\$SHELL 環境変数が設定されている場合、MDB は、そのプログラムをシェルエス ケープのためにフォーク (fork) したり、実行 (exec) したりします。変数が設定され ていない場合は、/bin/sh コマンドが使用されます。シェルは、-c オプション付き で呼び出されます。-c オプションの後には、感嘆符 (!) で始まる文字が続きます。

! 文字は、他のどのメタキャラクタよりも高い優先度を持っています。ただし、セミ コロン (;) と復帰改行文字は例外です。シェルエスケープが検出された後、次のセミ コロンまたは復帰改行文字までの残りの文字列は、そのままシェルへ渡されます。 シェルの出力コマンドを MDB dcmd へパイプすることはできません。シェルエス ケープによって実行されたコマンドは、その出力を MDB へは送らずに、直接端末へ 送ります。

#### 変数

変数とは、対応する整数値と一連の属性を持つ変数名のことです。変数名は、一連の 文字列、数字、下線、ピリオドなどで表されます。変数には、> dcmd や ::typeset dcmd を使用して値を割り当てることができます。また、その属性は、::typeset dcmd を使用して変更できます。各変数の値は、64 ビットの符号なし整数として表さ れます。変数は、1 つまたは複数の属性を持つことができます。たとえば、読み取り 専用 (ユーザーによって変更されない)、固定表示 (ユーザーによって設定解除されな い)、タグ (ユーザー定義のインジケータ) などです。

次の変数の属性は固定表示として定義されています。

- 0 (、 )、?、= の dcmd を使用して出力された最新の値
- 9 <br />
s< dcmd とともに使用された最新のカウント
- b データセクションの基底仮想アドレス
- d データセクションのバイトサイズ
- e エントリポイントの仮想アドレス
- hits 一致したソフトウェアイベント指定子が一致した回数。58 [ページの「イ](#page-57-0) [ベントコールバック」を](#page-57-0)参照してください。
- m ターゲットの一次オブジェクトファイルの初期バイト (マジックナン バー)。オブジェクトファイルがまだ読み出されていない場合はゼロ
- t テキストセクションのバイトサイズ

<span id="page-30-0"></span>thread 現在の代表スレッドのスレッド識別子。この識別子の値は、現在のター ゲットが使用しているスレッド化モデルによって変わります。59 [ページ](#page-58-0) [の「スレッドのサポート」を](#page-58-0)参照してください。

さらに、MDB カーネルとプロセスターゲットは、代表スレッドのレジスタセットの 現在値を指定変数としてエクスポートします。これらの変数の名前は、ターゲットの プラットフォームや命令セットのアーキテクチャによって決まります。

# シンボルの名前解決

25 [ページの「構文」](#page-24-0) で説明したように、式コンテキスト内にあるシンボル識別子は 当該シンボルの値を求めるために評価します。 一般的に、この値は、ターゲットの仮 想アドレス空間内のシンボルと関連付けられる、記憶領域の仮想アドレスを表しま す。ターゲットは複数のシンボルテーブルをサポートできます。そのうちのいくつか を次に示します。

- 一次実行可能シンボルテーブル
- 一次動的シンボルテーブル
- 実行時リンカーシンボルテーブル
- 多数のロードオブジェクトそれぞれのための、標準的で動的なシンボルテーブル (ユーザープロセスでは共用ライブラリ、Solaris カーネルではカーネルモジュール)

一般的に、ターゲットは、最初に一次実行可能シンボルテーブルを検索し、次にほか の 1 つまたは複数のシンボルテーブルを検索します。ELF シンボルテーブルには、外 部シンボル、大域シンボル、静的シンボルなどへのエントリだけが含まれます。自動 シンボルは、MDB によって処理されるシンボルテーブルにはありません。

さらに、MDB が提供する専用のユーザー定義シンボルテーブルは、他のどのター ゲットシンボルテーブルよりも先に検索されます。専用シンボルテーブルは、最初は 空の状態ですが、::nmadd や ::nmdel dcmd を使用して操作できます。

::nm -P オプションは、専用のシンボルテーブルの内容を表示するために使用されま す。専用のシンボルテーブルによって、元のプログラムでは抜け落ちていたプログラ ム機能やデータのシンボル定義を作成できます。次からは、MDB がシンボル名をア ドレスに変換したり、アドレスを最も近くのシンボルへ変換したりするときにはいつ でも、これらの定義が使用可能となります。

ターゲットには複数のシンボルテーブルが含まれていて、各シンボルテーブルには複 数のオブジェクトファイルからシンボルを入れることができるので、同じ名前で異な るシンボルが存在することもあります。このような場合に、プログラマが希望するシ ンボル値を得られるように、MDB はシンボル名適用範囲演算子として、逆引用符 " ' " を使用します。

第 3 章 • 言語構文 **31**

シンボル名の解釈に使用する範囲は次のように指定できます。 つまり、*object*'*name*、 *file*'*name*、または *object*'*file* '*name* です。オブジェクトの識別子は、ロードオブ ジェクトの名前を参照します。ファイル識別子は、ソースファイルのベース名を参照 します。ソースファイルは、指定されたオブジェクトのシンボルテーブル内に STT\_FILE 型のシンボルを持っています。オブジェクト識別子の解釈は、ターゲット タイプによって決まります。

MDB カーネルターゲットでは、オブジェクトが、読み込まれたカーネルモジュール のベース名を指定すると考えられます。たとえば、次のシンボル名を考えてみま しょう。

specfs'\_init

これは、 specfs カーネルモジュール内の \_init シンボルの値を求めるために評価 します。

mdb プロセスターゲットでは、オブジェクトが、実行可能な名前、または読み込まれ た共用ライブラリの名前を指定すると考えられます。この場合、次の形式のどれかが 使用されます。

- 完全な一致 (つまり、完全なパス名) : /usr/lib/libc.so.1
- ベース名に完全に一致 :libc.so.1
- ベース名の冒頭から接尾辞の "."まで一致: libc.so または libc
- 実行可能な名前の別名として受け入れられるリテラル文字列 a.out

プロセスターゲットも上記 4 つの形式を受け入れることができますが、この場合、接 頭辞としてオプションのリンクマップ ID (lmid) が付きます。lmid 接頭辞は、LM、 リンクマップ ID (16 進数)、および逆引用符の順番で構成されます。たとえば、次の シンボル名を考えてみましょう。

LM0'libc.so.1'\_init

これは 、libc.so.1 ライブラリにある \_init シンボルの値として評価して、この値 がリンクマップ 0 (LM\_ID\_BASE) 上に読み込まれます。同じライブラリが複数のリン クマップ上に読み込まれている場合、シンボル名の重複を解決するためにリンク マップ指定子が必要になることもあります。リンクマップの詳細については、『リン カーとライブラリ』と dlopen(3DL) のマニュアルページを参照してください。リン クマップ識別子を表示するには、showlmid オプションの設定に従ってシンボルを出 力します (145 [ページの「コマンド行オプションの概要」を](#page-144-0)参照)。

シンボルと 16 進整数値で名前が重複した場合、MDB は、最初にあいまいなトークン をシンボルとして評価し、次に整数値として評価しようとします。たとえば、f とい うトークンが、デフォルトの 16 進数では 10 進整数の 15 を表し、同時にターゲット のシンボルテーブル内の f という名前の大域変数を表す場合もあります。あいまいな 名前を持つシンボルが存在するときには、明示的な 0x または 0X の接頭辞を用いるこ とによって、整数値を明確に指定できます。

# <span id="page-32-0"></span>dcmd と walker の名前解決

前述のように、MDB の各 dmod は、一連の dcmd と walker を提供します。dcmd と walker は、2 つの異なる広域名前空間でトラックされます。また、MDB も、各 dmod に関連付けられた dcmd と walker の名前空間をトラックし続けます。1 つの dmod 内で、dcmd や walker に同じ名前を付けることはできません。このような名前 の重複がある dmod は、読み込みに失敗します。

異なる dmod から提供された dcmd や walker 間での名前の重複は、広域名前空間で は許されます。名前の重複がある場合、その特定の読み込まれる名前を持つ dcmd ま たは walker のうち、最初のものが広域名前空間で優先権を与えられます。ほかの定 義は、読み取り順にリストに保存されます。

逆引用符 " ' " は、ほかの定義を選択するための参照範囲演算子として、dcmd や walker の名前に使用されます。たとえば、dmod m1 と m2 が、それぞれ dcmd d を提 供する場合に、m1 の方が m2 よりも先に読み込まれたときには、次のようになりま す。

- ::d m1 の d 定義を実行する
- ::m1'd m1 の d 定義を実行する
- ::m2'd m2 の d 定義を実行する

現時点で m1 モジュールが読み込まれていない場合は、広域定義リスト上の次の dcmd である m2'd が、広域定義として使用されます。dcmd や walker の現在の定義 は、以下に示すように、::which dcmd を使用して定義できます。広域定義リスト は、::which -v を使用して表示できます。

# dcmd パイプライン

dcmd は、縦棒演算子 (|) を使ってパイプラインの中へ入れることができます。パイ プラインの目的は、一般的に仮想アドレスのような値のリストを、1 つの dcmd や walker から次の dcmd や walker へと渡していくことです。パイプラインステージ は、あるデータ構造体タイプのポインタを、それに対応するデータ構造体のポインタ へと対応付けるために使用します。その目的は、アドレスリストをソートしたり、あ るプロパティを持つ構造体のアドレスを選択したりすることです。

第 3 章 • 言語構文 **33**

<span id="page-33-0"></span>MDB は、パイプライン内の各 dcmd を左から右へと順番に実行します。現在の ドット値、またはコマンドの開始時に明示的な式によって指定された値を使って、最 も左にある dcmd が実行されます。縦棒演算子 (|) を見つけると、MDB は、その左側 までの dcmd 出力、MDB 構文解析部、および空の値リストとの間に、パイプすなわ ち共用バッファを作成します。

dcmd を実行するにしたがって、その標準出力はパイプの中に配置され、次に構文解 析部によって使用され、評価されます。それは、あたかも MDB が標準出力からデー タを読み込んでいるように見えます。各行には、終端に復帰改行文字またはセミコロ ン (;) を持つ算術式が含まれます。その算術式の値は、パイプに関連付けられた値の リストに追加されます。構文エラーが発見されると、そのパイプラインは異常終了し ます。

縦棒演算子 (|) の左側までの dcmd が完了すると、そのパイプに関連付けられた値の リストは、縦棒演算子 (|) の右側の dcmd を呼び出すために使用されます。リストの 各値については、ドットにその値が設定された後、右側の dcmd が実行されます。パ イプラインの最も右にある dcmd だけが、その出力を標準出力に表示します。パイプ ライン内のいずれかの dcmd が標準エラー出力を生じた場合は、それらのメッセージ を直接標準エラーに出力するので、パイプラインの一部としては処理されません。

#### dcmd のフォーマット

/、\、?、= などのメタキャラクタを使用して、特別な出力書式の dcmd を表しま す。各 dcmd では、1 つまたは複数の書式制御文字を含む引数リスト、繰り返し回 数、または引用文字列を使用できます。書式制御文字は、以下の表に示すように、 ASCII 文字の一種です。

書式制御文字を使用して、ターゲットからデータを読み取り、フォーマットします。 繰り返し回数は、書式制御文字の前に位置する正の整数で、基数は、常に 10 進数と して解釈されます。また、繰り返し回数は、先頭にドル記号を付けた角括弧で囲まれ た式 (\$[ ]) として指定される場合もあります。文字列の引数は、二重引用符 (" ") で 囲みます。フォーマット引数の間には、空白は不要です。

dcmd のフォーマットは、次のとおりです。

- / ドットで指定される仮想アドレスで始まるターゲットの仮想アドレス空間から データを表示する
- ドットで指定される物理アドレスで始まるターゲットの物理アドレス空間から データを表示する
- ? ドットで指定される仮想アドレスに対応するオブジェクトファイル位置で始まる ターゲットの一次オブジェクトファイルからデータを表示する

指定されたデータ書式のそれぞれにおいて、ドット値そのものを表示する。した がって、= dcmd は、基底間の変換と計算を行うときに便利である

また、MDB は、ドットのほかに、インクリメントと呼ばれる広域値も絶えずト ラックしています。インクリメントは、ドットと、最後のフォーマット dcmd に よって読み込まれるすべてのデータが後に続くアドレスとの距離を表します。

たとえば、フォーマット dcmd を、A というアドレスに等しいドットで実行した結 果、4 バイトの整数が出力された場合、この dcmd が終了した後には、ドットはまだ A ですが、インクリメントは 4 に設定されています。27 [ページの「演算機能の拡張」](#page-26-0) で説明したように、ここでは、正符号 (+) は、A+4 の値を出すための評価をしま す。その後、正符号は、次に続く dcmd 用のデータオブジェクトのアドレスにドット を設定し直します。

以下の表に示すように、ほとんどの書式制御文字は、データ書式のサイズに対応する バイトの数だけ、インクリメントの値を増分します。書式制御文字表は、::formats dcmd を使用して、MDB の内部から表示できます。

書式制御文字は、次のとおりです。

- + カウントの数だけドットを増分する (変数サイズ)
- カウントの数だけドットを減分する (変数サイズ)
- B l6 進数 int (1 バイト)
- C C の文字表記法を使う文字 (1 バイト)
- D 10 進数の符号付き int (4 バイト)
- E 10 進数の符号なし long long (8 バイト)
- F double  $(8 \nmid \forall \uparrow \uparrow)$
- G 8 進数の符号なし long long (8 バイト)
- H スワップバイトと short (4 バイト)
- I アドレスと分解命令 (変数サイズ)
- J 16 進数 long long (8 バイト)
- K 16 進数 uintptr\_t (4 または 8 バイト)
- N 復帰改行
- O 8 進数の符号なし int (4 バイト)
- P シンボル (4 または 8 バイト)
- Q 8 進数の符号付き int (4 バイト)
- R 2 進数 int (8 バイト)
- S C の文字列表記法を使った文字列 (変数サイズ)
- T 水平タブ

第 3 章 • 言語構文 **35**

- U 10 進数の符号なし int (4 バイト)
- V 10 進数の符号なし int (1 バイト)
- W デフォルト基数の符号なし int (4 バイト)
- X 16 進数 int (4 バイト)
- Y 復号化される time32\_t (4 バイト)
- Z 16 進数 long long (8 バイト)
- ^ インクリメント \* カウントの数だけドットを減分する (変数サイズ)
- a symbol+offset としてのドット
- b 8 進数の符号なし int (1 バイト)
- c 文字 (1 バイト)
- d 10 進数の符号付き short (2 バイト)
- e 10 進数の符号付き long long (8 バイト)
- f float  $(4 \nmid \nmid \nmid \nmid \nmid)$
- g 8 進数の符号付き long long (8 バイト)
- h スワップバイト (2 バイト)
- i 命令の分解 (変数サイズ)
- n 復帰改行
- o 8 進数の符号なし short (2 バイト)
- p シンボル (4 または 8 バイト)
- q 8 進数の符号付き short (2バイト)
- r 余白
- s raw 文字列 (変数サイズ)
- t 水平タブ
- u 10 進数の符号なし short (2 バイト)
- v 10 進数の符号付き int (1 バイト)
- w 符号なしのデフォルト基数 short (2 バイト)
- x 16 進数 short (2 バイト)
- y 復号化される time64\_t (8 バイト)
/、\、および ? のフォーマット dcmd を使用して、ターゲットの仮想アドレス空間、 物理アドレス空間、またはオブジェクトファイルに書き込みを行うことができます。 この場合には、以下の修飾子の 1 つを最初の書式制御文字として指定し、次に、即値 またはドル記号の後の角括弧に囲まれた式 (\$[ ]) で表されるワードのリストを指定し ます。

書き込み修飾子は、次のとおりです。

- v 各式の値の最下位バイトを、ドットで指定された位置から始まるターゲットに書 き込む
- w 各式の値の最下位 2 バイトを、ドットで指定された位置から始まるターゲットに 書き込む
- W 各式の値の最下位 4 バイトを、ドットで指定された位置から始まるターゲットに 書き込む
- Z 各式の値の 8 バイトすべてを、ドットで指定された位置から始まるターゲットに 書き込む

/、\、および ? のフォーマット dcmd を使用して、ターゲットの仮想アドレス空間、 物理アドレス空間、およびオブジェクトファイル内の特定の整数値を検索できます。 この場合には、以下の修飾子の 1 つを最初の書式制御文字として指定し、次に、値と オプションマスクを指定します。各値とマスクは、即値またはドル記号の後の角括弧 に囲まれた式として指定されます。

値だけが指定されている場合、MDB は、適当なサイズの整数値を読み取り、一致す る値が含まれるアドレスのところで終了します。また、V という値と、M というマス クが指定されている場合、MDB は、適当なサイズの整数値を読み取り、(X & M) == V が存在する X という値が含まれるアドレスのところで終了します。dcmd が終了す ると、ドットは、一致した値が含まれるアドレスに更新されます。一致する値が見つ からなかった場合、ドットは、最後に読み込まれたアドレスに残されます。

検索修飾子は、次のとおりです。

- l 指定された 2 バイトの値を検索する
- L 指定された 4 バイトの値を検索する
- M 指定された 8 バイトの値を検索する

ユーザーターゲットでも、カーネルターゲットでも、アドレス空間は、一般的に不連 続セグメントセットで構成されています。対応するセグメントを持たないアドレスか ら読み込むことはできません。セグメント内で一致するものが検索されない場合に は、検索は強制的に終了します。

Solaris モジューラデバッガ • 2004 年 4 月

## 対話

この章では、MDB の対話型コマンド行編集機能と履歴機能、出力ページャ、および デバッガのシグナル処理について説明します。

## コマンド行の再入力

端末デバイスから入力した最後の HISTSIZE (デフォルトは 128) 個のコマンド はメモ リーに保存されます。次に説明するインライン編集機能が提供するキーマッピングを 使用すると、この履歴リストから以前入力したコマンドを検索および取得できます。

# インライン編集機能

標準入力が端末デバイスである場合、コマンド行を編集するために、MDB が提供す るいくつかのシンプルな emacs スタイルの機能を使用できます。編集モードの search、previous、および next コマンドを使用すると、履歴リストにアクセスで きます。検索するときに一致するのは、パターンではなく、文字列だけです。次に示 すリストにおいて、制御記号はキャレット文字 (^) とそれに続く大文字の英字で表記 されます。エスケープシーケンスは M- とそれに続く文字で表記されます。たとえ ば、M-f (「メタエフ」と呼ぶ) を入力するには、まず <ESC> を押して、次に「f」を 押すか、あるいは、Meta キーをサポートしているキーボード上では、まず Meta キー を押して、次に「f」を押します。コマンド行を発行および実行するには、復帰改行文 字 (RETURN または NEWLINE) を使用します。編集コマンドは次のとおりです。

^F カーソルを 1 文字だけ前方 (右) に移動します。

M-f カーソルを1単語だけ前方に移動します。

- ^B カーソルを 1 文字だけ後方 (左) に移動します。
- M-b カーソルを1単語だけ後方に移動します。
- ^A カーソルを行の先頭に移動します。
- ^E カーソルを行の末尾に移動します。
- ^D カーソルのある行が空でない場合、カーソル位置の文字を削除しま す。カーソルのある行が空である場合、^D は EOF を意味し、デ バッガは終了します。
- M-^H (メタ バックスペース) 直前の単語を削除します。
- ^K カーソルから行の末尾までを削除します。
- ^L カーソルのある行を出力し直します。
- ^T 現在の文字と次の文字を入れ換えます。
- ^N 履歴リストから次のコマンドを取得します。^N を入力するたびに、 さらに次のコマンドが取得されます。
- ^P 履歴リストから前のコマンドを取得します。^P を入力するたびに、さ らに前のコマンドが取得されます。
- ^R[文字列] 履歴リストから文字列を含むコマンドを後方に検索します。文字列は 復帰改行文字 (RETURN または NEWLINE) で終了する必要がありま す。文字列を省略した場合、前回入力した文字列を含むコマンドを検 索します。

編集モードはまた、次のようなユーザー定義シーケンスも編集コマンドとして解釈し ます。ユーザー定義シーケンスを読み取ったり、変更したりするには、stty(1) コマ ンドを使用します。

- erase ユーザー定義の消去文字 (通常は ^H または ^?)。前の 1 文字 を削除しま す。
- intr ユーザー定義の割り込み文字 (通常は ^C)。現在のコマンドを中断して、 新しいプロンプトを出力します。
- kill ユーザー定義の強制終了文字 (通常は ^U)。現在のコマンド行全体を強制 終了します。
- quit ユーザー定義の終了文字 (通常は ^\)。デバッガを終了します。
- suspend ユーザー定義の中断文字 (通常は ^Z)。デバッガを中断します。
- werase ユーザー定義の単語消去文字 (通常は ^W)。直前の単語を消去します。

矢印キーのある拡張キーパッドをサポートするキーボード上では、mdb は次のような キーストロークも編集コマンドとして解釈します。

up-arrow 履歴リストから前のコマンドを取得します (^P と同じ)。

down-arrow 履歴リストから次のコマンドを取得します (^N と同じ)。

left-arrow カーソルを 1 文字だけ後方に移動します (^B と同じ)。 right-arrow カーソルを 1 文字だけ前方に移動します (^F と同じ)。

# 出力ページャ

mdb には出力ページャが組み込まれています。出力ページャを使用できるのは、デ バッガの標準出力が端末デバイスである場合だけです。コマンドを実行するたびに、 mdb は 1 画面分の出力を生成してから中断し、次のようなページャのプロンプトを表 示します。

>> More [<space>, <cr>, q, n, c, a] ?

出力ページャは次のようなキーシーケンスを認識します。

空白文字

次の 1 画面分の出力を表示します。

a, A

現在のトップレベルのコマンドを中止して、プロンプトに戻ります。

c, C

現在のトップレベルのコマンドが完了するまで、画面ごとに中断するのではなく、 出力を表示し続けます。

- n、N、復帰改行文字 (NEWLINE または RETURN) 次の 1 行分の出力を表示します。
- q、Q、 $\wedge$ C、 $\wedge$ 
	- 現在の dcmd を終了 (中止) します。

## シグナル処理

PIPE および QUIT のシグナルの場合、デバッガは無視します。INT シグナルの場合、 現在実行中のコマンドが中止されます。ILL、TRAP、EMT、FPE、BUS、および SEGV のシグナルの場合、デバッガは中断され、特別な処理を行います。これらのシ グナルが非同期的に生成された場合 (つまり、kill(2) を使用して別のプロセスから 配信された場合)、mdb はシグナルをそのデフォルトの設定に復元して、コアダンプを 生成します。しかし、これらのシグナルがデバッガプロセス自身によって同期的に生 成され、外部的に読み込まれた dmod から dcmd が現在実行されており、さらに、標 準入力が端末である場合、ユーザーは mdb が提供するメニューを使用して、強制的に コアダンプを生成するか、コアダンプを生成せずに終了するか、停止してデバッガに 接続するか、あるいは、そのまま再開するかを選択できます。再開オプションを選択

第 4 章 • 対話 **41**

した場合、すべてのアクティブなコマンドは中止され、障害が発生したときに dcmd がアクティブであった dmod を読み込み解除します。この後、ユーザーは dmod を読 み込み直すことができます。dcmd にバグがある場合に対して、再開オプションは制 限付きの保護機能を提供します。再開オプションの危険性については、153 [ページ](#page-152-0) [の「警告」の](#page-152-0)「エラー回復メカニズムの使用」を参照してください。

<span id="page-42-0"></span>第 **5** 章

## 組み込みコマンド

MDB は、常に定義されている組み込み dcmd セットを備えています。これらの dcmd のなかには、特定のターゲットだけに適用されるものもあります。dcmd が現在の ターゲットに適用できない場合、その dcmd は停止し、「コマンドが現在のター ゲットに適用されません」という内容のメッセージが表示されます。

MDB は、多くの場合、従来の adb(1) dcmd の名前に対応するニーモニック (::identifier) を提供します。たとえば、::quit は、\$q に相当します。adb(1) の使用経験を持つ~プログラマや、簡略符号あるいは難解なコマンドを認識するプロ グラマは、s や:形式の方を好まれるかもしれません。一方、MDB に慣れていない プログラマは、より詳細で分かりやすい :: 形式を好むでしょう。以下に組み込みコ マンドを、アルファベット順に説明します。\$ または : の形式に ::identifier に 対応するものがある場合、 ::identifier 形式の下に \$ または : の形式を示しま す。

### 組み込み dcmd

> 変数名

> /修飾子/ 変数名

指定された名前の変数にドット値を割り当てます。変数が読み取り専用の場合に は、変更できません。> の後に // で囲まれた修飾子がある場合、ドット値は割り 当ての一部として変更されます。修飾子は、次のとおりです。

- c 符号なし char の量 (1 バイト)
- s 符号なし short の量 (2 バイト)
- i 符号なし int の量 (4 バイト)
- l 符号なし long の量 (32 ビットでは 4 バイト、64 ビットでは 8 バイト)

ただし、これらの演算子は、キャストを実行しません。したがって、リトルエン ディアンのアーキテクチャでは指定数値の下位バイトから先に読み込まれ、ビッグ エンディアンのアーキテクチャでは、上位バイトから先に読み込まれます。これら の修飾子には下位互換性があります。ただし、MDB の \*/*modifier*/ および %/*modifier*/ 構文を使用します。

\$< *macro-name*

指定したマクロファイルからコマンドを読み取り、実行します。ファイル名は、絶 対パスまたは相対パスとして与えられます。ファイル名に '/' が含まれない場合は 単純名です。単純名の場合、MDB は、マクロファイル組み込みパス内でその ファイル名を検索します。現時点で別のマクロファイルが処理されている場合、そ のファイルは閉じられ、代わりに新しいファイルが処理されます。

\$<< *macro-name*

\$< と同様に、指定されたマクロファイルからコマンドを読み取って実行します が、現在開いているマクロファイルは閉じません。

\$?

ターゲットがユーザープロセスまたはコアファイルの場合、まず、ターゲットのプ ロセス ID と現在のシグナルを出力して、次に、代表スレッドの汎用レジスタ セットを出力します。

[ *address* ] \$C [ *count* ]

C スタックのバックトレースを、スタックフレームポインタの情報も含めて出力し ます。この dcmd の前に明示的な *address* がある場合には、その仮想記憶アドレス から始まるバックトレースを表示します。その他の場合には、代表スレッドのス タックを表示します。オプションのカウント値が引数として指定されている場合に は、出力の各スタックフレームに対して、*count* 引数で指定された数の引数だけが 表示されます。

**64-bit SPARC** のみ **–** スタックトレースを要求する場合は、バイアス式フレームポイ ンタ値、つまり、仮想アドレス - (マイナス) 0x7ff をアドレスとして使用してくだ さい。

[ *base* ] \$d

デフォルトの出力基数を受け取るか、設定します。この dcmd の前に明示的な式が ある場合には、デフォルトの出力基数は、指定された *base* に設定されます。その他 の場合には、現在の基数が 10 進数で出力されます。デフォルトの基数は 16 (16 進 数) です。

 $\overline{S}e$ 

既知の外部すなわちグローバルのオブジェクト型シンボルや関数シンボルのリス ト、そのシンボルの値、およびターゲットの仮想アドレス空間内の対応位置に格納 される最初の 4 バイト (32 ビット mdb) または 8 バイト (64 ビット mdb) のリストを 出力します。::nm dcmd には、シンボルテーブルの表示用にさらに柔軟なオプ ションが用意されています。

\$P *prompt-string*

指定された *prompt-string* にプロンプトを設定します。デフォルトのプロンプトは、 '>' です。::set -P または -P コマンド行オプションを使用しても、プロンプトは 設定できます。

*distance* \$s

アドレスからシンボル名へ変換するための、シンボルマッチングディスタンスを受 け取るか、設定します。シンボルマッチングディスタンスのモードについては[、付](#page-144-0) [録](#page-144-0) A の -s コマンド行オプションで説明します。::set -s オプションを使用して も、シンボルマッチングディスタンスは変更できます。距離が指定されない場合に は、現在の設定が表示されます。

\$v

指定された変数のリストのうち、ゼロ以外の値を持つ変数リストを出力します。 ::vars dcmd を使用すると、変数の一覧表示に他のオプションを付けることがで きます。

#### *width* \$w

出力のページ幅を指定された値に設定します。通常は、MDB が端末に幅の照会を してサイズを変更するので、このコマンドは必要ありません。

 $SW$ 

ターゲットを書き込み用にもう一度開きます (-w オプションをコマンド行に指定し て MDB を実行する場合と同じ)。::set -w オプションを使用しても、書き込み モードを有効にできます。

[ *pid* ] ::attach [ *core* | *pid* ]

[ *pid* ] :A [ *core* | *pid* ]

ユーザープロセスターゲットが動作中の場合には、指定されたプロセス ID または コアファイルに接続して、デバッグします。コアファイルのパス名は、文字列引数 として指定されます。プロセス ID は、この dcmd の前で、文字列引数として、ま たは式の値として指定されます。デフォルトは 16 進数であることを忘れないで下 さい。したがって、pgrep(1) や ps(1) を使用して得た 10 進数のプロセス ID を 式として指定する場合には、その先頭に "0t" を付けてください。

::cat *filename* ...

ファイルを連結して、表示します。各ファイル名は、相対パスまたは絶対パス名で 指定します。ファイルの内容は標準出力に出力されますが、出力ページャは通りま せん。この dcmd は、| 演算子とともに使用するようなっています。したがって、 プログラマは外部ファイルに格納されたアドレスリストを使用してパイプラインを 処理できます。

*address* ::context

*address* \$p

指定されたプロセスへのコンテキストスイッチ。コンテキストスイッチの操作は、 カーネルターゲットを使用している場合にだけ有効です。プロセスのコンテキスト を指定するには、カーネルの仮想アドレス空間において、そのプロセスの proc 構 造体の *address* を使用します。特別なコンテキストアドレス「0」は、カーネルその もののコンテキストを表すときに使用されます。カーネルページだけの場合とは対 照的に、指定されたユーザープロセスの物理メモリーページがクラッシュダンプに 含まれる場合、クラッシュダンプを検査するときに MDB が実行できるのはコンテ

第 5 章 • 組み込みコマンド **45**

キストスイッチだけです。dumpadm(1M) を使用すると、すべてのページまたは現 在のユーザープロセスのページをダンプできるようにカーネルクラッシュダンプ機 能を構成できます。::status dcmd を使用すると、現在のクラッシュダンプの内 容を表示できます。

ユーザーがカーネルターゲットからコンテキストスイッチを要求した場合には、 MDB は指定されたユーザープロセスに相当する新しいターゲットを作成します。 スイッチが発生した後、新しいターゲットは、自身の dcmd をグローバルレベルに 置きます。したがって、このとき、/ dcmd が、ユーザープロセスの仮想アドレス 空間からデータをフォーマットして表示したり、::mappings dcmd が、ユーザー プロセスのアドレス空間でマッピングを表示したりできます。0::context を実行 すると、カーネルターゲットを復元できます。

::dcmds

使用可能な dcmd を一覧表示し、各 dcmd の簡単な説明を出力します。

[ *address* ] ::dis [ -fw ] [ -n *count* ] [ *address* ]

最後の引数または現在のドット値によって指定されたアドレス、またはそのアドレ ス周辺から、逆アセンブルします。そのアドレスが、既知の関数の最初の部分に一 致した場合には、その関数全体を逆アセンブルします。その他の場合には、指定さ れたアドレスの前後に命令を示す「ウィンドウ」が表示され、コンテキストが提供 されます。デフォルトでは、命令はターゲットの仮想アドレス空間から読み取られ ます。ただし、-f オプションを指定すると、命令はターゲットのオブジェクト ファイルから読み取られます。デバッガが現在、動作中のプロセス、コアファイ ル、またはクラッシュダンプに接続されていない場合、-f オプションはデフォル トで有効になります。また、アドレスが既知の関数の最初の部分に一致した場合で も、-w オプションを指定すると、「ウィンドウ」を強制的に開くモードに設定で きます。デフォルトでは、ウィンドウのサイズは命令 10 個分です。-n オプション を使用すれば、命令の数を明確に指定できます。

::disasms

使用可能な逆アセンブラのモードを一覧表示します。ターゲットが初期化されてい る場合には、MDB は適切な逆アセンブラモードを選択しようとします。また、 ::dismode dcmd を使用して、ユーザーは、初期モードを一覧表のどれかに変更 できます。

- ::dismode [ *mode* ]
- \$V [ *mode* ]

逆アセンブラモードを受け取るか、設定します。引数が指定されていないと、現在 の逆アセンブラモードを出力します。*mode* 引数が指定されている場合には、逆ア センブラを指定されたモードに切り替えます。また、::disasms dcmd を使用し て、逆アセンブラのリストを表示できます。

::dmods [ -l ] [ *module-name* ]

読み込まれたデバッガモジュールを一覧表示します。-l オプションが指定されて いると、各 dmod に関連付けられた dcmd や walker の一覧がその dmod 名の下に 出力されます。特定の dmod の名前を追加の引数として指定すれば、出力はその dmod に限定されます。

[*address*] ::dump [- eqrstu] [-f|-p] [-g *bytes*] [-w *paragraphs*] ドットによって指定されたアドレスを含む、16 バイトで割り当てられた仮想記憶 領域のメモリーダンプを16 進数の ASCII 形式で出力します。::dump に繰り返し 回数を指定すると、ダンプする繰り返し数としてではなく、ダンプするバイト数と して解釈されます。また、::dump dcmd は、次のオプションも認識します。

- -e エンディアンについて調整します。-e オプションを指定すると 4 バイトワード使用します。-g オプションを使用すると、デ フォルトのワードサイズを変更できます。
- -f ターゲットの仮想アドレス空間からではなく、指定された仮想ア ドレスに対応するオブジェクトファイルの位置からデータを読み 取ります。デバッガが現在、動作中のプロセス、コアファイル、 またはクラッシュダンプに接続されていない場合、-f オプ ションはデフォルトで有効になります。
- -g *group* バイトをバイトのグループで表示します。デフォルトの *group* サ イズは 4 バイトです。*group* サイズは行幅を分割する 2 のべき乗 にする必要があります。
- -p *address* を、仮想アドレスではなく、ターゲットのアドレス空間内 の物理的なアドレス位置として解釈します。
- -q データの ASCII 形式の復号化を出力しません。
- -r 各行の明示的なアドレスではなく、開始アドレスからの相対的な 行数を示します。このオプションを指定すると、-u オプション も暗黙的に指定されます。
- -s 繰り返される行を省略します。
- -t すべての行を読み取って出力するのではなく、指定されたアドレ スの内容だけを読み取って表示します。
- -u 段落の境界に配列するのではなく、配列せずに出力します。
- -w *paragraphs* 行ごとに 16 バイトの段落で段落を表示します。デフォルトの段 落数は 1 です。-w の最大値は 16 です。
- ::echo [ *string* | *value* ... ]
	- 空白文字で区切られ、復帰改行文字で終わる引数を標準出力に出力します。\$[ ] で囲まれた式は値に評価されて、デフォルトで出力されます。
- ::eval *command*

指定された文字列をコマンドとして評価し、実行します。コマンドがメタキャラク タや空白を含む場合は、引用符や二重引用符で囲みます。

- ::files
- \$f

既知のソースファイルの一覧、すなわち、種々のターゲットシンボルテーブルの中 にある STT\_FILE 型のシンボルを出力します。

第 5 章 • 組み込みコマンド **47**

[*address*] ::findsym [-g] [ *address* | *symbol* ...]

指定されたシンボルまたはアドレスを参照する命令用の命令テキストを検索しま す。検索リストは、dcmd の前にアドレスとして指定された 1 つまたは複数のアド レスまたはシンボル名、あるいは、dcmd の後に指定された 1 つまたは複数のシン ボル名または式から構成される必要があります。-g オプションを指定すると、検 索は命令テキスト、つまり、ターゲットのシンボルテーブルにあるグローバルに参 照できる関数の一部に制限されます。

注 **–** *SPARC* のみ。SPARC 命令セットアーキテクチャを使用するターゲットをデ バッグするときに使用できるのは、::findsym dcmd だけです。

::formats

利用可能な出力書式制御文字の一覧を、/、\、?、= などのフォーマット dcmd と ともに使用して一覧表示します。フォーマットとその使用法については、34 [ペー](#page-33-0) ジの「dcmd [のフォーマット」で](#page-33-0)説明しています。

[ thread ] ::fpregs [-dqs]

[ thread ] \$x, \$X, \$y, \$Y

代表スレッドの浮動小数点レジスタセットを出力します。スレッドを指定すると、 そのスレッドの浮動小数点レジスタが表示されます。スレッド式は、59 [ページ](#page-58-0) [の「スレッドのサポート」で](#page-58-0)説明しているスレッド識別子の 1 つである必要があり ます。

注 **–** SPARC のみ。-d、-q、および -s オプションを使用すると、倍精度 (-d)、四 倍精度 (-q)、あるいは単精度(-s) の浮動小数点値の集合として、浮動小数点レジス タを表示できます。

::grep *command*

指定されたコマンド文字列を評価した後、新しいドット値がゼロ以外の場合には、 古いドット値を出力します。*command* に空白やメタキャラクタが含まれる場合は、 必ず引用符で囲んでください。パイプライン内で ::grep dcmd を使用すると、ア ドレスリストをフィルタリングできます。

::help [ *dcmd-name* ]

引数がない場合には、::help dcmd は、MDB で使用可能なヘルプ機能の概要を 簡潔に出力します。*dcmd-name* が指定されている場合には、MDB は、その dcmd の使用法の概略を出力します。

[ *address* ] ::list *type member* [ *variable-name* ]

リンクリストデータ構造体の要素を調べて、リスト内の各要素のアドレスを出力し ます。オプションの *address* を使用すると、リスト内の最初の要素のアドレスを指 定できます。その他の場合には、リストは現在のドット値から始まります。MDB が適切なサイズのオブジェクトから読み取ることができるように、*type* パラメータ は C 言語の構造体または共用体を指定する必要があり、リスト内の要素の型を記述 するのに使用されます。*member* パラメータは、リスト内の次の要素へのポインタ

を含む、*type* のメンバーを指定するのに使用されます。 ::list dcmd は、要素を 読み取っている間、NULL ポインタを見つけるか、もう一度最初の要素に到達する まで (つまり、循環リスト)、あるいは、エラーが発生するまで、繰り返します。オ プションの *variable-name* が指定されている場合には、MDB がパイプラインの次の ステージを呼び出すときに walk の各ステップが返す値に、指定変数が割り当てら れます。

注 **–** この dcmd は、mdb で使用されるように設計された圧縮シンボルデバッグ情報 を含むオブジェクトだけに使用できます。現時点ではこの情報を利用できるのは、 特定の Solaris カーネルモジュールだけです。この圧縮シンボルデバッグ情報を処 理するには、圧縮解除ソフトウェア SUNWzlib (32 ビット) または SUNWzlibx (64 ビット) がインストールされている必要があります。

::load [ -s] *module-name*

指定された dmod を読み込みます。モジュール名は、絶対パスまたは相対パスとし て指定します。*module-name* が単純名、つまり '/' を含んでいない場合には、MDB はモジュールライブラリパス内で検索します。モジュールの名前に重複があった場 合には、そのモジュールは読み込まれません。その場合は、まず既存のモジュール 名を読み込み解除してください。-s オプションを指定すると、MDB はモジュール を発見または読み込めなくても何も出力せず、エラーメッセージも表示しません。

::log [ -d | [ - e ] *filename* ]

\$> [ *filename* ]

出力ログを有効にしたり、無効にしたりします。MDB は、相互ログ機能を提供し ているので、まだユーザーとの対話処理が行われているときにも、入力コマンドと 標準出力の両方が同じファイルに記録できます。-e オプションでファイルを指定 すると、指定したファイルへのログの書き込みが有効になり、ファイル名を指定し ない場合、前回のログファイルへの書き込みが再び有効になります。-d オプ ションは、ログを無効にします。また、\$> dcmd を使用する場合、ファイル名引 数が指定されているときには、ログが有効になります。その他の場合、ログは無効 になります。指定されたログファイルがすでに存在する場合、MDB は新しいログ 出力をそのファイルに追加します。

::map *command*

文字列引数として指定される *command* を使用して、ドット値を対応する値へ割り 当ててから新しい値を出力します。コマンドに空白やメタキャラクタが含まれる場 合には、必ず引用符で囲みます。::map dcmd をパイプライン内で使用すると、ア ドレスのリストを新しいアドレスリストに変換できます。

[ *address* ] ::mappings [ *name* ] [ *address* ] \$m [ *name* ]

ターゲットの仮想アドレス空間内の各割り当てを、アドレス、サイズ、それぞれの 割り当て記述などを含めて一覧表示します。*address* が dcmd の前にある場合、 MDB は指定されたアドレスを含む割り当てだけを表示します。また、文字列で *name* 引数が指定されている場合には、MDB はその記述に一致する割り当てだけを 表示します。

第 5 章 • 組み込みコマンド **49**

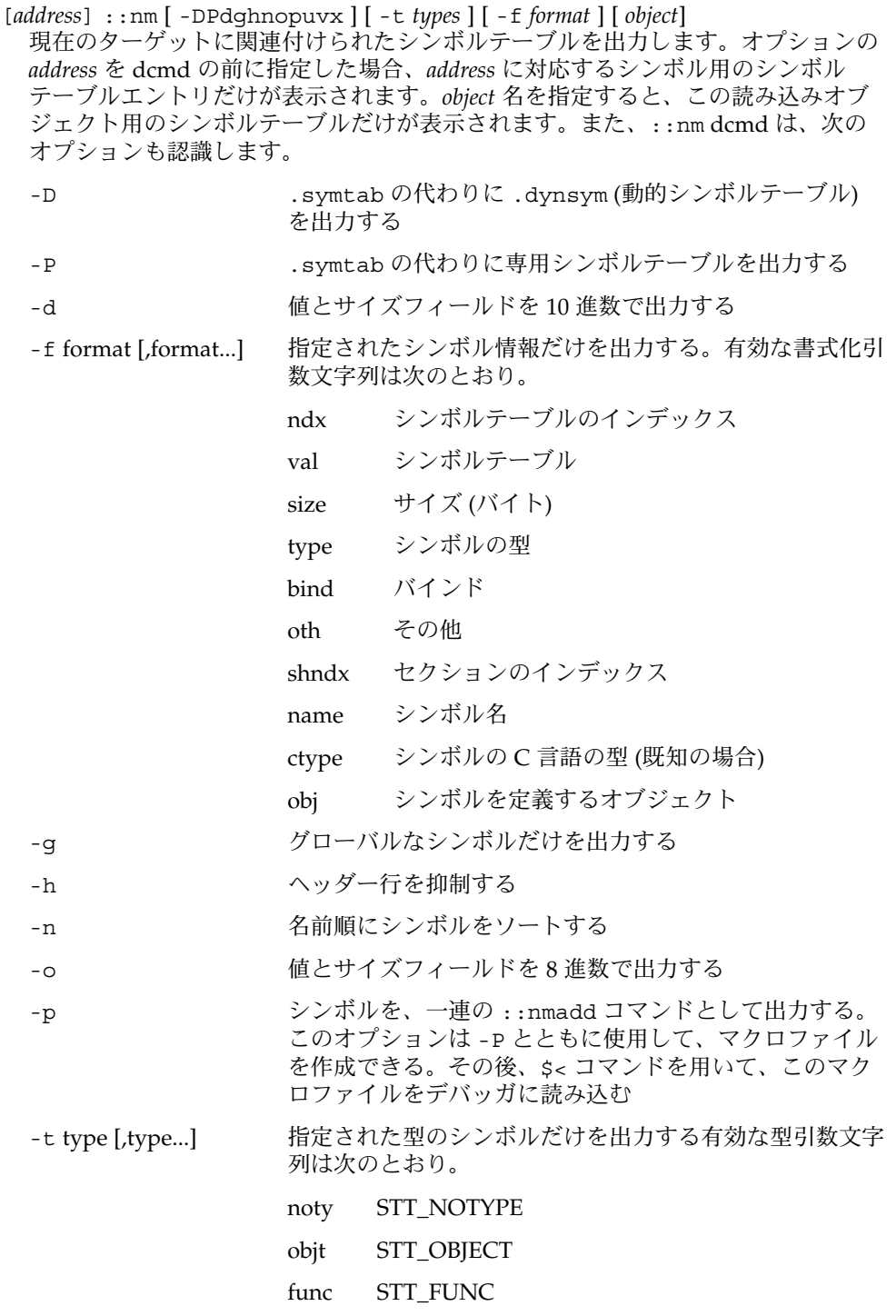

**50** Solaris モジューラデバッガ • 2004 年 4 月

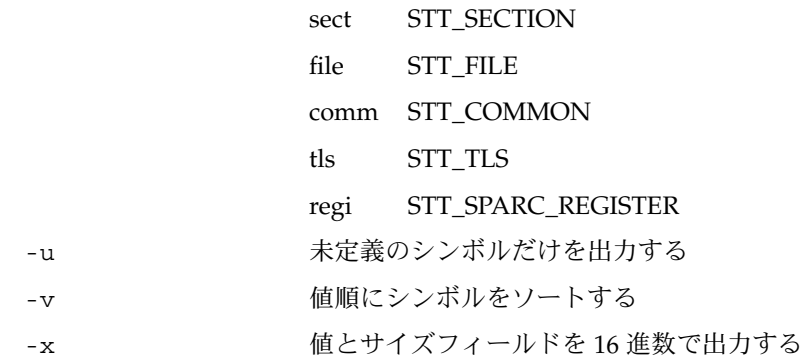

*value* ::nmadd [ -fo ] [ -e *end* ] [ -s *size* ] *name*

指定されたシンボルの名前を、専用シンボルテーブルへ追加します。MDB は、構 成可能な専用シンボルテーブルを用意しています。31 [ページの「シンボルの名前](#page-30-0) [解決」で](#page-30-0)説明したように、この専用テーブルは、ターゲットのシンボルテーブル内 に置くことができます。また、::nmadd dcmd は、次のオプションも認識しま す。

- -e シンボルのサイズを *end value* に設定する
- -f シンボルのタイプを STT\_FUNC に設定する
- -o シンボルのタイプを STT\_OBJECT に設定する
- -s シンボルのサイズを *size* に設定する
- ::nmdel *name*

指定されたシンボルの名前を専用シンボルテーブルから削除します。

::objects

既知の読み込みオブジェクトの一次割り当て (通常はテキストセクション) に対応す るマッピングだけを表示して、そのターゲットの仮想アドレス空間の割り当てを出 力します。

::offsetof *type member*

指定された型とメンバーのオフセットを出力します。型は C 言語の構造体の名前で ある必要があります。メンバーがビットフィールドでない場合、オフセットはバイ トで出力されますが、その場合、オフセットはビットで出力されます。分かりやす くするために、出力の末尾には常に適切な単位が付きます。型名には、31 [ページ](#page-30-0) [の「シンボルの名前解決」で](#page-30-0)説明した逆引用符(') 有効範囲規則を使用できます。

注 **–** この dcmd は、mdb で使用されるように設計された圧縮シンボルデバッグ情報 を含むオブジェクトだけに使用できます。現時点ではこの情報を利用できるのは、 特定の Solaris カーネルモジュールだけです。この圧縮シンボルデバッグ情報を処 理するには、圧縮解除ソフトウェア SUNWzlib (32 ビット) または SUNWzlibx (64 ビット) がインストールされている必要があります。

第 5 章 • 組み込みコマンド **51**

[*address*] ::print [-aCdLptx] [-c *lim*] [-l *lim*] [*type* [*member* ... ] ] 指定された仮想 *address* にあるデータ構造体を、指定された *type* 情報を使用して出 力します。 *type* パラメータは C 言語の構造体、共用体、列挙型、基本的な整数 型、あるいは、これらの型へのポインタを指定できます。型名に空白文字が含まれ る場合 (たとえば、"struct foo")、単一引用符または二重引用符で囲む必要がありま す。型名には、31 [ページの「シンボルの名前解決」で](#page-30-0)説明した逆引用符 (') 有効範 囲規則を使用できます。 *type* が構造化された型である場合、 ::print dcmd は構 造体または共用体の各メンバーを再帰的に出力します。*type* 引数を指定せず、か つ、静的またはグローバルな STT\_OBJECT シンボルがアドレスに一致する場合、 ::print は自動的に適切な型を推測します。*type* 引数を指定して、かつ、オプ ションの *member* 式のリストも続いて指定した場合、指定された *type* のメンバーま たはサブメンバーだけが表示されます。 *type* が他の構造化された型を含む場合、ピ リオド (.) を区切り記号として区切ったメンバー名のリストを作成すると、各 *member* 文字列は下位で構造化された型の要素を参照できます。 ::print dcmd は、mdb で使用されるように設計された圧縮シンボルデバッグ情報を含むオブ ジェクトだけに使用できます。データ構造体を表示した後、::print はドットを *type* のサイズ分 (バイト) だけインクリメントします。

注 **–** この dcmd は、mdb で使用されるように設計された圧縮シンボルデバッグ情報 を含むオブジェクトだけに使用できます。現時点ではこの情報を利用できるのは、 特定の Solaris カーネルモジュールだけです。この圧縮シンボルデバッグ情報を処 理するには、圧縮解除ソフトウェア SUNWzlib (32 ビット) または SUNWzlibx (64 ビット) がインストールされている必要があります。

-a オプションを指定すると、各メンバーのアドレスが表示されます。-p オプ ションを指定すると、::print はアドレスを、仮想メモリーアドレスではなく、 物理メモリーアドレスとして解釈します。-t オプションを指定すると、各メン バーの型が表示されます。-d または -x オプションを指定すると、すべての整数は 10 進数 (-d) または 16 進数 (-x) で表示されます。値を 10 進数または 16 進数のど ちらで表示するかを決定するとき、デフォルトではヒューリスティックに行いま す。文字列として読み取りまたは表示される文字配列内の文字数は -c オプション で制限できます。-C オプションを指定すると、文字数は制限されません。読み取 りまたは表示される標準配列内の要素数は -l オプションで制限できます。-L オプ ションを指定すると、文字数は制限されず、配列内のすべての要素が表示されま す。-c と -l オプションのデフォルト値を変更するには[、付録](#page-144-0) A で説明する ::set または -o コマンド行オプションを使用します。

#### ::quit

#### \$q

デバッガを終了します。

[thread ] :: regs

[ thread ] \$r

代表スレッドの汎用レジスタセットを出力します。スレッドを指定すると、そのス レッドの汎用レジスタセットが表示されます。スレッド式は、59 [ページの「ス](#page-58-0) [レッドのサポート」で](#page-58-0)説明しているスレッド識別子の 1 つである必要があります。

```
::release [ -a ]
```
 $:R$   $\lceil -a \rceil$ 

以前に接続されたプロセスまたはコアファイルを解放します。-a オプションを指 定すると、プロセスは解放され、停止および中断されたままになります。このよう なプロセスを継続するには prun(1) を使用し、再開するには MDB などのデ バッガを適用します。デフォルトでは、解放されたプロセスは、MDB の ::run で 作成された場合には強制的に終了され、MDBの-pオプション、::attach、また は :A dcmds で接続されていた場合には解放および実行状態に設定されます。

::set [ -wF ] [ +/-o *option* ] [ -s *distance* ] [ -I *path* ] [ -L *path* ] [ -P *prompt* ] デバッガの種々のプロパティを取得または設定します。いずれのオプションも指定 されていない場合には、デバッガのプロパティの現在の設定が表示されます。 ::set dcmd は、次のオプションを認識します。

- -F その次のユーザープロセスで、::attach が適用されているプロセスを強制 的に引き継ぐ (-F オプションをコマンド行に指定して MDB を実行する場合 と同じ)
- -I マクロファイルを検出するためのデフォルトパスを設定する。パス引数は特 殊トークンを使用できる[。付録](#page-144-0) A の -I コマンド行オプションの説明を参 照
- -L デバッガモジュールを検出するためのデフォルトパスを設定する。パス引数 は特殊トークンを使用できる[。付録](#page-144-0) A の -I コマンド行オプションの説明 を参照
- -o 指定されたデバッガオプションを有効にする。+o 書式が使用されている場 合には、そのデバッガオプションを無効にする。オプションの書式文字列に ついては、-o コマンド行オプションとともに[、付録](#page-144-0) A に記載してある
- -P コマンドプロンプトを、指定されたプロンプト文字列に設定する
- -s シンボルマッチングディスタンスを指定された距離に設定する。詳細は[、付](#page-144-0) [録](#page-144-0) A の -s コマンド行オプションの説明を参照
- -w ターゲットを書き込み用にもう一度開く (-w オプションをコマンド行に指定 して MDB を実行する場合と同じ)。

::sizeof *type*

指定された型のサイズをバイトで表示します。 *type* パラメータは C 言語の構造 体、共用体、列挙型、基本的な整数型、あるいは、これらの型へのポインタを指定 できます。型名には、31 [ページの「シンボルの名前解決」で](#page-30-0)説明した逆引用符 (') 有効範囲規則を使用できます。

注 **–** この dcmd は、mdb で使用されるように設計された圧縮シンボルデバッグ情報 を含むオブジェクトだけに使用できます。現時点ではこの情報を利用できるのは、 特定の Solaris カーネルモジュールだけです。この圧縮シンボルデバッグ情報を処 理するには、圧縮解除ソフトウェア SUNWzlib (32 ビット) または SUNWzlibx (64 ビット) がインストールされている必要があります。

第 5 章 • 組み込みコマンド **53**

[ *address* ] ::stack [ *count* ] [ *address* ] \$c [ *count* ]

C スタックのバックトレースを出力します。この dcmd の前に明示的な *address* が 指定されている場合には、その仮想記憶アドレスから始まるバックトレースを表示 します。その他の場合には、代表スレッドのスタックを表示します。オプションの カウント値が引数として指定されている場合には、出力の各スタックフレームに対 して、*count* 引数で指定された数の引数だけが表示されます。

**64-bit SPARC** のみ **–** スタックトレースを要求する場合は、バイアス式フレームポイ ンタ値、つまり、仮想アドレス - (マイナス) 0x7ff をアドレスとして使用してくだ さい。

::status

現在のターゲットに関連した情報の概要を出力します。

*thread* ::tls *symbol*

指定されたスレッドのコンテキストにおいて、指定された TLS (Thread-Local Storage) シンボル用の記憶領域のアドレスを出力します。スレッド式は、59 [ペー](#page-58-0) [ジの「スレッドのサポート」で](#page-58-0)説明したスレッド識別子の 1 つである必要がありま す。シンボル名には、31 [ページの「シンボルの名前解決」で](#page-30-0)説明している任意の 有効範囲規則を使用できます。

::typeset [+/- t] *variable-name* ...

指定された変数に属性を設定します。1 つまたは複数の名前が指定されている場合 は、それらを定義して、ドット値に設定します。-t オプションを指定すると、各 変数に関連付けられたユーザー定義のタグが設定されます。+t オプションを指定 すると、そのタグは削除されます。変数名が何も指定されていない場合には、変数 のリストとその値を出力します。

::unload *module-name*

指定された dmod を読み込み解除します。::dmods dcmd を使用すると、動作中 の dmod のリストを出力できます。組み込みモジュールは解除できません。使用中 のモジュール、すなわち現在実行中の dcmd を提供しているモジュールは、解除で きません。

::unset *variable-name* ...

定義された変数リストから、指定された変数の設定を解除、すなわち削除します。 MDB によってエクスポートされている変数の中には、固定表示と指定されてい て、ユーザーが削除できないものがあります。

::vars [-npt]

指定された変数の一覧を表示します。-n オプションを指定すると、その出力は、 ゼロ以外の変数に限定されます。-p を指定すると、変数は \$< dcmd を使用して、 デバッガの再処理に適切な形式で出力されます。このオプションを使用すると、変 数をマクロファイルに記録しておき、後でこれらの値を復元できます。-t を指定 すると、タグ付き変数だけが出力されます。変数にタグを付けるには、 ::typeset dcmd の -t オプションを使用します。

**<sup>54</sup>** Solaris モジューラデバッガ • 2004 年 4 月

::version

デバッガのバージョン番号を出力します。

*address* ::vtop [- a *as*]

可能な場合、指定された仮想アドレスに対する物理アドレスのマッピングを出力し ます。::vtop dcmd を利用できるのは、カーネルターゲットを検査していると き、あるいは、::context dcmd を実行した後で、カーネルクラッシュダンプ内 のユーザープロセスを検査しているときだけです。

カーネルコンテキストからカーネルターゲットを検査しているとき、-a オプ ションを使用すると、仮想アドレスから物理アドレスへの変換で使用される代替ア ドレス空間構造体のアドレス (*as*) を指定できます。デフォルトでは、この変換には カーネルのアドレス空間が使用されます。ダンプに含まれるのがカーネルページだ けの場合でも、このオプションはアクティブなアドレス空間に対して利用できま す。

#### [ *address* ] ::walk *walker-name* [ *variable-name* ]

指定された walker を使用して、データ構造体の要素を調べます。::walkers dcmd を使用すると、使用可能な walker を一覧表示できます。walker は、グロー バルなデータ構造体について動作する場合もあり、開始アドレスを必要としないも のがあります。たとえば、カーネル内の proc 構造体のリストを調べる場合などで す。その他の walker は、アドレスが明示的に指定されている固有のデータ構造体 上で動作します。たとえば、アドレス空間でポインタを指定して、セグメントのリ ストを調べる場合です。

対話処理で使用される場合、 ::walk dcmd は、データ構造体内の各要素のアドレ スをデフォルト形式で出力します。また、この dcmd は、パイプラインにアドレス リストを提供するときにも使用できます。walker 名には、33 [ページの「](#page-32-0)dcmd と walker [の名前解決」で](#page-32-0)説明した逆引用符", "有効範囲規則を使用できます。オプ ションの *variable-name* が指定されている場合には、MDB がパイプラインの次のス テージを呼び出すときに walk の各ステップが返す値に、指定変数が割り当てられ ます。

使用可能な walker の一覧と、各 walker の簡潔な説明を出力します。

::whence [-v] *name* ...

::which [-v] *name* ...

指定された dcmd と walker をエクスポートする dmod を出力します。これらの dcmd を使用すると、指定された dcmd または walker のグローバル定義を現在提 供しているのはどの dmod かを判断できます。グローバルな名前解決の詳細につい ては、33 ページの「dcmd と walker [の名前解決」を](#page-32-0)参照してください。-v オプ ションを指定すると、各 dcmd や walker の代替定義を優先順に出力します。

::xdata

現在のターゲットによってエクスポートされた外部データバッファを一覧表示しま す。外部データバッファは、現在のターゲットに関連付けられた情報を示します。 この情報は、標準ターゲット機能ではアクセスできないもので、アドレス空間、シ ンボルテーブル、レジスタセットなどが含まれています。これらのバッファは、 dcmd による使用が可能です。詳細については、143 ページの「[mdb\\_get\\_xdata](#page-142-0) [\(\)](#page-142-0)」を参照してください。

第 5 章 • 組み込みコマンド **55**

<sup>::</sup>walkers

Solaris モジューラデバッガ • 2004 年 4 月

# 実行制御

MDB は動作中のプログラムの実行を制御および追跡する機能を提供します。現在、 実行の制御ができるのはターゲットのユーザープロセスだけです。この章では、ター ゲットの実行を制御するために使用できる組み込み dcmd について説明します。

## 実行制御

MDB はシンプルな実行制御モデルを提供します。ターゲットプロセスを起動するに は、::run を使用してデバッガ内から起動するか、:A、::attach 、または -p コマ ンド行オプション (第 5 [章を](#page-42-0)参照) を使用して MDB を既存のプロセスに接続します。 ユーザーは追跡対象「ソフトウェアイベント」のリストを指定できます。追跡対象イ ベントがターゲットプロセス内で発生するごとに、 ターゲット内のすべてのスレッド が停止して、そのイベントをトリガーしたスレッドが代表スレッドとして選択され、 デバッガに制御が戻ります。ターゲットプログラムが「running (動作中)」と設定され ると、ユーザー定義割り込み文字 (通常は ^C) を入力すると、非同期的にデバッガに 制御を戻すことができます。

「ソフトウェアイベント」とは、デバッガが監視しているターゲットプログラムにお ける状態遷移のことです。 たとえば、デバッガは、プログラムカウンタレジスタが特 定の値 (ブレークポイント) に変更されたり、特定のシグナルが送られたりするのを監 視できます。

「ソフトウェアイベント指定子」とは、デバッガがどのようなイベントを監視するか をターゲットプログラムに指示するときに使用するソフトウェアイベントのクラスの ことです。ソフトウェアイベント指定子のリストを表示するには、::events dcmd を使用します。各ソフトウェアイベント指定子には標準プロパティセットが関連付け られています (59 [ページの「組み込み](#page-58-0) dcmd」の「::events 」を参照)。

デバッガはさまざまなソフトウェアイベント (たとえば、ブレークポイント、 ウォッチポイント、シグナル、マシン障害、およびシステムコールなど) を監視でき ます。::bp、::fltbp、:: sigbp、::sysbp、または ::wp を使用すると、新し

いソフトウェアイベント指定子を作成できます。各指定子には、コールバック (コマ ンド行に入力された場合と同じように動作する MDB コマンド文字列) とプロパ ティセットが関連付けられています (59 [ページの「組み込み](#page-58-0) dcmd」 の「::events」を参照)。異なるコールバックとプロパティを持つのであれば、任意 の数の指定子を同じイベントに作成できます。追跡対象イベントの現在のリストや対 応するイベント指定子のプロパティを表示するには、::events dcmd を使用しま す。イベント指定子のプロパティの定義については、59 [ページの「組み込み](#page-58-0) [dcmd](#page-58-0)」の「::events」と「::evset dcmd」を参照してください。

実行制御組み込み dcmd (59 [ページの「組み込み](#page-58-0) dcmd」を参照) はいつでも利用で きますが、実行制御がサポートされないターゲットに適用しようとすると、「この ターゲットはサポートされない」というエラーメッセージが表示されます。

## イベントコールバック

::evset dcmd とイベント追跡用の dcmd を使用すると、(-c オプションを使用し て)、イベント指定子ごとにイベントコールバックを関連付けることができます。「イ ベントコールバック」とは、ターゲットにおいて対応するイベントが発生したときに 実行される MDB コマンドを表す文字列のことです。このようなコマンドは、コマン ドプロンプトに入力された場合と同じように実行されます。各コールバックが実行さ れる前に、*dot* 変数には代表スレッドのプログラムカウンタの値が設定され、*hits* 変数 には当該指定子が一致した回数 (現在の一致も含む) が設定されます。

ターゲットを継続するための 1 つまたは複数コマンド (たとえば、::cont や ::step) が、イベントコールバック自身に含まれる場合、このようなコマンドはター ゲットをすぐに継続したり、ターゲットがもう一度停止するまで待機したりしませ ん。その代わりに、このようなターゲットを継続する dcmd は「現在、継続操作が中 断されている」ということをイベントコールバック内部に示して、すぐに戻ります。 したがって、複数の dcmd がイベントコールバックに含まれている場合、ステップま たは継続用の dcmd は最後に指定する必要があります。「すべて」のイベントコール バックを実行した後、一致した「すべて」のイベントコールバックが継続を要求して いる場合、ターゲットはすぐに実行を再開します。要求された継続操作が競合する場 合、どの種類の操作を継続するかは、優先順位が最も高い継続操作が決定します。優 先順位は (高いものから)、 「ステップ (step)」、「ステップオーバー (step-over) また は次 (next)」、「ステップアウト(step-out)」、そして「継続 (continue)」の順番にな ります。

**58** Solaris モジューラデバッガ • 2004 年 4 月

## <span id="page-58-0"></span>スレッドのサポート

MDB は、ターゲットに関連する各スレッドのスタックとレジスタを調査する機能を 提供します。持続的な「スレッド」変数には、現在の代表スレッド識別子が入ってい ます。スレッド識別子の書式はターゲットによって異なります。::regs dcmd と ::fpregs dcmd を使用すると、代表スレッドやレジスタセットが現在利用できる場 合、別のスレッドのレジスタセットを調査できます。さらに、代表スレッドのレジス タセットは名前付き変数セットとしてエクスポートされます。1 つまたは複数のレジ スタの値を変更するには、対応する名前付き変数に > dcmd を適用します。

MDB カーネルターゲットは、対応する内部スレッド構造体の仮想アドレスを指定さ れたスレッドの識別子としてエクスポートします。

MDB プロセスターゲットは、ネイティブな lwp\_\* インタフェース、 /usr/lib/libthread.so、または /usr/lib/libpthread.so を使用するマルチ スレッド化されたユーザープロセスを適切に検査します。動作中のユーザープロセス をデバッグするとき、MDB はシングルスレッド化されたプロセスが libthread を dlopen または close するかどうかを検出して、動作中のユーザープロセスのス レッド化モデルのビューを自動的に調整します。プロセスターゲットスレッド識別子 は、アプリケーションが使用するスレッド化モデルに基づいて、代表スレッドの lwpid t、thread t、または pthread t に対応付けられます。

MDB がユーザープロセスターゲットをデバッグしているとき、コンパイラによって サポートされるスレッドローカルな記憶領域をターゲットが利用している場合、MDB は自動的に、スレッドローカルな記憶領域を参照するシンボル名を、現在の代表ス レッドに対応する記憶領域のアドレスで評価します。::tls 組み込み dcmd を使用す ると、代表スレッド以外のスレッドのシンボルの値も表示できます。

### 組み込み dcmd

[ *addr* ] ::bp [+/-dDestT] [-c *cmd*] [- n *count*] *sym* ... *addr* :b [ *cmd* ... ]

指定された場所にブレークポイントを設定します。::bp dcmd は、指定されたア ドレスまたはシンボル (dcmd の前にある明示的な式で指定されたオプションのア ドレスを含む) ごと、そして、dcmd の後にある文字列または即値ごとにブレーク ポイントを設定します。引数には、指定された特定の仮想アドレスを示すシンボル 名または即値を指定できます。シンボル名を指定した場合、ターゲットプロセス内 でまだ評価できないシンボルを参照することがあります。つまり、まだ読み込んで いないオブジェクト内のオブジェクト名や関数名を参照することがあります。この 場合、ターゲット内のブレークポイントは延期され、指定された名前に一致するオ ブジェクトが読み込まれるまでアクティブ (有効) になりません。オブジェクトが読

第 6 章 • 実行制御 **59**

み込まれると、このブレークポイントは自動的に有効になります。共用ライブラリ 内に定義されたシンボル上のブレークポイントを設定する場合、アドレスは実際の シンボル定義ではなく、対応する PLT (Procedure Linkage Table) エントリを参照す る可能性があるので、必ず、アドレス式ではなく、シンボル名を使用する必要があ ります。PLT エントリ上で設定されたブレークポイントは、そのPLT エントリが後 で実際のシンボル定義に解釈されると、実行時リンクエディタによって上書きされ ることがあります。-d、-D、-e、-s、-t、-T、-c、および -n オプションは、 ::evset dcmd で使用するのと同じ意味になります (この節の後半を参照)。dcmd の :b 形式を使用した場合、ブレークポイントは dcmd の前にある式で指定した仮 想アドレスだけに設定されます。:b dcmd の後にある引数は連結され、コール バック文字列となります。この文字列にメタキャラクタが含まれる場合、文字列を 引用符で囲む必要があります。

#### ::cont [*SIG*]

:c [*SIG*]

デバッガを中断し、ターゲットプログラムを継続し、指定されたソフトウェアイベ ントが発生した後にターゲットプログラムが終了または停止するまで待機しま す。-o nostop オプションを有効にしてデバッガを動作中のプログラムに接続し ており、ターゲットがすでに動作している場合、この dcmd は単に、指定されたソ フトウェアイベントが発生した後にターゲットプログラムが終了または停止するま で待機します。オプションのシグナルの名前または番号 (signal (3HEAD) のマ ニュアルページを参照) を引数として指定した場合、このシグナルはターゲットの 実行を再開するための一部として、すぐにターゲットに送られます。SIGINT シグ ナルを追跡している場合、ユーザー定義割り込み文字 (通常は ^C) を入力すると、 非同期的にデバッガに制御を戻すことができます。この SIGINT シグナルは自動的 に消去され、次回ターゲットが継続される場合、ターゲットにはこのシグナルは送 られません。現在、ターゲットプログラムが動作していない場合、::cont は、 ::run を実行した場合と同じように、新しいプログラムの実行を起動します。

#### *addr* ::delete [*id* | all]

#### *addr* :d [*id* | all]

指定された ID 番号のイベント指定子を削除します。*id* 番号引数はデフォルトで 10 進数として解釈されます。オプションのアドレスを dcmd の前に指定した場合、指 定された仮想アドレスに関連するすべてのイベント指定子 (つまり、そのアドレス に影響するすべてのブレークポイントまたはウォッチポイント) が削除されます。 特別な引数「all」を指定した場合、すべてのイベントが削除されます。ただしス ティッキ (T フラグ) がマークされたイベントは除きます。::events dcmd はイベ ント指定子の現在のリストを表示します。

#### ::events [-av]

 $$b$  [-av]

ソフトウェアイベント指定子のリストを表示します。各イベント指定子には一意の ID 番号が割り当てられ、この ID 番号を使用すると、後でイベント指定子を削除ま たは変更できます。デバッガはまた、独自の内部イベント追跡用に有効にできま す。このようなイベントが表示されるのは、-a オプションを指定した場合だけで す。-v オプションを指定した場合、たとえば、指定子がアクティブになっていな い理由などの、より詳細な情報が表示されます。次に、::events dcmd の出力例 を示します。

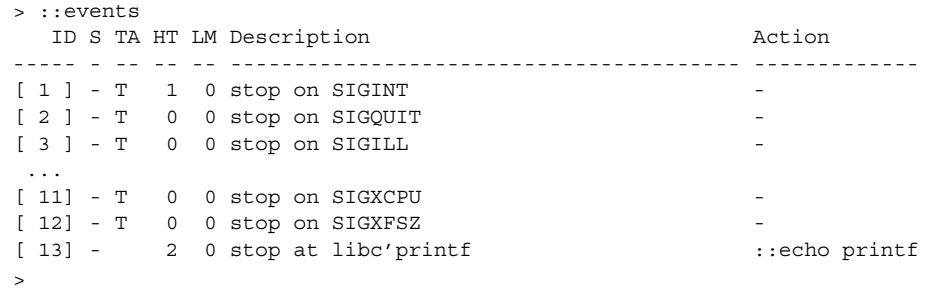

次に、各カラムの意味を説明します。::help events を使用しても、この情報の 要約を表示できます。

- ID イベント指定子の識別子。この識別子は、指定子が有効である場合 は角括弧「[]」で囲まれ、指定子が無効である場合は丸括弧「()」 で囲まれ、指定された指定子に一致するイベントが発生した後に ターゲットプログラムが現在停止している場合は山括弧「<>」で囲 まれます。
- S イベント指定子の状態。この状態は次のシンボルのうちの 1 つで す。

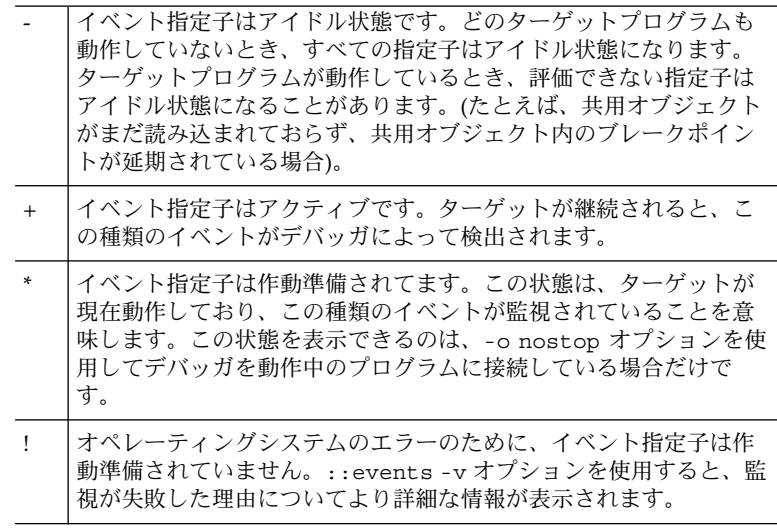

TA Temporary、Sticky、および Automatic というイベント指定子のプ ロパティ。次のシンボルのうちの 1 つまたは複数が表示されます。

> t このイベント指定子は一時的であり、次回ターゲットが停止する と、一致するかどうかに関わらず削除されます。

> > 第 6 章 • 実行制御 **61**

- T このイベント指定子はスティッキであり、::delete all または :z では削除されません。 このイベント指定子を削除するには、その ID を明示的に ::delete に指定します。
- d このイベント識別子は、ヒット回数がヒット制限に到達すると自動 的に無効になります。
- D このイベント識別子は、ヒット回数がヒット制限に到達すると自動 的に削除されます。
- s このターゲットは、ヒット回数がヒット制限に到達すると自動的に 停止します。
- HT 現在のヒット回数。このカラムには、当該イベント指定子が作成さ れた後に、対応するソフトウェアイベントがターゲット内で発生し た回数が表示されます。
- LM 現在のヒット制限。このカラムには、自動無効、自動削除または自 動停止が発生するときのヒット回数の制限が表示されます。このよ うな動作を設定するには、::evset dcmd を使用します。

Description 指定された指定子に一致するソフトウェアイベントの種類の説明。

- Action 対応するソフトウェアイベントが発生したときに実行されるコール バック文字列。このコールバックは、コマンドプロンプトに入力さ れた場合と同じように実行されます。
- *id* ::evset [+/-dDestT] [-c *cmd*] [- n *count*] *id* ... 1 つまたは複数のソフトウェアイベント指定子のプロパティを変更します。プロパ ティは、dcmd の前にあるオプションの式と dcmd の後にあるオプションの引数リ ストによって識別される指定子ごとに設定されます。基数が明示的に指定されない 限り、引数リストは 10 進数の整数のリストとして解釈されます。::evset dcmd は次のオプションを認識します。
	- -d ヒット回数がヒット制限に到達すると、イベント識別子を無効にします。 +d 形式のオプションを指定した場合、この動作は無効になります。イベン ト指定子が無効になると、もう一度有効になるまで、デバッガは対応する監 視をすべて削除し、対応するソフトウェアイベントを無視します。-n オプ ションを指定しない場合、指定子はすぐに無効になります。
	- -D ヒット回数がヒット制限に到達すると、イベント識別子を削除します。+D 形式のオプションを指定した場合、この動作は無効になります。-D オプ ションは -d オプションよりも優先されます。ヒット制限を設定するに は、-n オプションを使用します。
	- -e イベント指定子を有効にします。+e 形式のオプションを指定した場合、こ の動作は無効になります。
	- -s ヒット回数がヒット制限に到達すると、ターゲットプログラムを停止しま す。+s 形式のオプションを指定した場合、この動作は無効になります。-s オプションを指定すると、デバッガは指定子のコールバックが実行されるた びに (ただし、N 回目の実行を除く(N は指定子のヒット制限の現在の値))、

::cont が発行されたかのように動作します。-s オプションは -D オプ ションと - d オプションよりも優先されます。

- -t イベント指定子を「一時的」であるとマークします。一時的な指定子は、次 回ターゲットが停止すると、指定した指定子に対応するソフトウェアイベン トの結果によって停止したかどうかに関わらず、自動的に削除されます。 +t 形式のオプションを指定した場合、「一時的」マーカーは削除されま す。-t オプションは -T オプションよりも優先されます。
- -T イベント指定子を「スティッキ」であるとマークします。スティッキな指定 子は、::delete all または :z では削除されません。スティッキな指定子 を削除するには、対応する ID を明示的な引数として ::delete に指定しま す。+T 形式のオプションを指定した場合、「スティッキ」プロパティ は削 除されます。イベント指定子のデフォルトセットには初めから「ス ティッキ」のマークが付いています。
- -c 対応するソフトウェアイベントがターゲットプログラム内で発生するたび に、指定された *cmd* 文字列を実行します。現在のコールバック文字列を表 示するには、::events を使用します。
- -n ヒット制限の現在の値を *count* に設定します。ヒット制限を現在設定せず に、-n オプションと一緒に -s または -D オプションを指定していない場 合、ヒット制限は 1 に設定されます。

::help evset を使用しても、この情報の要約を表示できます。

- $f$ *lt* ::fltbp  $[+/dDestT]$   $[-c$  *cmd*]  $[-n$  *count*]  $f$ *lt* ...
	- 指定されたマシン障害を追跡します。障害を特定するには、dcmd の前にオプ ションの障害番号を指定するか、dcmd の後に障害の名前または番号のリストを指 定します (<sys/fault.h> を参照)。-d、-D、-e、-s、-t、-T、-c、および - n オプションは、::evset dcmd で使用するのと同じです。
- *signal* :i

ターゲットが動作中のユーザープロセスである場合、指定されたシグナルを無視し て、透過的にターゲットにそのシグナルを送ります。指定されたシグナルの送り先 を追跡しているイベント指定子はすべて、追跡対象イベントのリストから削除され ます。デフォルトでは、無視されるシグナルは、デフォルトでプロセスがコアをダ ンプする原因となるシグナルセット (signal(3HEAD) を参照) の補集合に初期化さ れます (ただし、デフォルトで追跡される SIGINT を除く)。

\$i

デバッガが無視して、ターゲットが直接処理するシグナルのリストを表示します。 追跡対象シグナルについてのより詳細な情報を取得するには、::events dcmd を 使用します。

::kill

:k

ターゲットが動作中のユーザープロセスである場合、強制的にターゲットを終了し ます。また、ターゲットが本来デバッガで ::run を使用して作成されていた場 合、デバッガを終了すると、ターゲットは強制的に終了されます。

第 6 章 • 実行制御 **63**

\$l ターゲットがユーザープロセスである場合、代表スレッドの LWPID を出力しま す。

\$L

ターゲットがユーザープロセスである場合、ターゲット内にある各 LWP の LWPID を出力します。

::next [ *SIG*]

:e [*SIG*]

ターゲットプログラムを 1 命令だけ実行しますが、サブルーチンの呼び出しまでは 進めます。オプションのシグナルの名前または番号 (signal (3HEAD) のマニュア ルページを参照) が引数として指定された場合、このシグナルはターゲットの実行 を再開するための一部として、すぐにターゲットに送られます。どのターゲットプ ログラムも動作していない場合、::next は、::run を実行して最初の命令で停止 した場合と同じように、新しいプログラムを起動します。

::run [*args* ... ]

:r [*args* ... ]

指定された引数を使用して、新しいターゲットプログラムの実行を起動し、接続し ます。引数はシェルによって解釈されません。デバッガがすでに動作中のプログラ ムを検査している場合、::release が実行された場合と同じように、最初にこの プログラムから切断します。

[*signal*] ::sigbp [+/-dDestT] [-c *cmd*] [- n *count*] *SIG* ...

[*signal*] :t [+/-dDestT] [-c *cmd*] [-n *count*] *SIG* ...

指定されたシグナルの送り先を追跡します。シグナルを特定するには、dcmd の前 にオプションのシグナル番号を指定するか、dcmd の後にシグナルの名前または番 号のリストを指定します (signal(3HEAD) を参

照)。-d、-D、-e、-s、-t、-T、-c、および - n オプションは、::evset dcmd で使用するのと同じです。最初に、デフォルトでプロセスがコアをダンプする原因 となるシグナルセット (signal(3HEAD) を参照) と SIGINT が追跡されます。

::step [over | out] [ *SIG*]

### :s *SIG*

:u *SIG*

ターゲットプログラムを 1 命令だけ実行します。オプションのシグナルの名前また は番号 (signal (3HEAD) のマニュアルページを参照) を引数として指定した場 合、このシグナルはターゲットの実行を再開するための一部のシグナルとして、す ぐにターゲットに送られます。オプションの「over」引数を指定した場合、 ::step はサブルーチンの呼び出しまで進めます。::step over 引数は ::next dcmd と同じです。オプションの「out」引数を指定した場合、代表スレッドが現 在の関数から戻ってくるまで、ターゲットプログラムは実行を継続します。どの ターゲットプログラムも動作していない場合、::step over は、::run を実行し て最初の命令で停止した場合と同じように、新しいプログラムを起動します。:s dcmd は ::step と同じです。:u dcmd は ::step out と同じです。

[*syscall*] ::sysbp [+/-dDestT] [-io] [-c *cmd*] [-n *count*] *syscall* ... エントリを追跡するか、指定されたシステムコールから終了します。システムコー ルを特定するには、dcmd の前にオプションのシステムコール番号を指定するか、 dcmd の後にシステムコールの名前または番号のリストを指定します

(<sys/syscall.h> を参照)。-i オプションを指定した場合 (デフォルト)、イベ ント指定子はシステムコールごとにカーネルに入るトリガーとなります。-o オプ ションを指定した場合、イベント指定子はカーネルから終了するトリガーとなりま す。-d、-D、-e、-s、-t、-T、-c、および - n オプションは、::evset dcmd で使用するのと同じです。

*addr* [,*len*] ::wp [+/-dDestT] [-rwx] [- c *cmd*] [-n *count*] *addr* [, *len*]:a [*cmd*... ]

*addr* [,*len*] :w [*cmd*... ]

指定された場所にウォッチポイントを設定します。監視される領域の長さをバイト 数で設定するには、 dcmd の前に繰り返し回数を指定します。長さを明示的に設定 しない場合、デフォルトは 1 バイトです。::wp dcmd を使用すると、読み取り (-r オプション)、書き込み (-w オプション)、または実行 (-x オプション) のアクセ ス権の任意の組み合わせが可能となるようにウォッチポイントを構成できま す。-d、-D、-e、-s、-t、-T、-c、および - n オプションは、::evset dcmd で使用するのと同じです。:a dcmd は、指定されたアドレスに読み取り権の ウォッチポイントを設定します。:p dcmd は、指定されたアドレスに実行権の ウォッチポイントを設定します。:w dcmd は、指定されたアドレスに書き込み権 のウォッチポイントを設定します。:a、:p、および :w dcmd の後ある引数は連結 され、コールバック文字列となります。この文字列にメタキャラクタが含まれる場 合、文字列を引用符で囲む必要があります。

:z

すべてのイベント指定子を追跡対象ソフトウェアイベントのリストから削除しま す。::delete を使用しても、イベント指定子は削除できます。

### exec との対話

制御されているプロセスが exec(2) を正常に実行するとき、デバッガの動作は ::set -o follow\_exec\_mode オプションで制御できます (145 [ページの「コマン](#page-144-0) [ド行オプションの概要」を](#page-144-0)参照)。デバッガと対象プロセスのデータモデルが同じ場 合、exec の後で、MDB が自動的にターゲットを継続するか、デバッガのプロンプト に戻るかは、stop モードか follow モードかによって決定されます。デバッガと対 象プロセスのデータモデルが異なる場合、follow モードでは、MDB は自動的に MDB バイナリを適切なデータモデルで exec して、プロセスに接続し直すので、 exec から戻っても、プロセスは停止したままになります。 このような再実行後、す べてのデバッガの状態が保存されるわけではありません。

32 ビットの対象プロセスが 64 ビットのプログラムを実行した場合、stop モードで は、コマンドプロンプトに戻りますが、この時点で 64 ビットデータモデルを使用し ているので、対象プロセスを検査できません。デバッグを再開するには、::release -a dcmd を実行して、MDB を終了し、そして、mdb -p *pid* を実行して、64 ビットデ バッガを対象プロセスに接続し直します。

第 6 章 • 実行制御 **65**

64 ビットの対象プロセスが 32 ビットのプログラムを実行した場合、stop モードで は、コマンドプロンプトに戻りますが、新しいプロセスを検査する機能はかなり制限 されます。組み込み dcmd はすべてマニュアルどおりに機能しますが、読み込み可能 な dcmd は構造体のデータモデル変換を実行しないので、マニュアルどおりには機能 しません。デバッグ機能を完全に復元するには、上記のように、デバッガを解放し、 プロセスに接続し直す必要があります。

### ジョブ制御との対話

ジョブ制御によって停止されている (つまり、SIGTSTP、SIGTTIN、または SIGTTOU で停止されている) プロセスにデバッガが接続されている場合、継続用の dcmd で継 続しようとしても、そのプロセスは「動作中 (running)」に設定できません。対象プロ セスが同じセッションのメンバーである場合 (つまり、MDB と同じ制御端末を共用し ている場合)、MDB は関連するプロセスグループをフォアグラウンドに持ってきて、 SIGCONT でプロセスを継続し、そのプロセスをジョブ制御の停止から再開しようとし ます。このようなプロセスから MDB を切断すると、MDB はそのプロセスグループを バックグラウンドに戻してから終了します。対象プロセスが同じセッションのメン バーでない場合、MDB はそのプロセスを安全にフォアグラウンドに持ってくること ができないので、MDB はデバッガに関してはそのプロセスを継続しますが、そのプ ロセスはジョブ制御によって停止されているままになります。この場合、MDB は警 告を出力するので、ユーザーは適切なシェルから fg コマンドを実行して、プロセス を再開する必要があります。

# プロセスの接続と解放

MDB が動作中のプロセスに接続するとき、プロセスは停止し、継続用の dcmd の 1 つが適用されるまで、あるいは、デバッガが終了するまで停止したままになりま す。-p オプションでデバッガをプロセスに接続する前、あるいは、::attach また は :A コマンドを発行する前に、-o nostop オプションを有効にしている場合、 MDB はプロセスに接続しますが、プロセスを停止しません。プロセスが動作してい る間、 (結果の整合性は失われるのにも関わらず) プロセスは通常どおりに監視でき、 ブレークポイントや追跡用のフラグも有効にできます。プロセスが動作している間に :c または ::cont dcmd を実行した場合、デバッガはプロセスが停止するまで待機し ます。どの追跡対象ソフトウェアイベントも発生しない場合、 :c または ::cont の 後、割り込み文字 (通常は ^C) を入力すると、プロセスを強制的に停止し、デバッガ に制御を戻すことができます。

:R、::release、:r、::run、\$q、または ::quit dcmd を実行した場合、あるい は、EOF またはシグナルなどの結果としてデバッガが終了した場合、MDB は現在動 作中のプロセスを (もしあれば) 解放します。プロセスが本来デバッガで :r または ::run を使用して作成されていた場合、そのプロセスは解放されると、SIGKILL が

送信された場合と同じように強制的に終了されます。プロセスが MDB に接続される 前にすでに動作していた場合、そのプロセスは解放されると、もう一度「動作中 (running)」に設定されます。プロセスを解放して停止および放棄したままにするに は、::release -a オプションを使用します。

Solaris モジューラデバッガ • 2004 年 4 月

第 **7** 章

# カーネルデバッギングモジュール

この章では、Solaris カーネルをデバッグするために提供されているデバッガモジュー ル、dcmd、および walker について説明します。各カーネルデバッガモジュールは、 対応する Solaris カーネルモジュールの後に指定されます。したがって、MDB に よって自動的に読み込まれます。ここで説明する機能は、Solaris カーネルの現在の実 装を反映したものであり、将来変更される場合があります。したがって、これらのコ マンドの出力に依存するシェルスクリプトを作成することはお勧めできません。一般 的に、この章で説明するカーネルデバッギング機能は、対応するカーネルサブシステ ム実装のコンテキストだけで意味を持ちます。Solaris カーネルの実装の詳細を説明し たリファレンスのリストについては、11 [ページの「関連マニュアルと論文」を](#page-10-0)参照し てください。

注 **–** このマニュアルは、Solaris 9 オペレーティング環境での実装を説明しています。 つまり、これらのモジュール、dcmd、および walker は、現在のカーネルの実装を反 映しているので、過去または将来のリリースには、適切でない場合や適用できない場 合もあります。これらはどんな種類の継続的な公開インタフェースを定義するもので もありません。モジュール、dcmd、walker、およびそれらの出力形式および引数に 関して提供されている情報は、Solaris オペレーティング環境の将来のリリースでは変 更される場合があります。

# 一般的なカーネルデバッギングサポート (genunix)

### カーネルメモリーアロケータ

この節では、Solaris カーネルメモリーアロケータによって識別される問題のデ バッグ、およびメモリーとメモリー使用率の検査に使用される dcmd と walker につ いて説明します。ここで説明する dcmd と walker については、第 8 [章で](#page-94-0)さらに詳細 に説明します。

### dcmd

*thread* ::allocdby

- 指定されたカーネルスレッドのアドレスを使用して、そのスレッドが割り当てたメ モリーのリストを新しい順に出力します。
- *bufctl* ::bufctl [-a *address*] [-c *caller*] [-e *earliest*] [-l *latest*] [-t *thread*] 指定された bufctl *address* についての *bufctl* 情報の要約を出力します。1 つまたは複 数のオプションが指定されている場合は、オプション引数によって定義される条件 に一致する bufctl 情報だけが出力されます。したがって、この dcmd をパイプライ ンの入力のフィルタとして使用できます。-a オプションは、buctl の対応する バッファアドレスが指定されたアドレスと等しくなるように指定します。-c オプ ションは、指定された呼び出し元のプログラムカウント値が bufctl の保存されてい るスタックトレースの中に存在するように指定します。-e オプションは、bufctl の時刻表示が、指定された最も早い時刻表示よりも遅い時刻になるように指定しま す。-l オプションは、bufctl の時刻表示が、指定された最も遅い時刻表示よりも 早い時刻になるように指定します。-t オプションは、bufctl のスレッドポインタ が、指定されたスレッドアドレスと等しくなるように指定します。
- [ *address* ] ::findleaks [-v]

::findleaks dcmd は、フルセットの kmem デバッギング機能が有効になってい る場合に、カーネルクラッシュダンプ時に効率的にメモリーリークを検出します。 ::findleaks の最初の実行では、ダンプを処理してメモリーリークを探します。 この処理には数分かかる場合があります。次に、割り当てスタックトレース別に リークがまとめられます。findleaks レポートには、識別されたメモリーリークご とに bufctl アドレスと先頭のスタックフレームが表示されます。

-v オプションが指定されている場合には、この dcmd は実行の際により詳細な メッセージを出力します。dcmd の前に明示的にアドレスが指定されている場合に は、レポートがフィルタリングされ、割り当てスタックトレースに指定された関数 アドレスが含まれているリークだけが表示されます。

*thread* ::freedby

指定されたカーネルスレッドのアドレスを使用して、そのスレッドが解放したメモ リーのリストを新しい順に出力します。

*value* ::kgrep

カーネルアドレス空間の中で、指定されたポインタサイズ値を含んでいるポインタ 整列アドレスを検索します。次に、一致する値を含んでいるアドレスのリストを出 力します。MDB の組み込み検索演算子とは異なり、::kgrep はカーネルアドレス 空間のすべてのセグメントを検索し、不連続セグメント境界にまたがって検索しま す。大きなカーネルでは、::kgrep は実行にかなりの時間がかかる場合がありま す。

::kmalog [ slab | fail ]

カーネルメモリーアロケータトランザクションログ内のイベントを表示します。イ ベントは新しい順に (つまり、最新のイベントから) 表示されます。::kmalog は、 イベントごとに、「T-」表示による最新のイベントを基準にした相対時間 (たとえ ば、T-0.000151879)、bufctl、バッファアドレス、kmem キャッシュ名、およびイベ ント発生時刻におけるスタックトレースを表示します。引数を指定しないと、 ::kmalog は kmem トランザクションログを表示しますが、このログは kmem\_flags で KMF\_AUDIT が設定されている場合にだけ存在します。::kmalog fail は、割り当て障害ログを表示します。このログは必ず存在します。これは、 割り当て障害に正しく対処できないドライバのデバッグを行う場合に役立ちます。 ::kmalog slab は、スラブ作成ログを表示します。このログは必ず存在します。 ::kmalog slab は、メモリーリークの検索を行う場合に役立ちます。

::kmastat

カーネルメモリーアロケータキャッシュおよび仮想記憶領域のリストと該当する統 計を表示します。

::kmausers [-ef] [ *cache* ...]

カーネルメモリーアロケータの現在のメモリーの割り当てが中程度あるいは多い ユーザーに関する情報を出力します。この出力は、一意的なスタックトレースごと に 1 つのエントリで構成され、そのスタックトレースを使用して作成された合計メ モリー量と割り当ての数が示されます。この dcmd を使用するには、kmem\_flags で KMF\_AUDIT フラグが設定されている必要があります。

1 つまたは複数のキャッシュ名 (たとえば、kmem\_alloc\_256) が指定されている 場合、メモリー使用率の走査はそれらのキャッシュでだけ行われます。デフォルト では、すべてのキャッシュが含まれます。-e オプションを指定すると、割り当て 量の少ないユーザーが含まれます。割り当ての少ないユーザーとは、同じスタック トレースの合計メモリーが 1024 バイト未満または割り当て数 10 未満であるような 割り当てのことです。-f オプションを指定すると、個々の割り当てのスタックト レースが出力されます。

[*address*] :: kmem\_cache

指定されたアドレスに格納されている kmem cache 構造体、またはアクティブ kmem\_cache 構造体の完全なセットをフォーマットし、表示します。

::kmem\_log

kmem トランザクションログの完全なセットを新しい順にソートして表示します。 この dcmd は、::kmalog より簡単な表形式で出力します。

第 7 章 • カーネルデバッギングモジュール **71**

[ *address* ] ::kmem\_verify

指定されたアドレスに格納されている kmem\_cache 構造体、またはアクティブ kmem\_cache 構造体の完全なセットの完全性を検証します。明示的にキャッシュア ドレスが指定されている場合、この dcmd はエラーに関するより冗長な情報を表示 します。明示的に指定されていない場合は、要約レポートを表示します。 ::kmem\_verify dcmd については、99 [ページの「カーネルメモリー](#page-98-0) [キャッシュ」で](#page-98-0)詳しく説明します。

[ *address* ] :: vmem

指定されたアドレスに格納されている vmem 構造体、またはアクティブ vmem 構造 体の完全なセットをフォーマットし、表示します。この構造体 は、<sys/vmem\_impl.h> で定義されます。

*address* ::vmem\_seg

指定されたアドレスに格納されている vmem\_seg 構造体をフォーマットし、表示 します。この構造体は、<sys/vmem\_impl.h> で定義されます。

#### *address* ::whatis [-abv]

指定されたアドレスに関する情報をレポートします。特に、::whatis は、そのア ドレスが kmem によって管理されているバッファへのポインタまたはスレッドス タックのような別のタイプの特殊メモリー領域へのポインタかどうかを判断し、検 出結果をレポートします。-a オプションを指定すると、dcmd は照会に最初に一 致するものだけでなく、すべての一致をレポートします。-b オプションを指定す ると、dcmd はそのアドレスが既知の kmem bufctl によって参照されているかど うかも判断します。-v オプションを指定すると、この dcmd は、種々のカーネル データ構造体を検索する際に進行状況をレポートします。

### walker

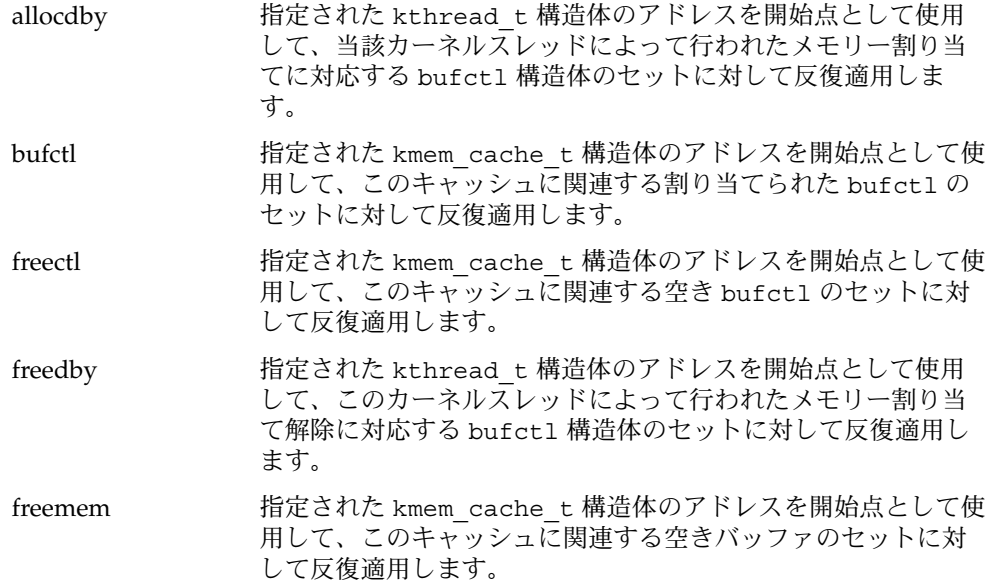
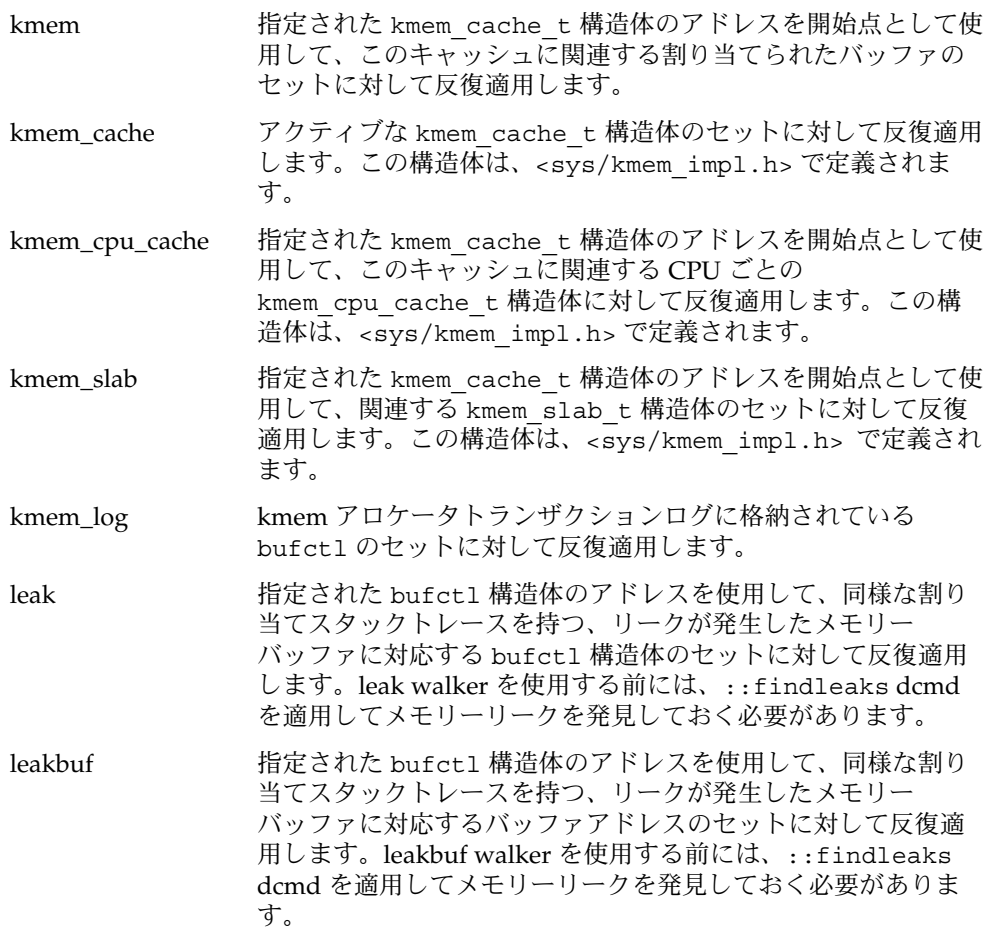

## ファイルシステム

MDBファイルシステムのデバッギングサポートには、vnode ポインタを対応する ファイルシステムのパス名に変換する組み込み機能が含まれています。この変換は、 Directory Name Lookup Cache (DNLC) を使用して行われます。その理由は、 キャッシュはすべてのアクティブ vnode を保持しているわけではないので、一部の vnode はパス名に変換することができず、名前の代わりに "??" が表示されるからで す。

### dcmd

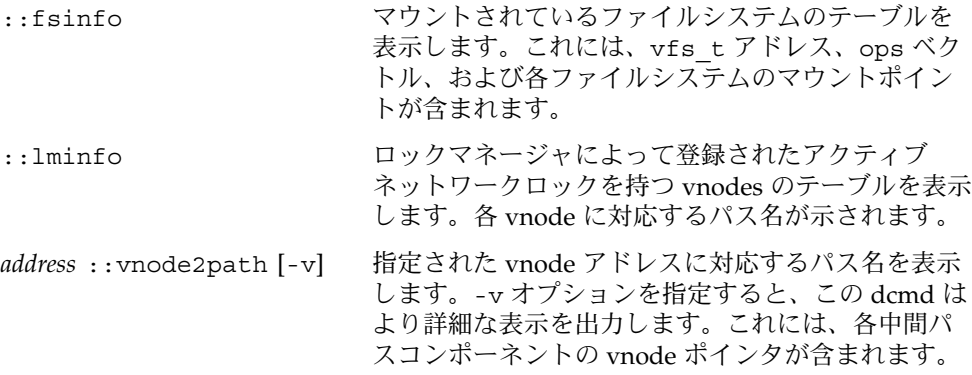

### walker

buf アクティブなブロック I/O 転送構造体 (buf\_t 構造体) のセットに対して反復 適用します。buf 構造体は、<sys/buf.h> で定義されます (詳細について は、buf(9S) のマニュアルページを参照)。

## 仮想メモリー

この節では、カーネル仮想メモリーサブシステムのデバッギングサポートについて説 明します。

### dcmd

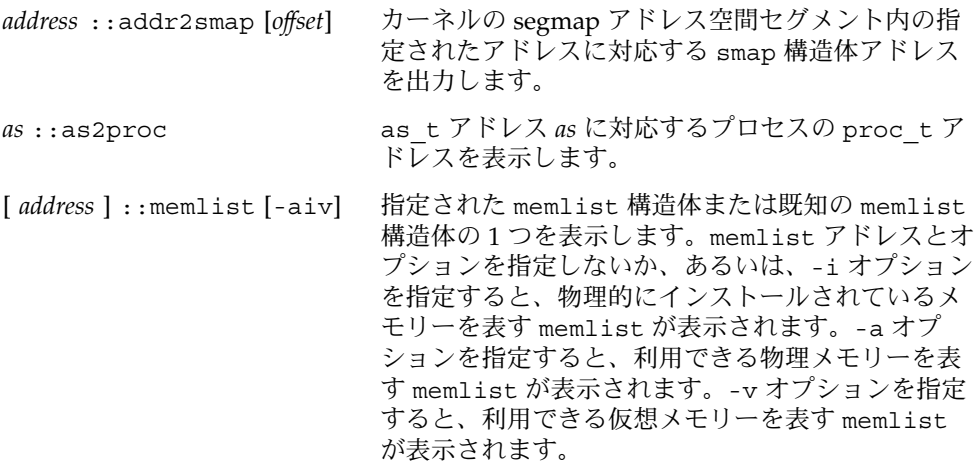

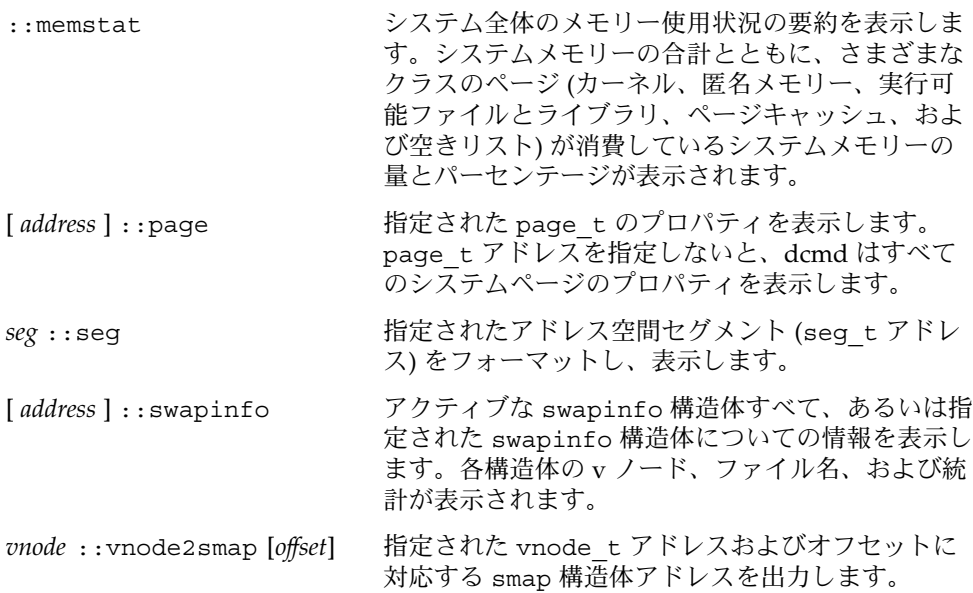

### walker

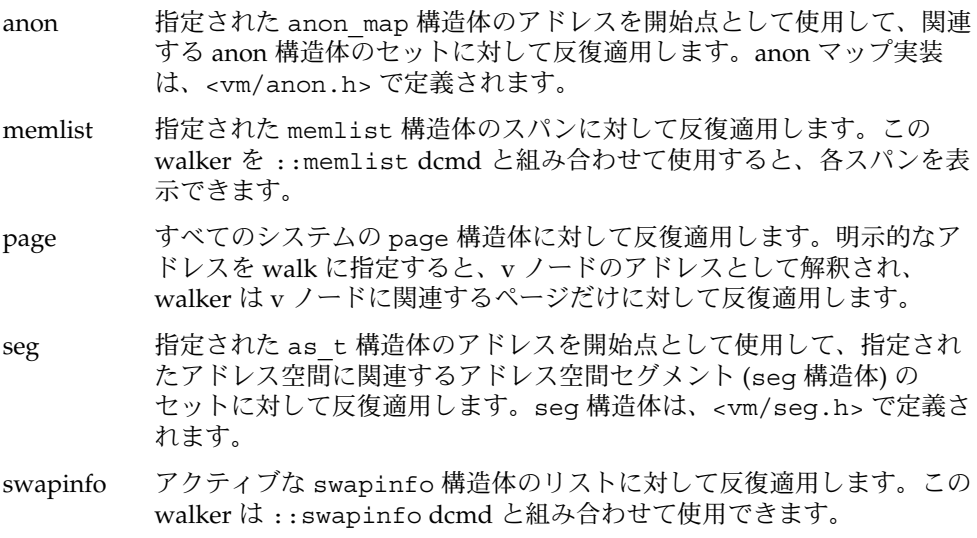

# CPU とディスパッチャ

この節では、CPU 構造体とカーネルディスパッチャの状態を調べる機能について説明 します。

#### dcmd

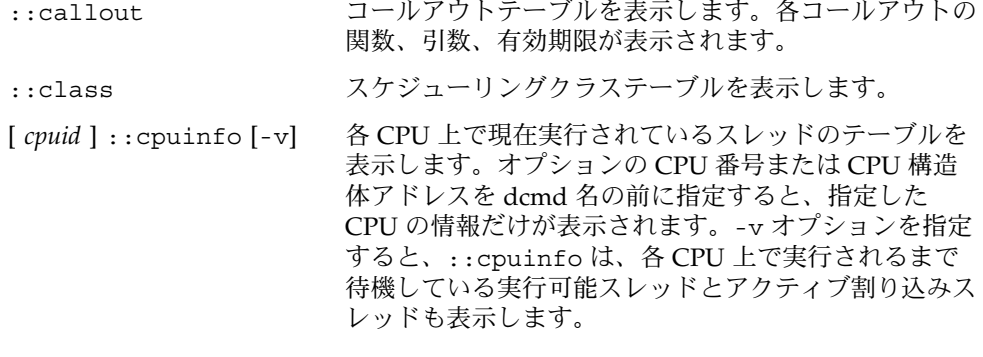

#### walker

cpu カーネル CPU 構造体のセットに対して反復適用します。cpu\_t 構造体 は、<sys/cpuvar.h> で定義されます。

## デバイスドライバと DDI フレームワーク

この節では、カーネル開発者やサードパーティのデバイスドライバ開発者にとって有 用な dcmd と walker について説明します。

### dcmd

*address* ::binding\_hash\_entry

指定されたカーネル名とメジャー番号のバインディングハッシュテーブルエントリ (構造体 bind) のアドレスを使用して、ノードバインディング名、メジャー番号、 および次の要素へのポインタを表示します。

::devbindings *device-name*

名前を指定されたドライバについてすべてのインスタンスのリストを表示します。 インスタンスごとに1つのエントリの出力、つまり、先頭から、構造体 dev\_info へのポインタ (\$<devinfo または ::devinfo で表示可能)、ドライバ名、インス タンス番号、そのインスタンスに関連するドライバとシステムのプロパティが表示 されます。

*address* ::devinfo [ -q ]

devinfo ノードに関連するシステムプロパティおよびドライバプロパティを出力 します。-q オプションを指定すると、そのデバイスノードのクイックサマリだけ を表示します。

*address* ::devinfo2driver

devinfo ノードに関連するドライバ (もしあれば) の名前を出力します。

[ *address* ] ::devnames [ -v ]

カーネルの devnames テーブルと dn\_head ポインタを表示します。このポインタ は、ドライバインスタンスリストを指しています。-v フラグを指定すると、 devnames テーブルの各エントリに格納されている追加情報が表示されます。

[  $devinfo$  ] ::prtconf [ -cpv ] *devinfo* で指定されたデバイスノードからカーネルデバイスツリーを表示します。 *devinfo* を指定しないと、デフォルトでルートからデバイスツリーが表示されま す。-c オプションを指定すると、指定されたデバイスノードの子だけが表示され ます。-p オプションを指定すると、指定されたデバイスノードの祖先だけが表示 されます。-v オプションを指定すると、各ノードに関連するプロパティが表示さ れます。

[ *major-num* ] ::major2name [ *major-num* ]

指定されたメジャー番号に該当するドライバ名を表示します。メジャー番号は、 dcmd の前に式の形で、またはコマンド行引数として指定できます。

[*address*]::modctl2devinfo 指定された modctl アドレスに対応するすべてのデバイスノードを出力します。

::name2major *driver-name* 指定されたデバイスドライバ名を使用して、そのメジャー番号を表示します。

[ *address* ] ::softstate [ *instance-number* ]

指定された softstate 状態ポインタ (ddi\_soft\_state\_init(9F) のマニュア ルページを参照) とデバイスインスタンス番号を使用して、そのインスタンスのソ フトの状態を表示します。

#### walker

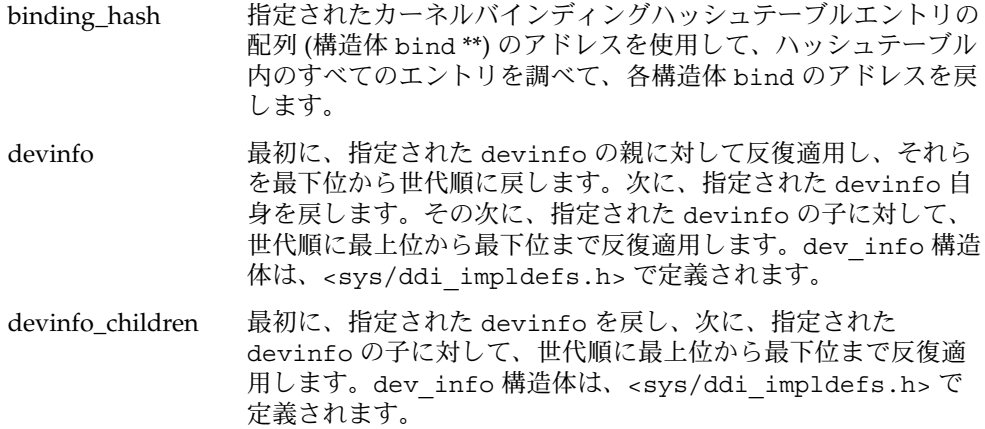

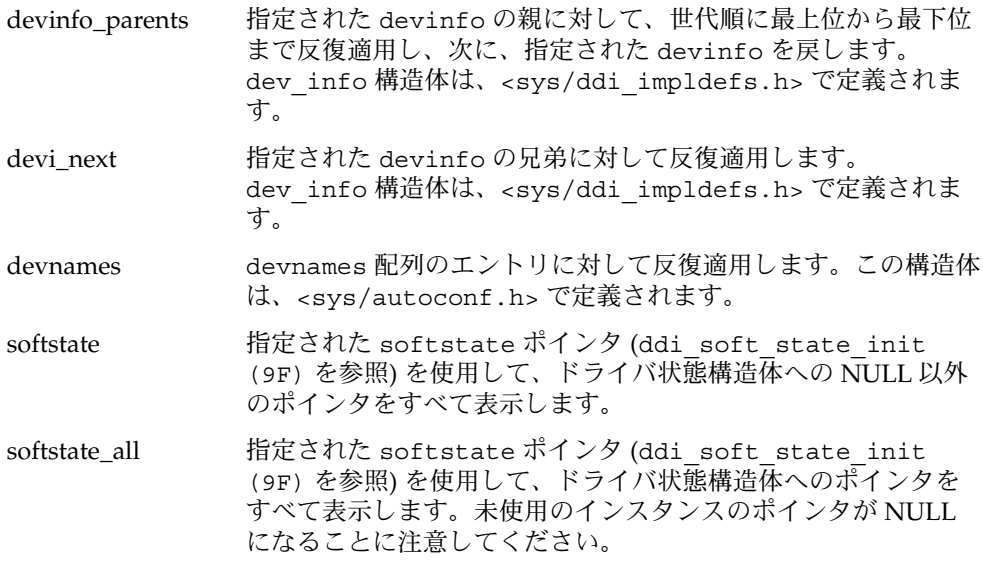

### STREAMS

この節では、カーネル開発者やサードパーティの STREAMS モジュールやドライバの 開発者にとって有用な dcmd と walker について説明します。

#### dcmd

*address* ::mblk2dblk 指定された mblk tのアドレスを使用して、対応する dblk tのアドレスを出力 します。

[*address*] ::mblk\_verify

1 つまたは複数のメッセージブロックの整合性を確認します。アドレスを明示的に 指定すると、そのメッセージブロックの整合性がチェックされます。アドレスを明 示的に指定しないと、アクティブなメッセージブロックすべての整合性がチェック されます。この dcmd は、検出したが無効であるメッセージブロックについても出 力します。

*address* ::queue [-v] [-f *flag*] [-F *flag*] [-s *syncq*] 指定された queue tデータ構造体をフィルタリングし表示します。オプションを 指定しないと、queue t の種々のプロパティが表示されます。-v オプションを指 定すると、待ち行列フラグが詳細に復号化されます。-f、-F、または -m オプ ションを指定すると、これらのオプションの引数によって定義される条件に一致し た場合にだけ、待ち行列が表示されます。したがって、この dcmd をパイプライン の入力のフィルタとして使用できます。-f オプションは、指定したフラグ (<sys/stream.h> の Q フラグ名の 1 つ) が待ち行列フラグの中に存在しなければ ならないことを指定します。-F オプションは、指定したフラグが待ち行列フラグ の中に存在してはならないことを指示します。-m オプションは、待ち行列に関連 するモジュール名が指定された modname に一致しなければならないことを指示し ます。-s オプションは、待ち行列に関連する syncq t が指定された syncq t ア ドレスに一致する必要があることを指示します。

*address* ::q2syncq

指定された queue t のアドレスを使用して、対応する syncq t データ構造体の アドレスを出力します。

*address* ::q2otherq

指定された queue t のアドレスを使用して、ピアな読み取りまたは書き込み待ち 行列構造体のアドレスを出力します。

*address* ::q2rdq

指定された queue t のアドレスを使用して、対応する読み取り待ち行列のアドレ スを出力します。

*address* ::q2wrq

指定された queue\_t のアドレスを使用して、対応する書き込み待ち行列のアドレ スを出力します。

[ *address* ] ::stream

指定された STREAM ヘッドを表す stdata t 構造体のアドレスを使用して、カー ネル STREAM データ構造体のイメージ図を表示します。読み取りと書き込みの待 ち行列へのポインタ、バイト数、各モジュールのフラグが表示され、さらに、指定 された待ち行列に関する追加情報が余白に表示される場合もあります。

*address* ::syncq [-v] [-f *flag*] [-F *flag*] [-t *type*] [-T *type*]

指定された syncq t データ構造体をフィルタリングし表示します。オプションを 指定しないと、syncq t の種々のプロパティが表示されます。-v オプションを指 定すると、syncq フラグが詳細に復号化されます。-f、-F、-t、または -T オプ ションを指定すると、これらのオプションの引数によって定義される条件に一致す る場合にだけ、syncq が表示されます。したがって、この dcmd をパイプライン の入力のフィルタとして使用できます。-f オプションは、指定したフラグ (<sys/strsubr.h> の SQ\_ フラグ名の 1 つ) が syncq フラグの中に存在しなけれ ばならないことを指定します。-F オプションは、指定したフラグが syncq フラグ の中に存在してはならないことを指示します。-t オプションは、指定したタイプ (<sys/strsubr.h> の SQ\_CI または SQ\_CO タイプ名の 1 つ) が syncq タイプ ビットの中に存在しなければならないことを指定します。-T オプションは、指定 したタイプが syncq タイプビットの中に存在してはならないことを指定します。

*address* ::syncq2q

指定された syncq t のアドレスを使用して、対応する queue t データ構造体の アドレスを出力します。

#### walker

b\_cont 指定された mblk tのアドレスを使用して、b\_cont ポインタに従いなが ら、関連するメッセージ構造体のセットに対して反復適用します。b\_cont

ポインタは、指定されたメッセージブロックを、同じメッセージ上にある 次の関連するメッセージブロックにリンクするために使用されます。 メッセージブロックの詳細については、msgb(9S) のマニュアルページを 参照してください。

- b\_next 指定された mblk tのアドレスを使用して、b\_next ポインタに従いなが ら、関連するメッセージ構造体のセットに対して反復適用します。b\_next ポインタは、指定されたメッセージブロックを、指定された待ち行列上に ある次の関連するメッセージブロックにリンクするために使用されます。 メッセージブロックの詳細については、msgb(9S) のマニュアルページを 参照してください。
- qlink 指定された queue\_t 構造体のアドレスを使用して、q\_link ポインタを使 用しながら、関連する待ち行列のリストを調べます。この構造体 は、<sys/stream.h> で定義されます。
- qnext 指定された queue t 構造体のアドレスを使用して、q\_next ポインタを使 用しながら、関連する待ち行列のリストを調べます。この構造体 は、<sys/stream.h> で定義されます。
- readq 指定された stdata\_t 構造体のアドレスを使用して、読み取り側待ち行列 構造体のリストを調べます。
- writeq 指定された stdata\_t 構造体のアドレスを使用して、書き込み側待ち行列 構造体のリストを調べます。

### ネットワーク関連機能

この節では、中心となるカーネルネットワーキングスタックプロトコルをデバッグす るときに役に立つ dcmd と walker について説明します。

#### dcmd

*address* ::mi [-p] [-d | -m]

- 指定されたカーネル MI\_O を使用して、MI\_O またはそのペイロードをフィルタリ ングおよび表示します。-p オプションを指定すると、MI\_O に対応するペイロード のアドレスが表示され、指定しないと、MI\_O 自身が表示されます。フィルタ -d または -m を指定すると、dcmd はそれぞれ、デバイスまたはモジュール MI\_O オ ブジェクトをフィルタリングできます。
- ::netstat [-av] [- f inet | inet6 | unix] [-P tcp | udp ] ネットワークの統計とアクティブな接続を表示します。-a オプションを指定する と、すべてのソケットの状態が表示されます。-v オプションを指定すると、より 詳細な出力が表示されます。-f オプションを指定すると、指定したアドレス ファミリに関連する接続だけが表示されます。-P オプションを指定すると、指定 したプロトコルに関連する接続だけが表示されます。

[ *address* ] ::sonode [-f inet | inet6 | unix | *id*] [-t stream | dgram | raw | *id*] [-p *id*]

sonode オブジェクトをフィルタリングおよび表示します。アドレスを指定しない と、AF\_UNIX ソケットのリストが表示され、指定すると、指定した sonode だけが 表示されます。-f オプションを指定すると、指定したファミリのソケットだけが 表示されます。-t オプションを指定すると、指定した種類の sonode だけが表示さ れます。-p オプションを指定すると、指定したプロトコルのソケットだけが表示 されます。

[*address*] ::tcpb [-av] [-P v4 | v6]

tcpb オブジェクトをフィルタリングおよび表示します。アドレスを指定しない と、すべての接続が検査され、指定すると、指定した tcpb だけがフィルタリング および表示されます。-a オプションを指定すると、アクティブな接続だけが フィルタリングされ、-P オプションを指定すると、TCP の IPv4 または IPv6 接続 をフィルタリングできます。tcpb dcmd は TCP 接続のフィルタリング機能を持つ ため、IPv4 の接続を促進する状態の中で IPv6 の TCP も接続する場合、-P オプ ションを指定すると、::netstat とまったく同じように、接続は IPv4 と IPv6 の 両方として認識されます。dcmd をフィルタとして使用せずに -v オプションを指 定すると、dcmd からの出力は詳細になります。

#### walker

- ar 指定された ar のアドレスを使用して、指定された ar から最後の ar まで のすべての ar オブジェクトを調べます。アドレスを指定しないと、すべ ての ar オブジェクトが調べられます。
- icmp 指定された icmp のアドレスを使用して、指定された icmp から最後の icmp までのすべての icmp オブジェクトを調べます。アドレスを指定し ないと、すべての icmp オブジェクトが調べられます。
- ill 指定されたインタフェースリンク層構造体 (ill) のアドレスを使用して、 指定された ill から最後の ill までのすべての ill オブジェクトを調べ ます。アドレスを指定しないと、すべての ill オブジェクトが調べられま す。
- ipc 指定された ipc のアドレスを使用して、指定された ipc から最後の ipc までのすべての ipc オブジェクトを調べます。アドレスを指定しないと、 すべての ipc オブジェクトが調べられます。
- mi 指定された MI\_O のアドレスを使用して、この MI 内にあるすべての MI\_O を調べます。
- sonode 指定された AF\_UNIX sonode を使用して、指定された sonode から始まる 関連する AF\_UNIX sonode のリストを調べます。アドレスを指定しない と、すべての AF UNIX ソケットのリストが調べられます。
- tcpb 指定された tcpb を使用して、指定された tcpb から最後の TCP 接続まで のすべての TCP 接続を調べます。アドレスを指定しないと、すべての tcpb オブジェクトが調べられます。

udp 指定された udp のアドレスを使用して、指定された udp から最後の udp までのすべての udp オブジェクトを調べます。アドレスを指定しないと、 すべての udp オブジェクトが調べられます。

### ファイル、プロセス、およびスレッド

この節では、Solaris カーネルの種々の基本的ファイル、プロセス、およびスレッド構 造体をフォーマットし調べるために使用される dcmd と walker について説明しま す。

#### dcmd

*process* ::fd *fd-num*

指定されたプロセスに関連するファイル記述子 *fd-num* に対応する file\_t アドレ スを出力します。このプロセスを指定するには、その proc\_t 構造体の仮想アドレ スを使用します。

*thread* ::findstack [ *command* ]

指定されたカーネルスレッド (kthread t 構造体の仮想アドレスによって識別され る) に関連するスタックトレースを出力します。この dcmd は、複数の異なるアル ゴリズムを使用して該当するスタックバックトレースを見つけます。オプションの コマンド文字列を指定すると、ドット変数はスタックフレームの最先頭のフレーム ポインタアドレスにリセットされ、指定されたコマンドはコマンド行に入力された 場合と同じように評価されます。デフォルトのコマンド文字列は、"<.\$C0" です。 すなわち、フレームポインタを含め、引数を付けずにスタックトレースを出力しま す。

*pid* ::pid2proc

指定されたプロセス ID に対応する proc\_t アドレスを出力します。MDB のデ フォルトは 16 進数であることを思い出してください。したがって、pgrep(1) ま たは ps(1) を使用して取得した 10 進数のプロセス ID には接頭辞 0t を付ける必 要があります。

*process* ::pmap [-q]

指定されたプロセスアドレスに該当するプロセスのメモリーマップを出力します。 この dcmd は pmap(1) に似た書式を使用して出力を表示します。-q オプション を指定すると、出力が省略形式で表示されるので、処理時間が短くなります。

[ *address* ] ::ps [-fltTP]

指定されたプロセスまたはすべてのアクティブなシステムプロセスに関連する情報 の要約を ps(1) に似た形式で出力します。-f オプションを指定すると、完全なコ マンド名と初期引数が出力されます。-l オプションを指定すると、各プロセスに 関連付けられた LWP が出力されます。-t オプションを指定すると、各プロセスの LWP に関連するカーネルスレッドが出力されます。-T オプションを指定すると、 各プロセスに関連するタスク ID が出力されます。-P オプションを指定すると、各 プロセスに関連するプロジェクト ID が出力されます。

::ptree

それぞれの親プロセスから派生した子プロセスを含むプロセスツリーを出力しま す。この dcmd は ptree(1) に似た書式を使用して出力を表示します。

*address* ::task

アクティブなカーネルタスク構造体とそれに関連する ID 番号および属性のリスト を出力します。プロセスタスク ID の詳細については、settaskid(2) を参照して ください。

[*address*]::thread [-bdfimps]

指定された kthread t カーネル構造体のプロパティを表示します。kthread t いアドレスを指定しないと、すべてのカーネルスレッドのプロパティが表示されま す。この dcmd オプションを使用すると、どの出力カラムを表示するかを制御でき ます。オプションを指定しないと、-i オプションがデフォルトで有効になりま す。-b オプションを指定すると、スレッドのターンスタイルとブロッキング同期 オブジェクトに関連する情報が表示されます。-d オプションを指定すると、ス レッドのディスパッチャの優先順位、バインディング、および最終ディスパッチ時 刻が表示されます。-f オプションを指定すると、状態が TS\_FREE であるスレッド が出力から削除されます。-i オプションを指定すると (デフォルト)、スレッドの 状態、フラグ、優先順位、および割り込み情報が表示されます。-m オプションを 指定すると、他のすべての出力オプションがマージされて、単一の出力行に表示さ れます。-p オプションを指定すると、スレッドのプロセス、LWP、および資格ポ インタが表示されます。-s オプションを指定すると、スレッドのシグナル待ち行 列とシグナルの保留と保持を示すマスクが表示されます。

*vnode* ::whereopen

指定されたvnode ヒアドレスを使用して、現在この vnode をファイルテーブルに 開いているプロセスの proc\_t アドレスを出力します。

#### walker

- file 指定された proc\_t 構造体のアドレスを開始点として使用して、指定され たプロセスに関連する開いているファイル (file t 構造体) のセットに対 して反復適用します。file t 構造体は、<sys/file.h> で定義されま す。
- proc アクティブなプロセス (proc\_t) 構造体に対して反復適用します。この構 造体は、<sys/proc.h> で定義されます。
- task 指定されたタスクポインタを使用して、指定されたタスクのメンバーであ るプロセスの proc\_t 構造体のリストに反復適用します。
- thread カーネルスレッド (kthread\_t) 構造体のセットに対して反復適用します。 グローバル walk が起動されると、すべてのカーネルスレッドがこの walker によって返されます。proc\_t アドレスを開始点として使用するこ とによって ローカル walk が起動されると、指定したプロセスに関連する スレッドのセットが戻されます。kthread t 構造体 は、<sys/thread.h> で定義されます。

# 同期プリミティブ

この節では、特定のカーネル同期プリミティブを調べるために使用される dcmd と walker について説明します。各プリミティブの意味論については、マニュアルページ の対応するセクション (9f) を参照してください。

### dcmd

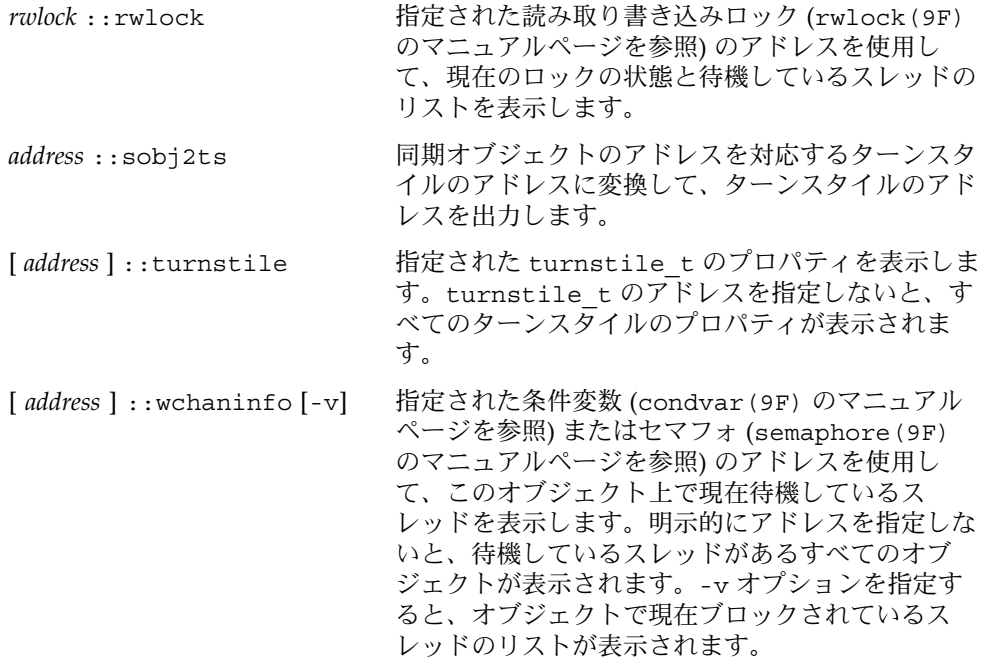

#### walker

- blocked 指定された同期オブジェクト (たとえば、mutex(9F) または rwlock (9F)) のアドレスを使用して、ブロックされているカーネルスレッドのリ ストに対して反復適用します。
- wchan 指定された条件変数 (condvar(9F) のマニュアルページを参照) またはセ マフォ (semaphore(9F) のマニュアルページを参照) のアドレスを使用 して、ブロックされているカーネルスレッドのリストに対して反復適用し ます。
- **84** Solaris モジューラデバッガ 2004 年 4 月

## cyclic

cyclic サブシステムは下位レベルのカーネルサブシステムで、高解像度、他のカーネ ルサービスに対する各 CPU インターバルタイマー機能、およびプログラミングイン タフェースを提供します。

### dcmd

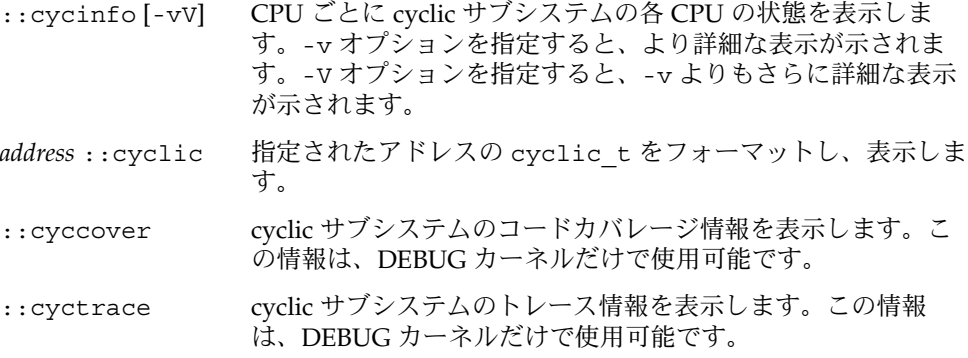

### walker

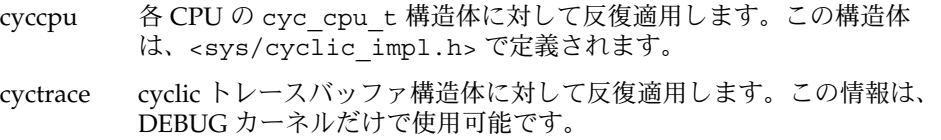

## タスク待ち行列

タスク待ち行列サブシステムは、カーネル内のさまざまなクライアントに汎用の非同 期タスクスケジューリング機能を提供します。

#### dcmd

*address* ::taskq\_entry 指定された taskq\_entry 構造体の内容を出力しま す。

#### walker

taskq\_entry 指定された taskq 構造体のアドレスを使用して、taskq\_entry 構造 体のリストに対して反復適用します。

## エラー待ち行列

エラー待ち行列サブシステムは、プラットフォームに固有なエラー処理コードに汎用 の非同期エラーイベント処理機能を提供します。

### dcmd

[ *address* ] ::errorq 指定されたエラー待ち行列に関連する情報の要約を表示し ます。アドレスを指定しないと、すべてのシステムエラー 待ち行列に関連する情報が表示されます。各待ち行列のア ドレス、名前、待ち行列の長さ、データ要素サイズ、およ び、さまざまな待ち行列統計が表示されます。

### walker

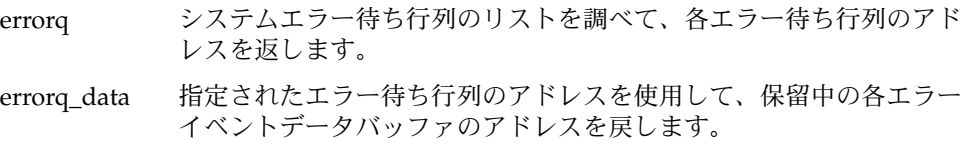

## 構成

この節では、システム構成データを確認するときに使用できる dcmd について説明し ます。

### dcmd

::system システム初期化中にカーネルが解析したときの system(4) 構成 ファイルの内容を表示します。

# プロセス間通信のデバッギングサポート (ipc)

ipc モジュールは、メッセージ待ち行列、セマフォ、および共用メモリープロセス間 通信プリミティブの実装に対してデバッギングサポートを提供します。

## dcmd

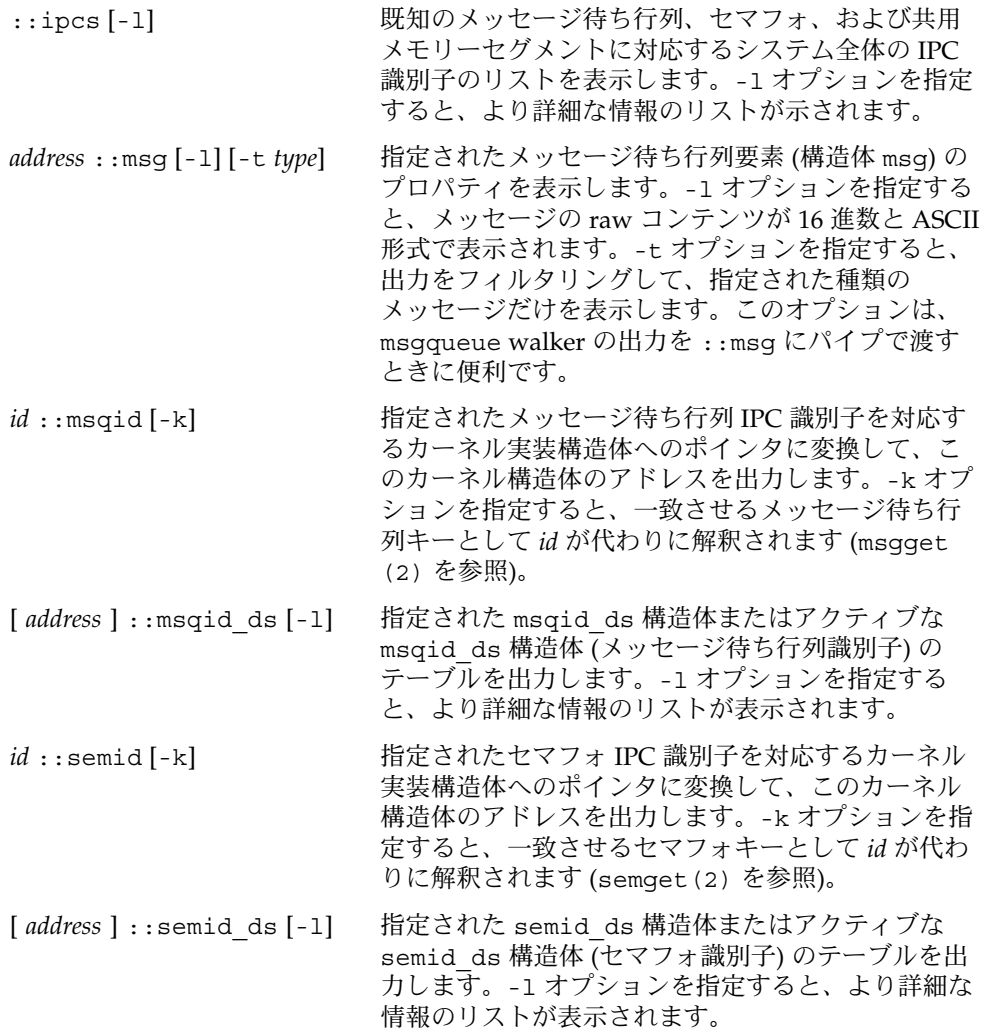

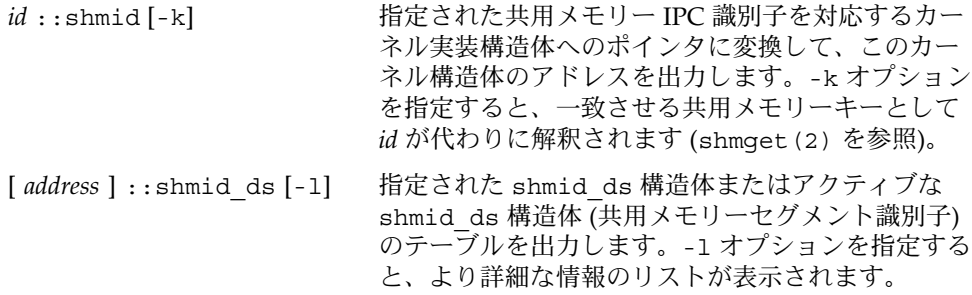

### walker

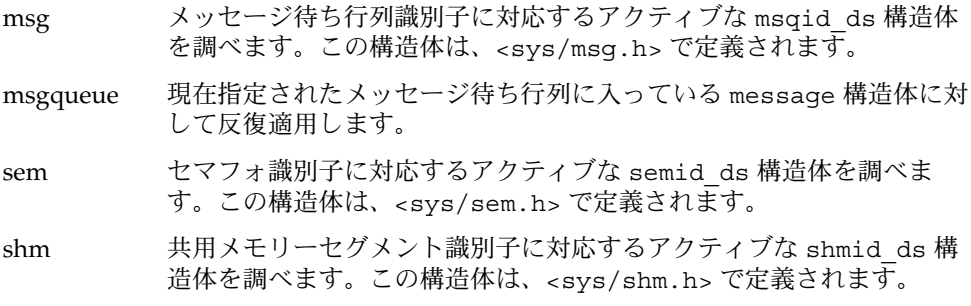

ループバックファイルシステムのデ バッギングサポート (lofs)

lofs モジュールは、 lofs(7FS) ファイルシステムのデバッギングサポートを提供 します。

## dcmd

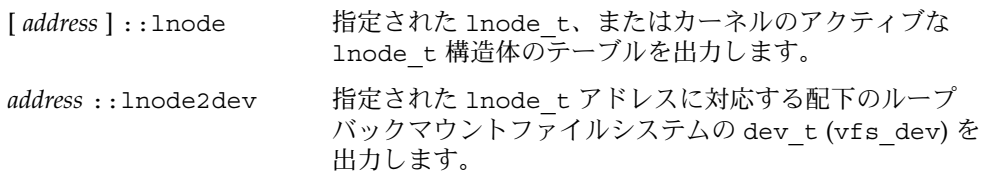

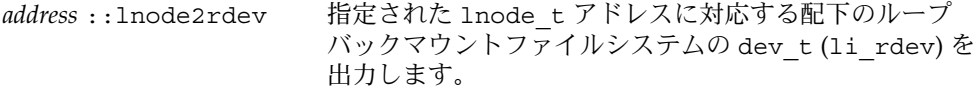

### walker

lnode カーネルのアクティブな lnode\_t 構造体を調べます。この構造体 は、<sys/fs/lofs\_node.h> で定義されます。

# インターネットプロトコルモジュールの デバッギングサポート (ip)

ip モジュールは、ip(7P) ドライバのデバッギングサポートを提供します。

### dcmd

[ *address* ] ::ire [-q] 指定された ire\_t、またはカーネルのアクティブな ire\_t 構造体のテーブルを出力します。-q フラグを指定すると、 発信元および宛先アドレスではなく、送信および受信待ち 行列ポインタが出力されます。

### walker

ire カーネルのアクティブな ire (Internet Route Entry) 構造体を調べます。この構 造体は、<inet/ip.h> で定義されます。

# カーネル実行時リンカーのデバッギング サポート (krtld)

この節では、カーネルモジュールとドライバの読み込みを行うカーネル実行時リン カーのデバッギングサポートについて説明します。

## dcmd

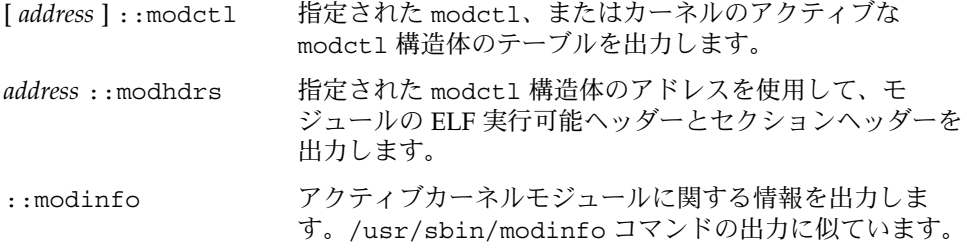

### walker

modctl カーネルのアクティブな modctl 構造体のリストを調べます。この構造体 は、<sys/modctl.h> で定義されます。

# USB フレームワークのデバッギングサ ポート (uhci)

uchiモジュールは、USB (Universal Serial Bus) フレームワークのホストコントローラ インタフェース部分にデバッギングサポートを提供します。

## dcmd

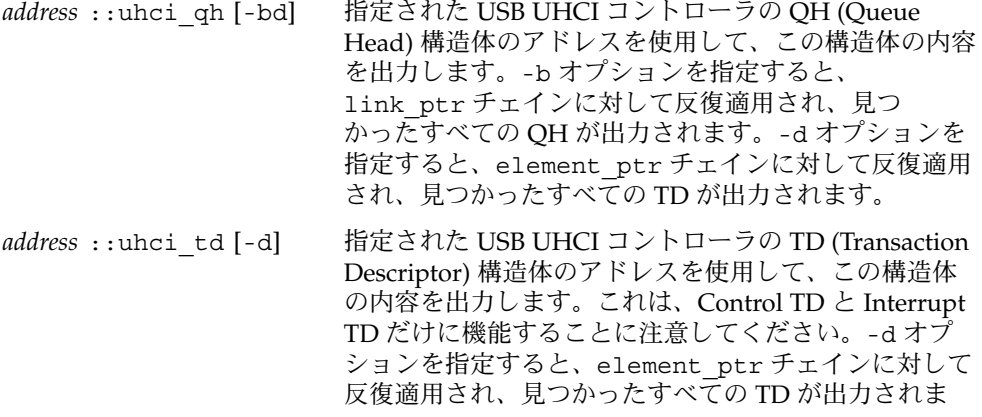

### walker

- uhci\_qh 指定された USB UHCI コントローラの QH (Queue Head) 構造体のアド レスを使用して、このような構造体のリストに対して反復適用します。
- uhci\_td 指定された USB UHCI コントローラの TD (Transaction Descriptor) 構造 体のアドレスを使用して、このような構造体のリストに対して反復適用し ます。

# USB フレームワークのデバッギングサ ポート (usba)

usba モジュールは、プラットフォームに依存しない USB (Universal Serial Bus) にデ バッギングサポートを提供します。

## dcmd

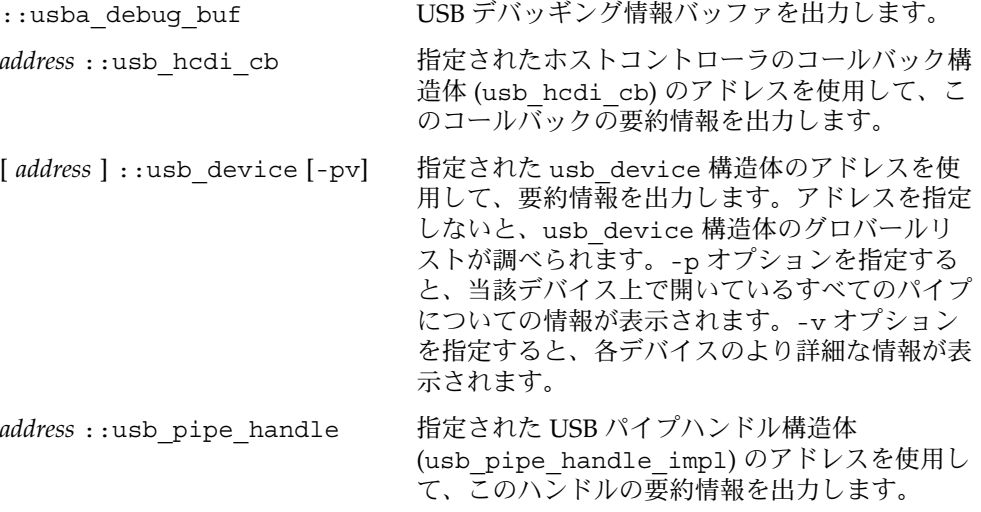

### walker

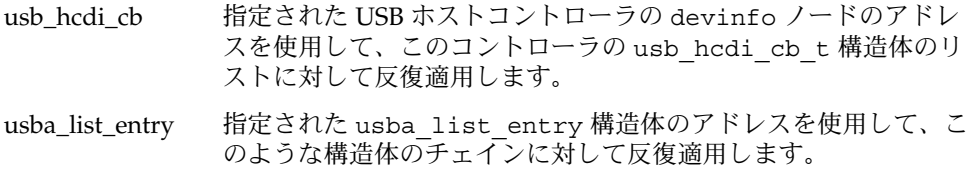

# x86: プラットフォームのデバッギングサ ポート (unix)

これらの dcmd と walker は、x86 用です。

## dcmd

[ *cpuid* | *address* ] ::ttrace [-x] トラップトレースレコードを新しい順に表示します。トラップトレース機能は、 DEBUG カーネルだけで使用可能です。明示的にドット値を指定すると、その正確 な値に応じてこれが CPU ID 番号またはトラップトレースレコードアドレスとして 解釈されます。CPU ID 番号を指定すると、出力はその CPU のバッファに制限さ れます。レコードアドレスを指定すると、そのレコードだけがフォーマットされま す。-x オプションを指定すると、完全な raw レコードが表示されます。

### walker

ttrace トラップトレースレコードアドレスのリストを新しい順に調べます。ト ラップトレース機能は、DEBUG カーネルだけで使用可能です。

# SPARC: sun4m プラットフォームのデ バッギングサポート (unix)

これらの dcmd と walker は、SPARC sun4m プラットフォーム用です。

### dcmd

[ *cpuid* | *address* ] ::ttrace [-x]

トラップトレースレコードを新しい順に表示します。トラップトレース機能は、 DEBUG カーネルだけで使用可能です。明示的にドット値を指定すると、その正確 な値に応じてこれが CPU ID 番号またはトラップトレースレコードアドレスとして 解釈されます。CPU ID 番号を指定すると、出力はその CPU のバッファに制限さ れます。レコードアドレスを指定すると、そのレコードだけがフォーマットされま す。-x オプションを指定すると、完全な raw レコードが表示されます。

### walker

ttrace トラップトレースレコードアドレスのリストを新しい順に調べます。ト ラップトレース機能は、DEBUG カーネルだけで使用可能です。

# SPARC: sun4u プラットフォームのデ バッギングサポート (unix)

これらの dcmd と walker は、SPARC sun4u プラットフォーム用です。

## dcmd

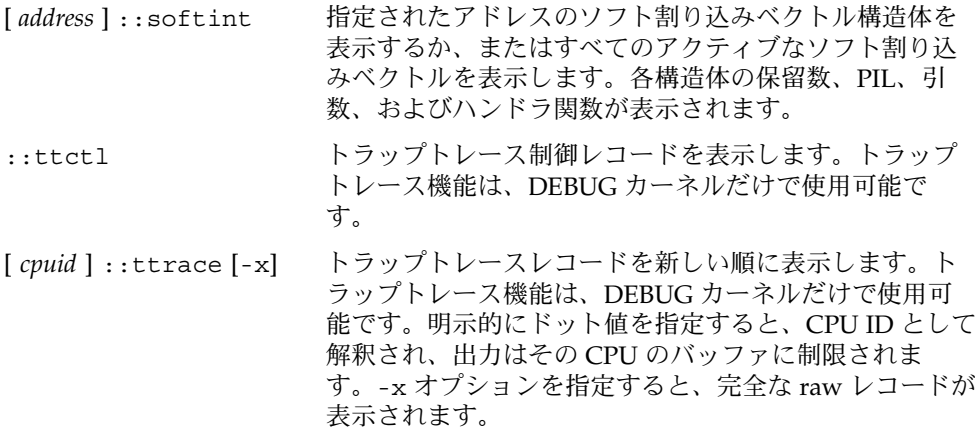

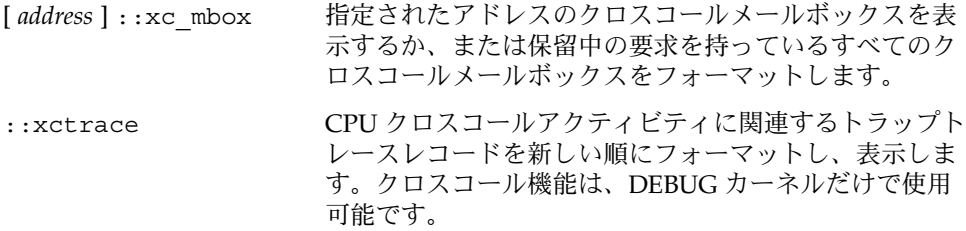

## walker

- softint ソフト割り込みベクトルテーブルエントリに対して反復適用します。
- ttrace トラップトレースレコードアドレスに対して新しい順に反復適用します。 トラップトレース機能は、DEBUG カーネルだけで使用可能です。
- xc\_mbox CPU ハンドシェイクとクロスコール (x-call) 要求に使用されるメール ボックスに対して反復適用します。

第 **8** 章

# カーネルメモリーアロケータを使用す るデバッギング

Solaris カーネルメモリー (kmem) アロケータでは、カーネルクラッシュダンプの分析 を容易にする強力なデバッギング機能のセットを用意しています。この章では、これ らのデバッギング機能について説明し、またこのアロケータ用に特に設計された MDB dcmd と walker について説明します。Bonwick (11 [ページの「関連マニュアル](#page-10-0) [と論文」を](#page-10-0)参照) に、このアロケータ自体の原理の概要が説明されています。アロ ケータデータ構造体の定義については、ヘッダーファイル <sys/kmem\_impl.h> を 参照してください。システム上で kmem デバッギング機能を有効にして問題の分析能 力を向上させたり、あるいは開発システム上で kmem デバッギング機能を有効にして カーネルソフトウェアやデバイスドライバのデバッギングを支援したりすることがで きます。

注 **–** このマニュアルは、Solaris 9 での実装を反映しています。つまり、現在のカーネ ルの実装を反映しているので、過去または将来のリリースに対しては関連せず、適切 でない、あるいは適用できない場合があります。これはどんな種類の公開インタ フェースを定義するものでもありません。このカーネルメモリーアロケータに関して 提供されている情報は、将来の Solaris リリースでは変更される場合があります。

はじめに − サンプルクラッシュダンプの 作成

この節では、サンプルクラッシュダンプの作成方法およびそれを調べるために MDB を起動する方法について説明します。

## kmem\_flags の設定

カーネルメモリーアロケータには多くの高度なデバッギング機能が含まれています が、それらは性能の低下をもたらす可能性があるので、デフォルトでは有効になって いません。このマニュアルの例を実行するには、これらの機能を有効にする必要があ ります。性能の低下やほかの問題を引き起こす可能性があるため、これらの機能を有 効にするのは、テストシステムに対してだけにしておくべきです。

アロケータのデバッギング機能は、調整可能な kmem\_flags によって制御されま す。この機能を使用する前に、kmem flagskmem flags が次のように正しく設定さ れていることを確認します。

# mdb -k > kmem\_flags/X kmem\_flags: kmem\_flags: f

kmem\_flags が 'f' に設定されていない場合、次の行を /etc/system に追加しま す。

set kmem\_flags=0xf

その後、システムを再起動する必要があります。システムを再起動し、kmem\_flags が 'f' に設定されていることを確認します。システムを稼動状態に戻す前に、この /etc/system の変更を元に戻すことを忘れないようにしてください。

## クラッシュダンプの保存

次に、クラッシュダンプが正しく設定されていることを確認します。最初に、 dumpadm が、カーネルクラッシュダンプを保存し、savecore が有効であるように 設定されていることを確認します。クラッシュダンプパラメータの詳細については、 dumpadm(1M) のマニュアルページを参照してください。

# **dumpadm**

Dump content: kernel pages Dump device: /dev/dsk/c0t0d0s1 (swap) Savecore directory: /var/crash/testsystem Savecore enabled: yes

次に、reboot(1M) に '-d' フラグを設定してシステムを再起動すると、カーネルが 強制的にパニック状態になり、クラッシュダンプが保存されます。

# reboot -d Sep 28 17:51:18 testsystem reboot: rebooted by root panic[cpu0]/thread=70aacde0: forced crash dump initiated at user request 401fbb10 genunix:uadmin+55c (1, 1, 0, 6d700000, 5, 0) %l0-7: 00000000 00000000 00000000 00000000 00000000 00000000 00000000 00000000 ...

<span id="page-96-0"></span>システムが再起動されたら、クラッシュダンプが成功したことを確認します。

\$ **cd /var/crash/testsystem** \$ **ls** bounds unix.0 unix.1 vmcore.0 vmcore.1

ダンプディレクトリにダンプが見当たらない場合には、このパーティションが容量不 足である可能性があります。空間を解放し、root として savecore(1M) を手動で実 行すると、後でダンプを保存することができます。ダンプディレクトリに複数のク ラッシュダンプが含まれている場合には、今作成したクラッシュダンプは、変更時刻 が最新である unix.[n] と vmcore.[n] のペアになります。

### MDB の起動

次に、作成したクラッシュダンプに対して mdb を実行し、その状態をチェックしま す。

\$ mdb unix.1 vmcore.1 Loading modules: [ unix krtld genunix ip nfs ipc ]  $\sim$   $\cdot$ status debugging crash dump vmcore.1 (32-bit) from testsystem operating system: 5.9 Generic (sun4u) panic message: forced crash dump initiated at user request

このマニュアルに示す例では、32 ビットカーネルからのクラッシュダンプを使用しま す。ここに示す手法はすべて 64 ビットカーネルにも適用可能であり、ポインタ (32 ビットシステムと 64 ビットシステムではサイズが異なる) を固定サイズ量 (カーネル データモデルに関して不変) と区別するよう注意が払われています。

ここに示す例の生成には、Sun Ultra-1 ワークステーションを使用しました。結果は、 使用するアーキテクチャとシステムのモデルによって異なる場合があります。

## アロケータの基礎

カーネルメモリーアロケータの仕事は、仮想記憶領域を他のカーネルサブシステムに 区分けすることです。これらのカーネルサブシステムは、通常、クライアントと呼ば れます。この節では、アロケータの操作の基礎を説明し、また、このマニュアルで後 で使用するいくつかの用語を説明します。

### バッファの状態

カーネルメモリーアロケータが作用する領域は、カーネルヒープを構成する仮想記憶 のバッファの集まりです。これらのバッファは、キャッシュと呼ばれる一様なサイズ と目的を持ったセットにグループ化されます。各キャッシュには、バッファのセット

第 8 章 • カーネルメモリーアロケータを使用するデバッギング **97**

が含まれています。これらのバッファの一部は現在未使用です。つまり、これらはま だアロケータのクライアントに割り当てられていません。残りのバッファは割り当て 済みです。つまり、そのバッファへのポインタが、アロケータのクライアントに提供 されています。アロケータのクライアントが、割り当てられているバッファへのポイ ンタを保持していない場合には、そのバッファは解放することができないので、リー クしていると言われます。リークしているバッファは、カーネル資源を無駄使いして いる正しくないコードを示しています。

## トランザクション

kmem トランザクションとは、バッファの割り当て済み状態と未使用状態の間の移行 のことです。アロケータは、各トランザクションの一部として、バッファの状態が有 効であることを確認することができます。さらに、アロケータには、事後分析のため にトランザクションを記録しておく機能があります。

## スリーピング割り当てと非スリーピング割り当て

標準 C ライブラリの malloc(3C) 関数とは異なり、カーネルメモリーアロケータ は、ブロックする (またはスリープする) ことができ、クライアントの要求を満たすの に十分な仮想記憶が使用可能になるまで待機することができます。これを制御するに は、kmem\_alloc(9F) の 'flag' パラメータを使用します。KM\_SLEEP フラグが設定さ れている kmem\_alloc(9F) への呼び出しは、決して失敗することはありません。こ の呼び出しは、資源が使用可能になるまでいつまでも待機します。

## カーネルメモリーキャッシュ

カーネルメモリーアロケータは、管理しているメモリーをキャッシュのセットに分割 します。すべての割り当てはこれらのキャッシュから供給され、これらの キャッシュは kmem\_cache\_t データ構造体によって表されます。各キャッシュは固 定のバッファサイズを持っており、これはそのキャッシュが満たす最大割り当てサイ ズを表します。各キャッシュは、管理するデータのタイプを示す文字列による名前を 持っています。

一部のカーネルメモリーキャッシュは特殊な目的用で、特定の種類のデータ構造体だ けを割り当てるために初期化されます。この一例を挙げると、"thread\_cache" があ り、これは、kthread t タイプの構造体だけを割り当てます。このキャッシュのメ モリーは、kmem cache alloc() 関数によってクライアントに割り当てられ、 kmem cache free() 関数によって解放されます。

注 **–** kmem\_cache\_alloc() と kmem\_cache\_free() は公開 DDI インタフェースで はありません。これらは Solaris の将来のリリースでは変更または削除される場合があ るので、これらに依存したコードを作成しないでください。

"kmem\_alloc\_" で始まる名前を持つキャッシュは、カーネルの汎用メモリー割り当 てスキーマを実装します。これらのキャッシュは、kmem\_alloc(9F) および kmem\_zalloc(9F) のクライアントにメモリーを提供します。これらの各 キャッシュは、そのサイズが、そのキャッシュのバッファサイズと次に小さい キャッシュのバッファサイズの間にあるという要求を満たします。たとえば、この カーネルは kmem\_alloc\_8 と kmem\_alloc\_16 キャッシュを持っています。この場 合、kmem\_alloc\_16 キャッシュは、9 ~ 16 バイトのメモリーを要求するすべてのク ライアント要求を処理します。クライアント要求のサイズに関係なく、 kmem\_alloc\_16 キャッシュの各バッファのサイズは 16 バイトです。14 バイト要求 の場合、要求は kmem\_alloc\_16 キャッシュによって満たされるので、バッファの残 りの 2 バイトは使用されません。

キャッシュの最後のセットは、カーネルメモリーアロケータ自体が記述するために内 部的に使用するキャッシュです。これには、名前が "kmem\_magazine "または "kmem\_va " で始まるキャッシュ、kmem\_slab\_cache、kmem\_bufctl\_cacheな どがあります。

# カーネルメモリーキャッシュ

この節では、カーネルメモリーキャッシュを検索し調べる方法について説明します。 ::kmastat コマンドを実行することによって、システムの種々の kmem キャッシュについて調べることができます。

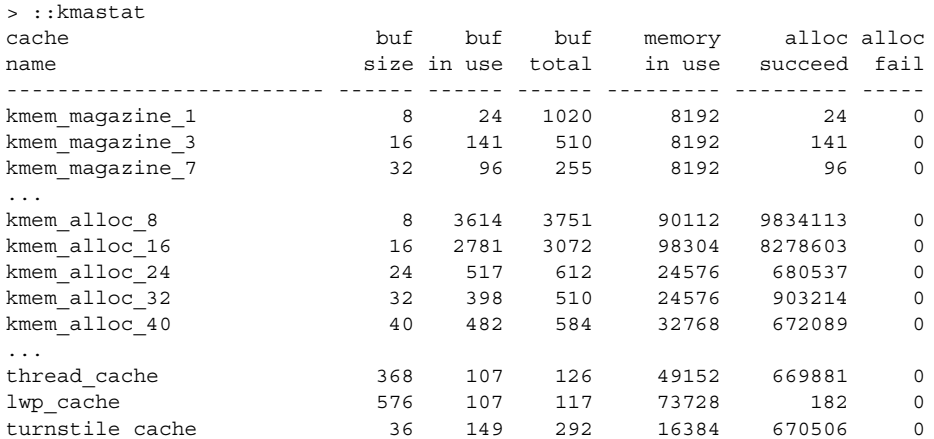

第 8 章 • カーネルメモリーアロケータを使用するデバッギング **99**

cred\_cache 96 6 73 8192 2677787 0 ...

::kmastat を実行すれば、「正常な」システムの感じをつかむことができます。こ れは、システムのメモリーをリークしている過度に大きなキャッシュを見つけるのに 役立ちます。::kmastat を実行した結果は、それを実行しているシステム、実行し ているプロセスの数などによって異なります。

種々の kmem キャッシュのリストを表示するもう 1 つの方法は、::kmem\_cache コ マンドを使用することです。

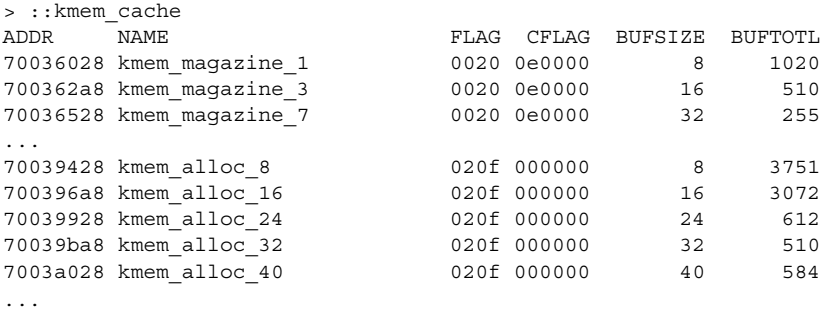

このコマンドは、キャッシュ名をアドレスに対応づける点で有用です。FLAG 欄には 各キャッシュのデバッギングフラグが示されます。重要な点は、アロケータのデ バッギング機能の選択がキャッシュごとにこのフラグのセットに基づいて行われてい ることです。これらは、キャッシュの作成時に、大域 kmem\_flags 変数とともに設 定されます。システムの実行中に kmem\_flags を設定しても、その後に作成された キャッシュを除いて (起動後にキャッシュが作成されることはまれです)、デバッギン グ動作には影響を与えません。

次に、MDB の kmem cache walker を使用して、直接 kmem キャッシュのリストを 調べます。

> ::walk kmem\_cache 70036028 700362a8 70036528 700367a8 ...

これによって、カーネルの各 kmem キャッシュに対応するポインタのリストが作成さ れます。特定のキャッシュを見つけるには、kmem\_cache マクロを適用します。

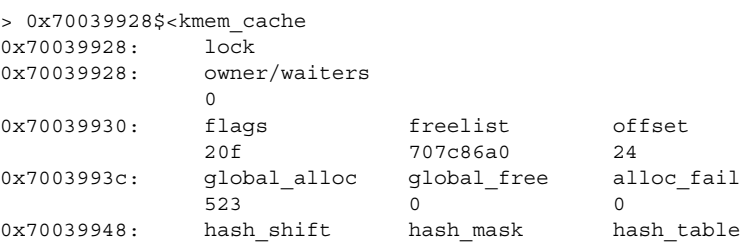

**100** Solaris モジューラデバッガ • 2004 年 4 月

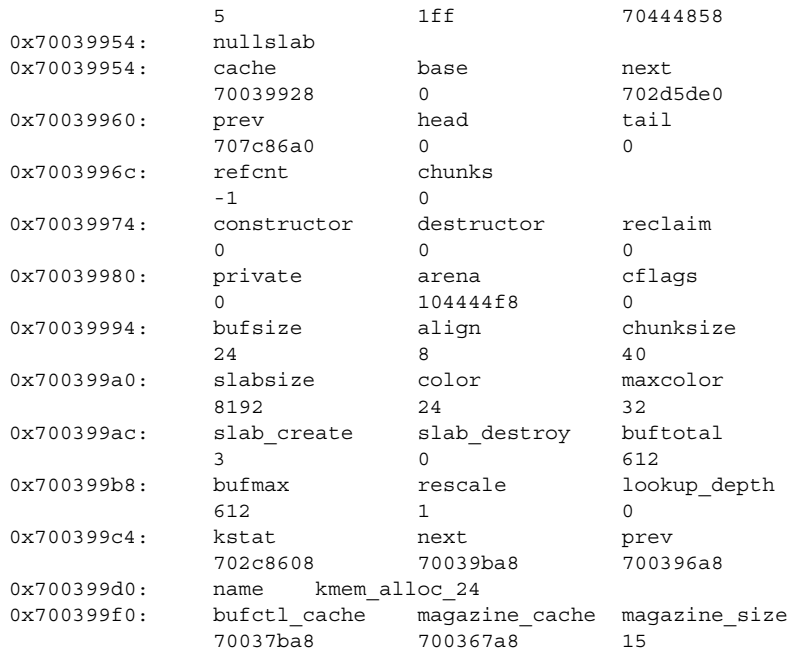

...

デバッギングにとって重要なフィールドは、'bufsize'、'flags'、および 'name' です。 kmem cache の名前 (この場合は "kmem alloc\_24" ) は、このシステムでの目的を 示しています。bufsize は、このキャッシュの各バッファのサイズです。この場合、こ のキャッシュは、サイズ 24 以下の割り当てに使用されます。'flags' は、この キャッシュに対してどのデバッギング機能が有効になっているかを示しています。こ れは <sys/kmem\_impl.h> の中に定義されているデバッギングフラグです。この場 合には 'flags' は 0x20f ですが、これは KMF\_AUDIT | KMF\_DEADBEEF | KMF\_REDZONE | KMF\_CONTENTS | KMF\_HASH です。各デバッギング機能について は、この後の各節で説明します。

特定のキャッシュのバッファを調べたい場合には、そのキャッシュの割り当て済みお よび未使用バッファを直接調べることができます。

> 0x70039928::walk kmem 704ba010 702ba008 704ba038 702ba030 ... > 0x70039928::walk freemem 70a9ae50 70a9ae28 704bb730 704bb2f8 ...

第 8 章 • カーネルメモリーアロケータを使用するデバッギング **101**

<span id="page-101-0"></span>MDB は、kmem walker にキャッシュアドレスを供給するショートカットを用意して います。kmem キャッシュごとに特定の walker が提供され、その walker の名前は キャッシュの名前と同じです。次にその例を示します。

```
> ::walk kmem_alloc_24
704ba010
702ba008
704ba038
702ba030
...
> ::walk thread_cache
70b38080
70aac060
705c4020
70aac1e0
...
```
これで、カーネルメモリーアロケータの内部データ構造体に対して繰り返す方法や、 kmem cache データ構造体のもっとも重要なメンバーを調べる方法がわかります。

## メモリー破壊の検出

アロケータの主要デバッギング機能の 1 つは、データの損傷をすばやく認識するアル ゴリズムです。破壊が検出されると、アロケータによりただちにシステムでパニック が発生します。

この節では、アロケータがどのようにしてデータの損傷を認識するかを説明します。 これらの問題をデバッグするには、この点を理解しておく必要があります。メモリー の誤用は、一般的に次のいずれかの原因によるものです。

- バッファの限度を超える書き込み
- 初期化されていないデータへのアクセス
- 解放されたバッファの継続使用
- カーネルメモリーの破壊

この後の 3 つの節を読む際には、これらの問題を覚えておいてください。アロケータ の設計を理解する上で役立ち、問題を効率的に診断できます。

**102** Solaris モジューラデバッガ • 2004 年 4 月

## <span id="page-102-0"></span>未使用バッファの検査 (0xdeadbeef)

kmem cache の flags フィールドの KMF DEADBEEF (0x2) ビットが設定されている 場合、アロケータは、すべての未使用バッファに特殊なパターンを書き込むためメモ リー破壊を簡単に検出できます。このパターンは 0xdeadbeef です。一般的なメモ リーの領域は、割り当て済みメモリーと未使用メモリーの両方を含んでいるので、各 種のブロックのセクションが混在します。"kmem\_alloc\_24" キャッシュの一例を以 下に示します。

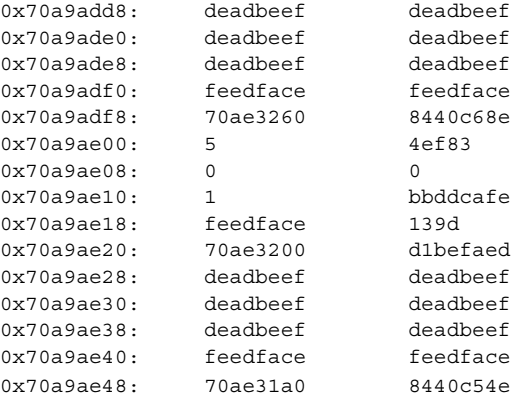

0x70a9add8 で始まるバッファは、0xdeadbeef のパターンが使用されています。 このパターンによって、そのバッファが現在未使用であることがただちにわかりま す。0x70a9ae28 から次の未使用バッファが始まっています。それらの間の 0x70a9ae00 で始まる領域に割り当て済みバッファがあります。

注 **–** この図にはいくつかの穴があいていて、ここに示された 120 バイトのうち、3 つ の 24 バイト領域によって 72 バイトのメモリーしか占有されていません。この不一致 については、103 ページの「レッドゾーン (0xfeedface)」で説明します。

## レッドゾーン (0xfeedface)

上記のバッファには、0xfeedface のパターンが頻繁に現れています。このパターン は、レッドゾーンインジケータと呼ばれるものです。これによって、アロケータ (お よび問題のデバッギングを行なっているプログラマ) は、「バグのある」コードが バッファの境界を超えているかどうかを判断することができます。レッドゾーンの後 に追加の情報があります。このデータの内容は他の要因によって異なります (107 [ペー](#page-106-0) [ジの「メモリー割り当てログ」を](#page-106-0)参照)。レッドゾーンとそのあとのデータ領域は、ま とめて *buftag* 領域と呼ばれます。 図 8–1 に、この情報の要約を示します。

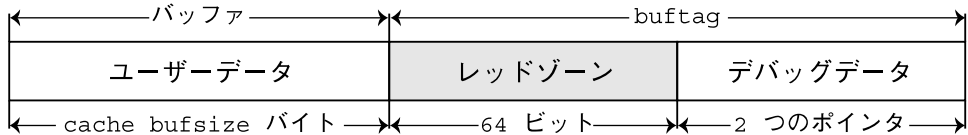

図 **8–1** レッドゾーン

バッファのキャッシュに KMF\_AUDIT、KMF\_DEADBEEF、または KMF\_REDZONE フラ グが設定されている場合には、そのキャッシュの各バッファに buftag が付加されま す。buftag の内容は、KMF\_AUDIT が設定されているかどうかにより異なります。

前述のメモリー領域を個別のバッファに分解すると、次のように簡単になります。

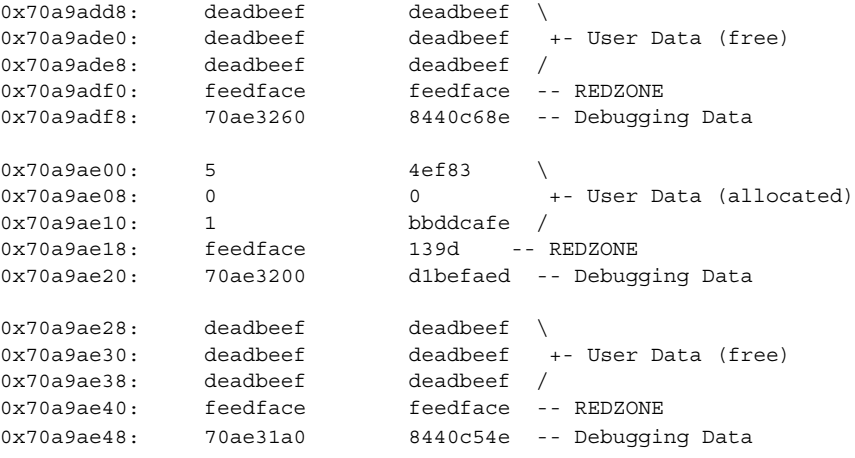

0x70a9add8 と 0x70a9ae28 の未使用バッファでは、レッドゾーンには 0xfeedfacefeedface が使用されています。これは、バッファが未使用であること を判断する便利な方法です。

0x70a9ae00 で始まる割り当て済みバッファでは、状況は異なります。97 [ページ](#page-96-0) [の「アロケータの基礎」](#page-96-0) で説明したとおり、割り当てには、次の 2 つのタイプがあり ます。

1) クライアントが、kmem\_cache\_alloc() を使用してメモリーを要求した場合。こ の場合には、要求されたバッファのサイズは、キャッシュの bufsize と等しくなりま す。

2) クライアントが、kmem\_alloc(9F) を使用してメモリーを要求した場合。この場 合には、要求されたバッファのサイズは、キャッシュの bufsize 以下になります。た とえば、20 バイトの要求は、kmem\_alloc\_24 キャッシュによって満たされます。ア ロケータは、クライアントデータのすぐ後にマーカーとしてレッドゾーンバイトを調 整して強制的にバッファ境界を合わせます。

0x70a9ae00: 5 4ef83 0x70a9ae08: 0 0 +- User Data (allocated)

**104** Solaris モジューラデバッガ • 2004 年 4 月

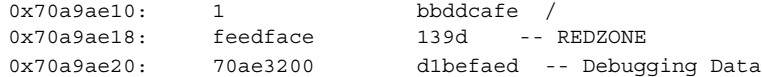

0x70a9ae18 にある 0xfeedface の後には、ランダムな値のように見える 32 ビット のワードがあります。この数字は、実際にはバッファサイズの符号化された表現で す。この数字を復号化して割り当て済みバッファのサイズを知るには、次の公式を使 用します。

size = redzone value / 251

たとえば、この例では次のようになります。

size = 0x139d / 251 = 20 bytes.

これは、要求されたバッファのサイズが 20 バイトであることを示しています。アロ ケータはこの復号化操作を行なって、レッドゾーンバイトがオフセット 20 であること を知ります。レッドゾーンバイトは 16 進パターン 0xbb です。これは予想通り、 0x729084e4 (0x729084d0 + 0t20) に存在しています。

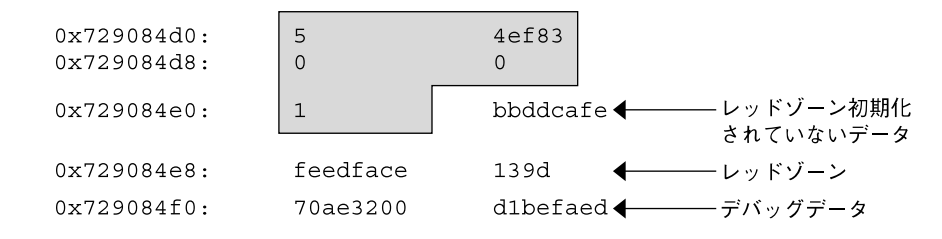

#### Valid User Data

図 **8–2** kmem\_alloc(9F) バッファの例

図 8–3 に、メモリー配置の一般的形式を示します。

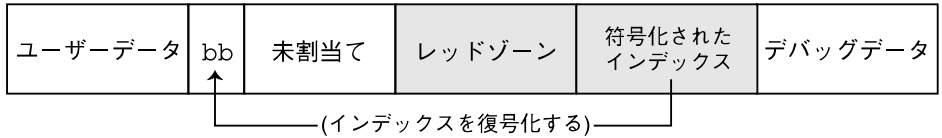

図 **8–3** レッドゾーンバイト

割り当てサイズがキャッシュの bufsize と同じである場合には、図 8–4 に示すよう に、レッドゾーン自体の最初のバイトにレッドゾーンバイトが上書きされます。

第 8 章 • カーネルメモリーアロケータを使用するデバッギング **105**

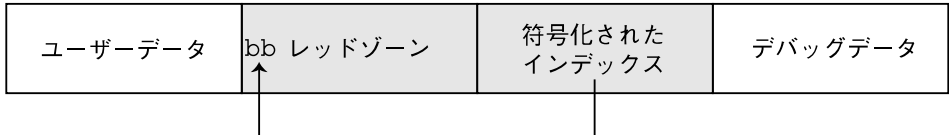

図 **8–4** レッドゾーンの先頭にあるレッドゾーンバイト

この上書きの結果、レッドゾーンの最初の 32 ビットワードは 0xbbedface または 0xfeedfabb になります。このどちらになるかは、システムを実行しているハード ウェアのエンディアンによります。

注 **–** 割り当てサイズがこのような方法で符号化されるのはなぜでしょうか。サイズを 符号化するとき、アロケータは公式 (251 \* size + 1) を使用します。サイズを復号化す る際には、整数の割り算を行い、余りの '+1' は捨てられます。しかし、アロケータは (size % 251 == 1) になるかをテストすることによって、サイズが有効かどうかを チェックできるので、この 1 の加算 ('+1') は貴重な役割を果たします。このようにし て、アロケータはレッドゾーンバイトインデックスの破壊に対処します。

## 初期化されていないデータ (0xbaddcafe)

アドレス 0x729084d4 の 0xbbddcafe は、ワードの最初のバイトにレッドゾーンバ イトが上書きされる前には、0xbaddcafe と書いてありました。キャッシュに KMF\_DEADBEEF フラグが設定されると、割り当てられたけれども初期化されていない メモリーには、パターン 0xbaddcafe が使用されます。アロケータが割り当てを行 う際には、バッファの各ワードをループし、各ワードに 0xdeadbeef が含まれてい ることを検証し、次にそのワードに 0xbaddcafe を使用します。

システムが次のようなメッセージを出してパニックを引き起こす場合があります。

panic[cpu1]/thread=e1979420: BAD TRAP: type=e (Page Fault) rp=ef641e88 addr=baddcafe occurred in module "unix" due to an illegal access to a user address

この場合、障害の原因になったアドレスは 0xbaddcafe です。スレッドがパニック を起こしたのは、初期化されていないデータにアクセスしたためです。

## パニックメッセージと障害の関係

カーネルメモリーアロケータは、前述した障害モードに対応してパニックメッセージ を出します。たとえば、システムが次のようなメッセージを出してパニックを引き起 こす場合があります。

kernel memory allocator: buffer modified after being freed modification occurred at offset 0x30

**106** Solaris モジューラデバッガ • 2004 年 4 月

<span id="page-106-0"></span>アロケータは、問題のバッファに 0xdeadbeef が使用されていることを確認するの で、この場合を検出することができます。オフセット 0x30 ではこの条件が満たされ ていませんでした。この状態はメモリー破壊を示しているので、アロケータによりシ ステムにパニックが発生しました。

障害メッセージのもう 1 つの例を次に示します。

kernel memory allocator: redzone violation: write past end of buffer

アロケータは、レッドゾーンサイズの符号化から判定した場所にレッドゾーンバイト (0xbb) が存在することを確認するので、この問題を検出することができます。しか し、アロケータは正しい場所にこのシグニチャーバイトを見つけることができません でした。これはメモリー破壊を示しているので、アロケータによりシステムにパ ニックが発生しました。その他のアロケータパニックメッセージについては、後で説 明します。

# メモリー割り当てログ

この節では、カーネルメモリーアロケータのログ機能と、この機能を使用してシステ ムクラッシュのデバッギングを行う方法について説明します。

## buftag データの完全性

前述のように、各 buftag の後半には、対応するバッファに関する追加情報が含まれて います。この情報の一部はデバッギング情報であり、また、アロケータの内部データ も含まれています。この補助的データは種々の形式をとりますが、まとめ て「バッファ制御」データあるいは *bufctl* データと呼ばれます。

しかし、誤ったコードによってこの bufctl ポインタも破壊される場合があるので、ア ロケータはバッファの bufctl ポインタが有効であるかどうかを知る必要があります。 アロケータは、このポインタとその符号化されたバージョンを格納し、2 つのバー ジョンのクロスチェックを行うことにより、この補助ポインタの完全性を確認しま す。

図 8–5 に示すように、ポインタの 2 つのバージョンは、*bcp* (buffer control pointer) と *bxstat* (buffer control XOR status) です。アロケータは、式 bcp XOR bxstat がわか りやすい既知の値に等しくなるように bcp と bxstat を調整します。

第 8 章 • カーネルメモリーアロケータを使用するデバッギング **107**

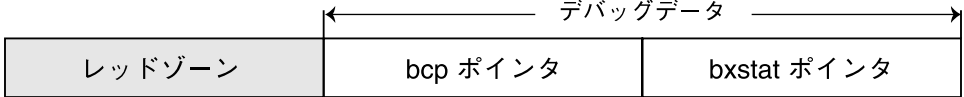

図 **8–5** buftag の追加のデバッギングデータ

これらのポインタの一方または両方が壊れている場合には、アロケータは容易に破壊 を検出し、システムにパニックを発生させます。バッファが割り当て済みの場合に は、bcp XOR bxstat = 0xa110c8ed ( "allocated" ) になります。バッファが未使用 の場合には、bcp XOR bxstat = 0xf4eef4ee ( "freefree" ) になります。

注 **–** 103 [ページの「未使用バッファの検査](#page-102-0) (0xdeadbeef)」に示されている例をもう 一度調べて、例に示されている buftag ポインタがこの説明どおりであることを確認し てください。

アロケータは、buftag が壊れていることを発見した場合には、システムにパニックを 発生させ、次のようなメッセージを出します。

kernel memory allocator: boundary tag corrupted bcp  $\hat{ }$  bxstat = 0xffeef4ee, should be f4eef4ee

bcp が壊れていても、そのバッファが割り当て済みか未使用かによって、それぞれ bxstat XOR 0xf4eef4ee または bxstat XOR 0xa110c8ed の値からその値を取り 出すことが可能です。

## bufctl ポインタ

buftag 領域に含まれているバッファ制御 (bufctl) ポインタは、そのキャッシュの kmem\_flags に応じて種々の意味を持ちます。KMF\_AUDIT フラグによって切り替え られる動作は、特に興味深いものです。KMF\_AUDIT フラグが設定されていない場合 には、カーネルメモリーアロケータは、各バッファの kmem\_bufctl\_t 構造体を割り 当てます。この構造体には、各バッファに関する最小限のアカウンティング情報が含 まれています。KMF\_AUDIT フラグが設定されている場合には、アロケータはこの代 わりに、kmem\_bufctl\_t の拡張バージョンである kmem\_bufctl\_audit\_t を割り 当てます。

この節では、KMF\_AUDIT フラグが設定されていることを前提とします。このビット が設定されていないキャッシュは、使用可能なデバッギング情報の量が少なくなりま す。

kmem bufctl audit t (略称は bufctl audit) には、このバッファに対して発生 した最後のトランザクションに関する追加情報が含まれています。次の例で、 bufctl\_audit マクロを適用して監査レコードを調べる方法を示します。ここに示し たバッファは、102 [ページの「メモリー破壊の検出」で](#page-101-0)使用したサンプルバッファで す。
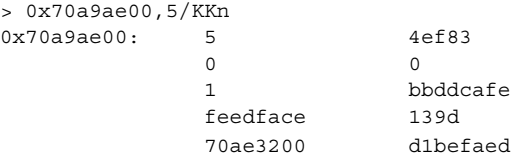

上記の手法を使用すると、0x70ae3200 が bufctl\_audit レコードを指しているこ とが容易にわかります。これはレッドゾーンの後の最初のポインタです。 bufctl\_audit レコードを調べるには、bufctl\_audit マクロを適用します。

> 0x70ae3200\$<bufctl\_audit 0x70ae3200: next addr slab 70378000 70a9ae00 707c86a0 0x70ae320c: cache timestamp thread 70039928 e1bd0e26afe 70aac4e0 0x70ae321c: lastlog contents stackdepth lastlog contents st<br>7011c7c0 7018a0b0 4 0x70ae3228:

> kmem\_zalloc+0x30 pid\_assign+8 getproc+0x68 cfork+0x60

'addr' フィールドは、この bufctl\_audit レコードに対応するバッファのアドレスで す。これはオリジナルアドレス 0x70a9ae00 です。 0x70a9ae00. 'cache' フィール ドは、このバッファが割り当てられている kmem\_cache を指します。 ::kmem\_cache dcmd を使用して、次のようにしてこのキャッシュを調べることがで きます。

> 0x70039928::kmem\_cache ADDR NAME FLAG CFLAG BUFSIZE BUFTOTL 70039928 kmem\_alloc\_24 020f 000000 24 612

'timestamp' フィールドは、このトランザクションが発生した時刻を表します。この 時刻は gethrtime(3C) と同じ形式で表されます。

'thread' は、このバッファに対して最後のトランザクションを行なったスレッドへの ポインタです。'lastlog' および 'contents' ポインタは、アロケータのトランザク ションログの中の位置を指します。これらのログについては、113 [ページの「アロ](#page-112-0) [ケータのログ機能」で](#page-112-0)詳しく説明します。

一般的に、bufctl\_audit が提供する最も有用な情報は、トランザクションが発生し た時点で記録されるスタックトレースです。この場合、このトランザクションは fork(2) の実行の一部として呼び出された割り当てです。

# 拡張メモリー解析

この節では、メモリーリークとデータ破壊の原因などの拡張メモリーの解析について 説明します。

## メモリーリークの発見

::findleaks dcmd を使用して、フルセットの kmem デバッギング機能が有効に なっている場合に、カーネルクラッシュダンプの際に効率的にメモリーリークの検出 を行うことができます。::findleaks の最初の実行では、ダンプを処理してメモ リーリークを探します。この処理には数分かかる場合があります。findleaks レポート には、識別されたメモリーリークごとに bufctl アドレスと先頭のスタックフレームが 示されます。

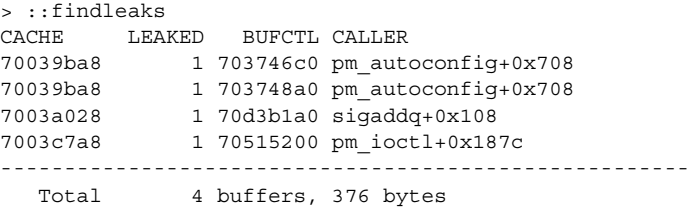

bufctl ポインタを使用し、bufctl\_audit マクロを適用して、その割り当ての完全な スタックバックトレースを得ることができます。

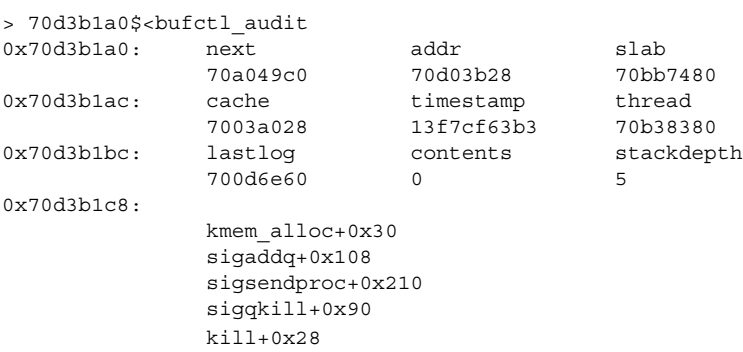

プログラマは、通常、bufctl\_audit 情報と割り当てスタックトレースの割り当てを 使用して、そのバッファのリークの原因となったコードパスをすばやく突き止めるこ とができます。

# データへの参照の発見

メモリー破壊の診断を行う際は、他のどのカーネルエンティティが特定のポインタの コピーを保持しているかを知る必要があります。データ構造体が解放された後どのス レッドがこれにアクセスしたかを明らかにできるようにするために、これは重要なこ とです。また、特定の (有効な) データ項目の知識をどのカーネルエンティティが共有 しているかを知ることが容易になります。このためには ::whatis dcmd と ::kgrep dcmd を使用します。次のようにして、問題の値に対して ::whatis を適 用します。

> 0x705d8640::whatis 705d8640 is 705d8640+0, allocated from streams\_mblk

この場合は、0x705d8640 が STREAMS mblk 構造体へのポインタであることが明ら かになりました。割り当てツリー全体を見るには、::whatis -a を代わりに使用し ます。

> 0x705d8640::whatis -a 705d8640 is 705d8640+0, allocated from streams\_mblk 705d8640 is 705d8000+640, allocated from kmem\_va\_8192 705d8640 is 705d8000+640 from kmem\_default vmem arena 705d8640 is 705d2000+2640 from kmem\_va vmem arena 705d8640 is 705d2000+2640 from heap vmem arena

この割り当ては、kmem\_va vmem 領域の前の段階の kmem キャッシュである kmem va 8192 キャッシュにも見られます。また、フルスタックの vmem 割り当て も表示できます。

kmem キャッシュと vmem 領域の完全なリストを表示するには、::kmastat dcmd を使用します。::kgrep を使用すると、この mblk へのポインタを含む他のカーネル アドレスを突き止めることができます。これによって、システムのメモリー割り当て の階層的特徴が明らかになります。一般的に、特殊な kmem キャッシュの名前から、 そのアドレスによって参照されるオブジェクトのタイプを判断することができます。

> 0x705d8640::kgrep 400a3720 70580d24 7069d7f0 706a37ec 706add34

再び ::whatis を適用します。

> 400a3720::whatis 400a3720 is in thread 7095b240's stack

> 706add34::whatis 706add34 is 706add20+14, allocated from streams\_dblk\_120

1 つのポインタは既知のカーネルスレッドのスタック上にあり、もう 1 つのポインタ は対応する STREAMS dblk 構造体の内部の mblk ポインタです。

### ::kmem\_verify を使用したバッファの障害の発 見

MDB の ::kmem\_verify dcmd を使用すると、kmem アロケータが実行時に行う検 査とほぼ同じ検査を行います。::kmem\_verify を起動して、該当する kmem\_flags が設定されている場合にすべての kmem キャッシュを走査する、あるいは特定の キャッシュを調べることができます。

::kmem\_verify を使用して問題を突き止める例を、以下に示します。

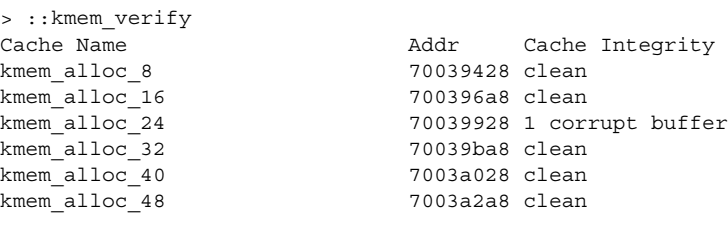

...

::kmem\_verify によれば、明らかに kmem\_alloc\_24 キャッシュには問題が存在し ます。明示的なキャッシュ引数を指定すると、::kmem\_verify dcmd はこの問題に 関する、より詳細な情報を提供します。

```
> 70039928::kmem_verify
Summary for cache 'kmem_alloc_24'
 buffer 702babc0 (free) seems corrupted, at 702babc0
```
次に、::kmem\_verify によって障害があると認識されたバッファを調べます。

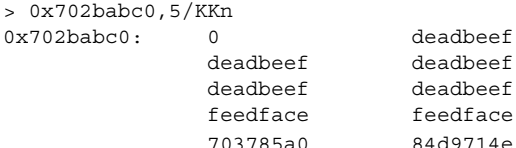

deadbeef deadbeef deadbeef feedface 84d9714e

::kmem\_verify がこのバッファにフラグを立てた理由が明らかになります。 バッファの最初のワード (0x702babc0 で始まる) には、0xdeadbeef のパターンが 使用されるはずでしたが、0 が使用されています。この時点で、このバッファの bufctl\_audit を調べることによって、このバッファにどのコードが最近書き込みを 行なったか、どこでいつ解放されたかについての手がかりが得られます。

この状況でのもう 1 つの有用な手法は、::kgrep を使用してアドレス空間を調べてア ドレス 0x702babc0 への参照を検索し、この解放されたデータへの参照を依然とし て保持しているスレッドまたはデータ構造体を発見することです。

# <span id="page-112-0"></span>アロケータのログ機能

キャッシュの KMF AUDIT が設定されている場合、カーネルメモリーのアロケータ は、アクティビティの最近の履歴を記録するログを維持します。このトランザク ションログには、bufctl\_audit レコードが記録されます。KMF\_AUDIT と KMF CONTENTS の両方のフラグが設定されている場合には、アロケータは、割り当て 済みバッファと解放されたバッファの実際の内容の一部を記録したログを生成しま す。このログの構造と使用法については、このマニュアルでは記載していません。こ の節では、トランザクションログについて説明します。

MDB は、トランザクションログを表示するための複数の機能を備えています。 もっとも簡単な方法は、::walk kmem\_log で、このログに記録されているトランザ クションを一連の bufctl\_audit\_t ポインタの形で出力します。

> ::walk kmem\_log 70128340 701282e0 70128280 70128220 701281c0 ... > 70128340\$<br/>bufctl audit 0x70128340: next addr slab<br>70ac1d40 70bc4ea8 70bb7c00 70ac1d40 70bc4ea8 70bb7c00 0x7012834c: cache timestamp thread 70039428 e1bd7abe721 70aacde0<br>1astlog contents stackdep 0x7012835c: lastlog contents stackdepth 701282e0 7018f340 4 0x70128368: kmem\_cache\_free+0x24 nfs3\_sync+0x3c vfs\_sync+0x84 syssync+4

::kmem\_log コマンドを使用すると、トランザクションログ全体をもっと簡潔に表示 できます。

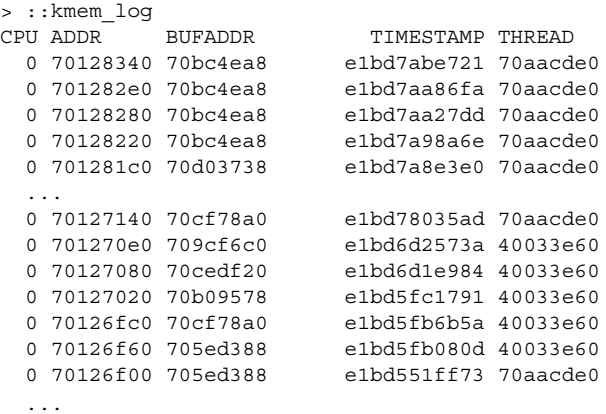

第 8 章 • カーネルメモリーアロケータを使用するデバッギング **113**

::kmem\_log の出力は、時刻表示の降順にソートされます。ADDR 欄は、このトラン ザクションに対応する bufctl\_audit 構造体です。BUFADDR は、実際のバッファを 指しています。

これらの数字は、バッファに対するトランザクション (割り当てと解放) を表していま す。特定のバッファが壊れた場合、トランザクションログの中でそのバッファを突き 止め、そのトランザクションを行なったスレッドが他のどのトランザクションにかか わっていたかを判断します。このことは、バッファの割り当て (または解放) の前後に 発生したイベントのシーケンスの全体像を理解するのに役立ちます。

::bufctl コマンドを使用して、トランザクションログの調査の出力をフィルタリン グすることができます。::bufctl -a コマンドは、トランザクションログの中の バッファをバッファアドレスによってフィルタリングします。次の例は、バッファ 0x70b09578 のフィルタリングの結果です。

```
> ::walk kmem_log | ::bufctl -a 0x70b09578
ADDR BUFADDR TIMESTAMP THREAD CALLER
70127020 70b09578 e1bd5fc1791 40033e60 biodone+0x108
70126e40 70b09578 e1bd55062da 70aacde0 pageio_setup+0x268
70126de0 70b09578 e1bd52b2317 40033e60 biodone+0x108
70126c00 70b09578 e1bd497ee8e 70aacde0 pageio_setup+0x268
70120480 70b09578 e1bd21c5e2a 70aacde0 elfexec+0x9f0
70120060 70b09578 e1bd20f5ab5 70aacde0 getelfhead+0x100
7011ef20 70b09578 e1bd1e9a1dd 70aacde0 ufs_getpage_miss+0x354
7011d720 70b09578 e1bd1170dc4 70aacde0 pageio_setup+0x268
70117d80 70b09578 e1bcff6ff27 70bc2480 elfexec+0x9f0
70117960 70b09578 e1bcfea4a9f 70bc2480 getelfhead+0x100
...
```
この例は、特定のバッファが多くのトランザクションに使用される場合があることを 示しています。

注 **–** kmem トランザクションログは、カーネルメモリーアロケータが行なったトラン ザクションのすべての記録ではないことを忘れないでください。ログのサイズを一定 に保つために、ログの中の古い記録は消去されます。

::allocdby dcmd と ::freedby dcmd を使用して、特定のスレッドに関連するト ランザクションの要約を示すことができます。次の例は、スレッド 0x70aacde0 に よって行われた最近の割り当てのリストを示しています。

```
> 0x70aacde0::allocdby
BUFCTL TIMESTAMP CALLER
70d4d8c0 e1edb14511a allocb+0x88
70d4e8a0 e1edb142472 dblk_constructor+0xc
70d4a240 e1edb13dd4f allocb+0x88
70d4e840 e1edb13aeec dblk_constructor+0xc
70d4d860 e1ed8344071 allocb+0x88
70d4e7e0 e1ed8342536 dblk_constructor+0xc
70d4a1e0 e1ed82b3a3c allocb+0x88
70a53f80 e1ed82b0b91 dblk_constructor+0xc
```
70d4d800 e1e9b663b92 allocb+0x88

bufctl\_audit レコードを調べることにより、特定のスレッドの最近のアクティビ ティを知ることができます。

第 **9** 章

# モジュールプログラミング API

この章では、MDB デバッガモジュール API に含まれている構造体と関数について説 明します。ヘッダーファイル <sys/mdb\_modapi.h> にこれらの関数のプロトタイプ が含まれているほか、SUNWmdbdm パッケージには、ディレクトリ /usr/demo/mdb にあるサンプルモジュールのソースコードが入っています。

# デバッガモジュールのリンケージ

#### \_mdb\_init()

const mdb modinfo t \* mdb init(void);

リンケージと識別を可能にするために、各デバッガモジュールには \_mdb\_init() と いう関数を提供する必要があります。この関数は、自動変数として宣言されない固定 の mdb\_modinfo\_t 構造体を指すポインタを返します。これについては、 <sys/mdb\_modapi.h> に次のように定義されています。

typedef struct mdb\_modinfo { ushort\_t mi\_dvers; /\* デバッガの API のバージョン番号 \*/

const mdb\_dcmd\_t \*mi\_dcmds; /\* NULL で終了する dcmd のリスト \*/ const mdb walker t \*mi\_walkers; /\* NULL で終了する walk のリスト \*/ } mdb\_modinfo\_t;

*mi\_dvers* メンバーは API のバージョン番号を識別するために使用され、常に MDB API VERSION に設定されます。したがって現在のバージョン番号が各デバッガ モジュールの中にコンパイルされているので、デバッガは、モジュールが使用するア プリケーションのバイナリインタフェースを識別し、検証できます。デバッガは、自 らのバージョンより新しいバージョンの API に対してコンパイルされているモジュー ルは読み込みません。

*mi\_dcmds* と *mi\_walkers* というメンバーは、NULL でない場合はそれぞれ dcmd と walker の定義構造体の配列を指しています。どちらの配列も NULL 要素で終了して いなければなりません。これらの dcmd と walker は、モジュールを読み込むプロセ スの一部としてデバッガによってインストールされ、登録されます。dcmd または walker が正しく定義されていなかったり、名前が重複していたり無効であったりした 場合、デバッガはそのモジュールの読み込みを拒否します。dcmd と walker の名前に は、引用符や括弧など、デバッガにとって特別な意味を持つ文字を入れることはでき ません。

モジュールでは、モジュール API を使用して mdb\_init() のコードを実行し、読み 込むべきかどうかを判定することもできます。たとえば、特定のシンボルが存在する 場合だけ、特定のターゲットに対して該当するモジュールは存在します。これらのシ ンボルが見つからない場合、このモジュールは \_mdb\_init() 関数から NULL を返し ます。この場合、デバッガによってこのモジュールの読み込みは拒否され、該当する エラーメッセージが出力されます。

#### \_mdb\_fini()

void \_mdb\_fini(void);

mdb\_alloc() によって以前に割り当てられた固定メモリーの解放など、読み込み解 除に先立って一定のタスクを実行するモジュールの場合は、 mdb\_fini() という関 数を宣言してこれを行うことができます。この関数はデバッガでは必要とされませ ん。この関数を宣言すると、モジュールの解除の前に一度呼び出されます。ユーザー がデバッガの終了を要求したとき、あるいはユーザーが ::unload 組み込み dcmd を 使用して明示的にモジュールを解除したときに、モジュールは解除されます。

# dcmd の定義

int dcmd(uintptr t addr, uint t flags, int argc, const mdb arg t \*argv);

dcmd は dcmd() の宣言に似た関数によって実装されます。この関数は次の 4 つの引 数を受け取り、整数のステータスを返します。

- *addr* 現在のアドレス。ドットともいう。dcmd の開始時点では、このアドレス はデバッガのドット "." 変数の値に対応しています。
- *flags* 次のフラグの 1 つ以上の論理和を含む整数

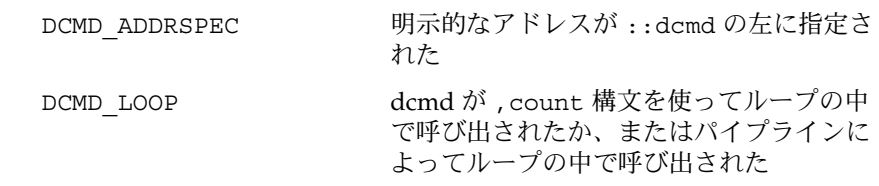

- DCMD LOOPFIRST この dcmd 関数の呼び出しは、最初のルー プまたはパイプラインの呼び出しに対応し ている
- DCMD PIPE dcmd がパイプラインからの入力に伴って 呼び出された
- DCMD PIPE OUT dcmd がパイプラインに対して設定された 出力に伴って呼び出された

便利な DCMD\_HDRSPEC() マクロが用意されており、dcmd はフラグをテ ストしてヘッダーラインを出力するかどうかを決定できます。ヘッダーラ インを出力するのは、ループの一部として呼び出されていない、あるいは ループまたはパイプラインの繰り返しの最初の場合です。

- *argc argv* 配列内の引数の数
- *argv* コマンド行の ::dcmd の右側に指定された引数の配列。この引数は文字列 の場合と整数値の場合があります。

dcmd 関数は、<sys/mdb\_modapi.h> に定義されている、次の整数値のいずれかを 返します。

DCMD OK dcmd は正常に完了しました。

DCMD ERR 何らかの理由により dcmd は失敗しました。

DCMD USAGE 無効な引数が指定されたため、dcmd は失敗しました。この値が 返される場合は、以降に述べるように dcmd の使用に関する メッセージが自動的に出力されます。

DCMD\_NEXT 次の dcmd 定義がある場合は、同じ引数で自動的に呼び出されま す。

DCMD\_ABORT dcmd が失敗したため、現在のループまたはパイプラインは強制 終了される。この戻り値は DCMD\_ERR に似ていますが、現在の ループまたはパイプラインを続行できないことを示しています。

各 dcmd は <sys/mdb\_modapi.h> に定義されているように、サンプルの dcmd() プロトタイプにしたがって定義された関数と、それに対応する mdb\_dcmd\_t 構造体 から構成されています。この構造体は、次のフィールドから構成されています。

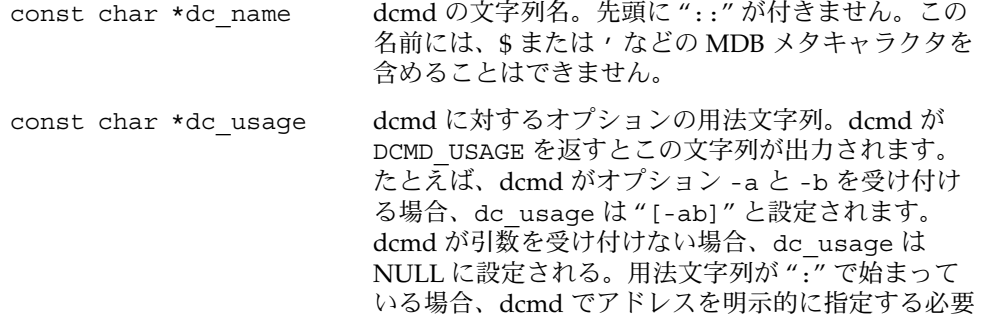

があり、フラグパラメータに DCMD\_ADDRSPEC を設 定する必要があることを示します。用法文字列が "?" で始まっている場合、dcmd はオプションアドレスを 受け付けることを示します。これらのヒントに 従って、用法メッセージも変更されます。 const char \*dc descr dcmd の目的を簡単に説明する、必須の記述文字列。 この文字列は単一行のテキストで構成されます。 mdb\_dcmd\_f \*dc\_funcp dcmd を実行するために呼び出される関数を指すポイ ンタ。 void (\*dc\_help)(void) dcmd のヘルプ関数を指すオプションの関数ポイン タ。このポインタが NULL 以外の値の場合、ユー ザーが ::help *dcmd* を実行すると、この関数が呼び 出されます。この関数では mdb\_printf() を使用し て詳細情報や例を表示できます。

# walker の定義

int walk init(mdb walk state t \*wsp); int walk\_step(mdb\_walk\_state\_t \*wsp); void walk\_fini(mdb\_walk\_state\_t \*wsp);

walker は init、step、および fini の 3 つの関数で構成されており、これらの関数 は上記のプロトタイプの例に従って定義されています。walker は、mdb\_walk() な どのいずれかの walk 関数が呼び出されたとき、またはユーザーが ::walk 組み込み dcmd を実行したときに、デバッガによって起動されます。<sys/mdb\_modapi.h> に定義されているように、walk が開始されると、MDB は walker の init 関数を呼び 出し、新規 mdb\_walk\_state t 構造体のアドレスをこの関数に渡します。

typedef struct mdb\_walk\_state { mdb walk cb t walk callback; /\* 実行のためのコールバック \*/ void \*walk\_cbdata;  $/$ \* 専用データのコールバック \*/ void wain\_coducd,<br>uintptr\_t walk\_addr; /\*現在のアドレス \*/<br>void \*walk\_data; /\* walk 専用データ \* /\* walk 専用データ \*/ void \*walk\_arg; /\* walk 専用引数 \*/ void \*walk\_layer; /\* 配下の層からのデータ \*/ } mdb walk state t;

walk ごとに個別に mdb\_walk\_state\_t が作成されるため、同じ walker の複数のイ ンスタンスを同時にアクティブにすることができます。たとえば mdb\_walk() に指 定されているように、state 構造体には、各ステップにおいて walker が呼び出すコー

ルバック (*walk\_callback*)、およびそのコールバックに対する専用データ (*walk\_cbdata*) が含まれています。*walk\_cbdata* ポインタは walker からは隠されているため、この値 を変更したり、参照を解除したりすることはもちろん、有効なメモリーを指すポイン タとみなすこともできません。

walk の開始アドレスは *walk addr* に格納されています。このアドレスは mdb\_walk() が呼び出された場合の NULL か、または mdb\_pwalk() に指定されているアドレスパ ラメータのどちらかの値となります。::walk 組み込みコマンドが使用された場合、 明示的なアドレスが ::walk の左側に指定されているときは、*walk\_addr* は NULL 以 外の値となります。開始アドレスが NULL の walk のことをグローバル walk といい ます。NULL 以外の明示的な開始アドレスを持つ walk のことをローカル walk といい ます。

walker 専用の記憶領域として *walk\_data* および *walk\_arg* フィールドが用意されていま す。複雑な walker の場合、補助的な state 構造体を割り当てて、この構造体を指すよ うに *walk\_data* を設定する必要があります。walk が開始されるたびに、*walk\_arg* は、 対応する walker の mdb\_walker\_t 構造体の walk\_init\_arg メンバーが持つ値に 初期設定されます。

場合によっては、複数の walker に同じ init、step、および fini ルーチンを共有させる と便利です。たとえば、MDB genunix モジュールは、各カーネルのメモリー キャッシュに対する walker を提供しています。これらの walker は同じ init、step、 および fini 関数を共有しているため、mdb\_walker\_t の walk\_init\_arg メンバー を使用して、適切なキャッシュのアドレスを *walk\_arg* として指定できます。

walker が mdb\_layered\_walk() を呼び出して配下の層をインスタンス化した場 合、配下の層は walker の step 関数を呼び出す前に *walk\_addr* と *walk\_layer* をリ セットします。配下の層は *walk\_addr* を配下のオブジェクトのターゲットの仮想アド レスに設定し、*walk\_layer* を配下のオブジェクトの walker のローカルコピーに設定し ます。階層化された walk については、以降の mdb\_layered\_walk() の説明を参照 してください。

walker の init および step 関数は、次の状態値のどれかを返します。

- WALK\_NEXT 次のステップへ進みます。walk init 関数が WALK\_NEXT を返す と、MDB は walk step 関数を呼び出す。walk step 関数から WALK\_NEXT が返されたときは、MDB がもう一度 step 関数を呼び 出す必要があることを示します。
- WALK\_DONE walk が正常に完了しました。WALK\_DONE は、walk が完了したこ とを示すために step 関数から返される場合と、与えられたデータ 構造体が空である場合などに step が不要であることを示すために init 関数から返される場合があります。

WALK ERR walk がエラーのため終了しました。WALK ERR が init 関数から返 された場合、mdb\_walk() (またはそれに相当するもの) は –1 を返 して、walker が初期化に失敗したことを示します。WALK\_ERR が step 関数から返された場合、walk は終了するが、mdb\_walk() 関数からは成功が返されます。

*walk\_callback* からも、上記のどれかの値が返されます。したがって walk step 関数は 次のオブジェクトのアドレスを決定し、このオブジェクトのローカルコピーを読み 取って、*walk\_callback* 関数を呼び出し、その状態を返します。walk が完了したか、ま たはエラーが発生した場合、step 関数もコールバックを呼び出さずに WALK\_DONE ま たは WALK\_ERR を返すことがあります。

次に示すように、walker 自体は mdb\_walker\_t 構造体を使用して定義されます。

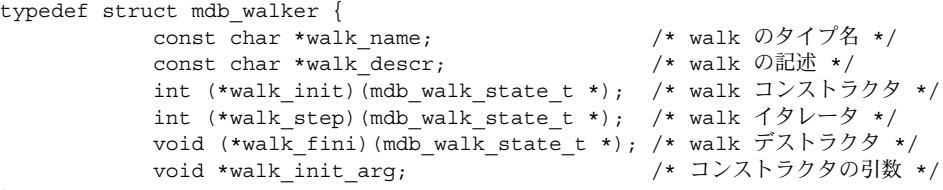

} mdb\_walker\_t;

walk\_name および walk\_descr フィールドは、それぞれ walker の名前と短い説明 を含む文字列を指すように初期化されます。walker は NULL 以外の名前と説明を持 つ必要があり、名前には MDB メタキャラクタを入れることはできません。説明の文 字列は ::walkers および ::dmods 組み込み dcmd によって出力されます。

walk\_init、walk\_step、および walk\_fini メンバーは、前述のように walk 関数 自体を指しています。特別な初期化またはクリーンアップ措置が必要でないことを示 すには、walk\_init および walk fini メンバーを NULL に設定します。 walk\_step メンバーは NULL には設定できません。前述のように、 walk\_init\_arg メンバーは、指定された walker に対して新規に作成された mdb\_walk\_state\_t ごとに walk\_arg メンバーを初期化するのに使用されます。図 9–1 に、典型的な walker のアルゴリズムのフローチャートを示します。

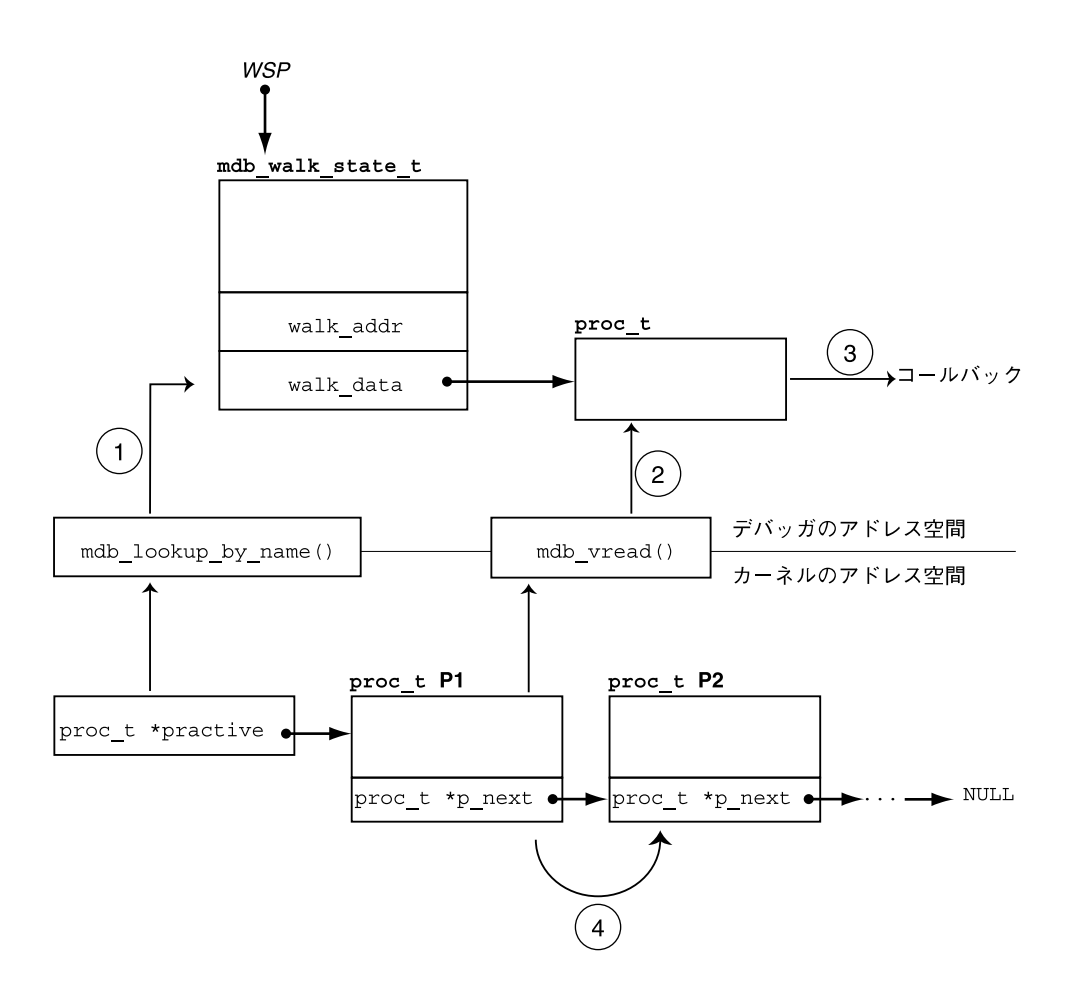

図 **9–1** walker の例

walker はカーネル内の proc\_t 構造体のリストに対して繰り返すように設計されてい ます。リストの先頭は practive 大域変数に格納されており、各要素の p\_next ポイ ンタはリスト内の次の proc\_t を指しています。リストの末尾は NULL ポインタに なっています。ステップ (1) で walker の init ルーチン、practive のシンボルは mdb\_lookup\_by\_name() を使用して検出され、この値が *wsp* の指す mdb\_walk\_state\_t にコピーされます。

walker の step 関数では、ステップ (2) としてリスト内の次の proc\_t 構造体が mdb vread() を使用してデバッガのアドレス空間にコピーされます。ステップ (3) で このローカルコピーを指すポインタによってコールバック関数が起動され、 mdb\_walk\_state\_t が次の繰り返しに対する proc\_t 構造体のアドレスで更新され ます。ステップ (4) では、この更新は、リスト内の次の要素を指す次のポインタに対 応しています。

これらのステップは一般的な walker の構造を示しています。init ルーチンが特定の データ構造体に関するグローバルな情報を検出し、step 関数が次のデータ項目のコ ピーを読み取ってコールバック関数に渡し、次の要素のアドレスが読み取られます。 最終的に walk が終了すると、fini 関数によってすべての専用記憶領域が解放されま す。

# API 関数

#### mdb\_pwalk()

int mdb pwalk(const char \*name, mdb walk cb t func, void \*data, uintptr t addr);

*name* で指定された walker を使用して *addr* から始まるローカル walk を開始し、各ス テップでコールバック関数 *func* を呼び出します。*addr* が NULL の場合、グローバル walk が実行されます。mdb\_pwalk() を呼び出すことは *addr* パラメータを追跡せず に mdb\_walk() を呼び出すことと同じです。この関数は成功すると 0 を返し、エ ラーが発生すると -1 を返します。walker 自体が致命的なエラーを返した場合、また は指定された walker 名がデバッガに認識されない場合、mdb\_pwalk() 関数は失敗し ます。walker 名に重複があった場合、逆引用符 (') 演算子を使用して名前の有効範囲 を指定できます。*data* パラメータは、呼び出し元にだけ意味を持つ隠された引数で す。このパラメータは walk の各ステップで *func* に戻されます。

#### mdb\_walk()

int mdb walk(const char \*name, mdb walk cb t func, void \*data);

*name* で指定された walker を使用して *addr* から始まるグローバル walk を開始し、各 ステップでコールバック関数 *func* を起動します。この関数は成功すると 0 を返し、エ ラーが発生すると -1 を返します。walker 自体が致命的なエラーを返した場合、また は指定された walker 名がデバッガに認識されない場合、mdb\_walk() 関数は失敗し ます。walker 名に重複があった場合、逆引用符 (') 演算子を使用して名前の有効範囲 を指定できます。data パラメータは、呼び出し元にだけ意味を持つ隠された引数で す。このパラメータは walk の各ステップで *func* に戻されます。

#### mdb\_pwalk\_dcmd()

int mdb\_pwalk\_dcmd(const char \*wname, const char \*dcname, int argc, const mdb arg t \*argv, uintptr t addr);

*wname* で指定された walker を使用して *addr* から始まるローカル walk を開始し、各 ステップで *argc* および *argv* を指定して、*dcname* で指定された dcmd を起動します。 この関数は成功すると 0 を返し、エラーが発生すると -1 を返します。walker 自体が 致命的なエラーを返した場合、指定された walker 名または dcmd 名がデバッガに認 識されない場合、あるいは dcmd 自体が walker に DCMD\_ABORT または DCMD\_USAGE を返した場合、この関数は失敗します。名前の重複があった場合、walker 名と dcmd 名は逆引用符 (') 演算子を使用して名前の有効範囲を指定できます。

mdb\_pwalk\_dcmd() から起動された場合、dcmd はフラグパラメータに DCMD\_LOOP および DCMD\_ADDRSPEC ビットを設定し、最初の呼び出しで DCMD\_LOOPFIRST が設 定されます。

#### mdb\_walk\_dcmd()

int mdb walk dcmd(const char \*wname, const char \*dcname, int argc, const mdb arg t \*argv);

*wname* で指定された walker を使用してグローバル walk を開始し、各ステップで *argc* および *argv* を指定して、*dcname* で指定された dcmd を起動します。この関数は成功 すると 0 を返し、エラーが発生すると -1 を返します。walker 自体が致命的なエラー を返した場合、指定された walker 名または dcmd 名がデバッガに認識されない場 合、あるいは dcmd 自体が walker に DCMD\_ABORT または DCMD\_USAGE を返した場 合、この関数は失敗します。名前の重複があった場合、walker 名と dcmd 名は逆引用 符(^)演算子を使用して名前の有効範囲を指定できます。mdb\_walk\_dcmd() から起 動された場合、dcmd はフラグパラメータに DCMD\_LOOP および DCMD\_ADDRSPEC ビットを設定し、最初の呼び出しで DCMD\_LOOPFIRST が設定されます。

#### mdb\_call\_dcmd()

int mdb\_call\_dcmd(const char \*name, uintptr\_t addr, uint\_t flags, int argc, const mdb arg t \*argv);

与えられたパラメータで指定された dcmd 名を起動します。ドット変数が *addr* にリ セットされ、*addr*、*flags*、*argc*、および *argv* が dcmd に渡されます。この関数は成功 すると 0 を返し、エラーが発生すると -1 を返します。dcmd が DCMD\_ERR、 DCMD ABORT、または DCMD USAGE を返した場合、あるいは指定された dcmd 名が デバッガに認識されない場合、この関数は失敗します。名前の重複があった場合、 dcmd 名は逆引用符 (') 演算子を使用して名前の有効範囲を指定できます。

### mdb\_layered\_walk()

int mdb layered walk(const char \*name, mdb walk state t \*wsp);

*wsp* で指定された walk を、指定された walker 名を使用して開始された walk の上の 層に置きます。名前の重複があった場合、dcmd 名は逆引用符 (') 演算子を使用して 名前の有効範囲を指定できます。階層化された walk を使用すると、他のデータ構造 体に組み込まれたデータ構造体に対する walker を簡単に作成することができます。

たとえば、カーネルの各 CPU 構造体に組み込み構造体を指すポインタが含まれてい るとします。組み込み構造体タイプに対する walker を作成するときに、CPU 構造体 を繰り返すコードを複製して各 CPU 構造体の該当するメンバーの参照を解除する、 あるいは組み込み構造体の walker を既存の CPU walker の上に重ねることができま す。

mdb\_layered\_walk() 関数は、現在の walk に新規の層を追加するために walker の init ルーチンの中から使用されます。配下の層は mdb\_layered\_walk() の呼び出し の一部として初期化されます。呼び出し元の walk ルーチンは、現在の walk の状態を 指すポインタを渡します。この状態を使用して階層化された walk が構築されます。 階層化された各 walk は、呼び出し元の walk fini 関数が呼び出された後、クリーン アップされます。複数の層が walk に追加されている場合、呼び出し元の walk step 関 数は最初の層から返された各要素を処理した後、次に 2 番目の層へ進み、以降も同様 に処理します。

mdb\_layered\_walk() 関数は成功した場合 0 を、エラーの場合 -1 を返します。指定 された walker 名がデバッガに認識されない場合、*wsp* ポインタが有効かつアクティブ な walk 状態ポインタでない場合、階層化された walker 自体が初期化に失敗した場 合、または呼び出し元が自分自身の上に walker を重ねようとした場合、この関数は 失敗します。

#### mdb\_add\_walker()

int mdb\_add\_walker(const mdb\_walker\_t \*w);

新規の walker をデバッガに登録します。walker は、33 [ページの「](#page-32-0)dcmd と walker [の名前解決」に](#page-32-0)説明されている名前解決規則に従って、モジュールの名前空間、およ びデバッガのグローバルな名前空間に追加されます。この関数は成功した場合 0 を返 しますが、指定された walker 名が既にこのモジュールによって登録済みであった り、walker の構造体 *w* が正しく構築されていなかったりした場合、エラーとして -1 を返します。mdb\_walker\_t *w* の情報が内部のデバッガ構造体にコピーされるため、 呼び出し元では mdb\_add\_walker() を呼び出した後にこの構造体を再使用または解 放できます。

### mdb\_remove\_walker()

int mdb remove walker(const char \*name);

指定された *name* の walker を削除します。この関数は成功すると 0 を返し、エラーが 発生すると -1 を返します。walker は現在のモジュールの名前空間から削除されま す。walker 名が認識されない場合や、別のモジュールの名前空間だけに登録されてい る場合、この関数は失敗します。mdb\_remove\_walker() 関数を使用すると、 mdb add walker() を使用して動的に追加された walker、またはモジュールのリン ク構造の一部として静的に追加された walker を削除することができます。walker 名 の有効範囲を指定する演算子は、ここでは使用できません。mdb\_remove\_walker() の呼び出し元が、別のモジュールからエクスポートされた walker を削除しようとし ても無効です。

# mdb vread() および mdb vwrite()

ssize t mdb vread(void \*buf, size t nbytes, uintptr t addr); ssize t mdb vwrite(const void \*buf, size t nbytes, uintptr t addr);

これらの関数は、*addr* パラメータで指定された、所定のターゲットの仮想アドレスか らデータを読み取ったり、そのアドレスにデータを書き込んだりするのに使用しま す。mdb\_vread() 関数は成功した場合 *nbytes* を、エラーの場合 -1 を返します。指定 されたアドレスからデータの一部しか読み取れなかったためにデータが切り捨てられ た場合、-1 が返されます。mdb\_vwrite() 関数は成功した場合は実際に書き込まれ たバイト数を返します。エラーが発生した場合は -1 を返します。

# mdb fread() および mdb fwrite()

ssize t mdb fread(void \*buf, size t nbytes, uintptr t addr); ssize\_t mdb\_fwrite(const void \*buf, size\_t nbytes, uintptr\_t addr);

これらの関数は、addr パラメータで指定されたターゲット仮想アドレスに対応する オブジェクトファイルの位置からデータを読み書きする機能を提供します。 mdb\_fread() 関数は成功した場合 nbytes 、エラーの場合 -1 を返します。指定され たアドレスからデータの一部しか読み取れなかったためにデータが切り捨てられた場 合、-1 が返されます。mdb\_fwrite() 関数は成功した場合、実際に書き込まれたバ イト数を返します。エラーが発生した場合は -1 を返します。

# mdb pread() および mdb pwrite()

ssize t mdb pread(void \*buf, size t nbytes, uint64 t addr); ssize\_t mdb\_pwrite(const void \*buf, size\_t nbytes, uint64\_t addr);

これらの関数は、*addr* パラメータで指定された、所定のターゲット物理アドレスから データを読み取ったり、そのアドレスにデータを書き込んだりするのに使用します。 mdb\_pread() 関数は成功した場合 *nbytes* を、エラーの場合 -1 を返します。指定され たアドレスからデータの一部しか読み取れなかったためにデータが切り捨てられた場 合、-1 が返されます。mdb\_pwrite() 関数は成功した場合、実際に書き込まれたバ イト数を返します。エラーが発生した場合は -1 を返します。

#### mdb\_readstr()

ssize t mdb readstr(char \*s, size t nbytes, uintptr t addr);

mdb\_readstr() 関数は、ターゲットの仮想アドレス *addr* から始まる NULL で終了 する C 文字列を、*s* で指定されたバッファに読み込みます。バッファのサイズは *nbytes* で指定されます。この文字列が長すぎてバッファに収まらない場合、文字列は バッファサイズで切り捨てられ、s[nbytes - 1] に NULL バイトが格納されます。 成功した場合、末尾の NULL バイトを含めずに *s* に格納された文字列の長さが返さ れ、失敗した場合はエラーを示す -1 が返されます。

#### mdb\_writestr()

ssize t mdb writestr(const char \*s, uintptr t addr);

mdb\_writestr() 関数は、NULL で終了する C 文字列を末尾の NULL バイトも含め て *s* から、ターゲットの仮想アドレス空間の *addr* で指定されたアドレスに書き込みま す。成功した場合、末尾の NULL バイトを含めずに実際に書き込まれたバイト数が返 され、失敗した場合はエラーを示す -1 が返されます。

#### mdb\_readsym()

ssize t mdb readsym(void \*buf, size t nbytes, const char \*name);

読み取りが開始される仮想アドレスが *name* で指定されたシンボルの値から取得され る点以外は、mdb\_readsym() は mdb\_vread() に似ています。その名前でシンボル が見つからなかった場合、または読み取りエラーが発生した場合は -1 が返されます。 成功した場合は *nbytes* が返されます。

シンボルの検索の失敗と読み取りの失敗を区別する必要がある場合、呼び出し元では まずシンボルを別に調べます。一次実行可能ファイルのシンボルテーブルを使用して シンボルが検索されます。シンボルが別のシンボルテーブルに存在する場合、最初に mdb\_lookup\_by\_obj()、次に mdb\_vread() の順で適用する必要があります。

#### mdb\_writesym()

ssize t mdb writesym(const void \*buf, size t nbytes, const char \*name);

mdb\_writesym() は、書き込みが開始される仮想アドレスが name で指定されたシ ンボルの値から取得される点以外は、mdb\_vwrite() と同じです。その名前でシンボ ルが見つからなかった場合は -1 が返されます。それ以外の場合、成功すると正常に書 き込まれたバイト数が返され、エラーが発生すると -1 が返されます。一次実行可能 ファイルのシンボルテーブルを使用してシンボルが検索されます。シンボルが別のシ ンボルテーブルに存在する場合、最初に mdb\_lookup\_by\_obj()、次に mdb\_vwrite()の順で適用する必要があります。

## mdb readvar() および mdb writevar()

ssize t mdb readvar(void \*buf, const char \*name); ssize t mdb writevar(const void \*buf, const char \*name);

読み取りが開始される仮想アドレスと読み取るバイト数が *name* で指定されたシンボ ルの値とサイズから取得される点以外は、mdb\_readvar() は mdb\_vread() に似て います。その名前でシンボルが見つからなかった場合は -1 が返されます。成功すると シンボルのサイズ、すなわち正常に読み取られたバイト数が返され、エラーが発生す ると -1 が返されます。この関数はサイズの固定している既知の変数を読み取る場合に 有用です。次にその例を示します。

> int hz; /\* システムクロックレート \*/ mdb\_readvar(&hz, "hz");

シンボルの検索の失敗と読み取りの失敗を区別する必要がある場合、呼び出し元では まずシンボルを別に調べます。また、ローカルの宣言がターゲットの定義とまったく 同じであることを確認するために、呼び出し元では当該のシンボルの定義を注意して 調べる必要があります。たとえば、呼び出し元が int を宣言しているのに当該のシン ボルが実際には long であったため、デバッガが 64 ビットのカーネルターゲットを調 べている場合、mdb\_readvar()は8 バイトを呼び出し元のバッファに戻すため、 int に格納される分の後に残る 4 バイトが破壊されてしまいます。

書き込みが開始される仮想アドレスと書き込むバイト数が name で指定されたシンボ ルの値とサイズから取得される点以外は、mdb\_writevar() は mdb\_vwrite()と同 じです。その名前でシンボルが見つからなかった場合は -1 が返されます。成功すると 正常に書き込まれたバイト数が返され、エラーが発生すると -1 が返されます。

どちらの関数も、シンボルの検索では一次実行可能ファイルのシンボルテーブルが使 用されます。シンボルが別のシンボルテーブルに存在する場合、最初に mdb\_lookup\_by\_obj()、次に mdb\_vread() または mdb\_vwrite() の順で適用す る必要があります。

# mdb\_lookup\_by\_name() および mdb\_lookup\_by\_obj()

int mdb\_lookup\_by\_name(const char \*name, GElf\_Sym \*sym); int mdb lookup by obj(const char \*object, const char \*name, GElf Sym \*sym);

指定されたシンボル名を検索し、ELF シンボル情報を *sym* の指す GElf\_Sym にコ ピーします。シンボルが見つかった場合、この関数は 0 を返します。それ以外の場合 は -1 を返します。*name* パラメータはシンボル名を指定します。*object* パラメータは、 デバッガにシンボルを検索する場所を指示します。mdb\_lookup\_by\_name() 関数で は、オブジェクトファイルは MDB\_OBJ\_EXEC にデフォルト設定されます。 mdb lookup by obj() では、オブジェクト名は次のどれかになります。

- MDB OBJ EXEC 実行可能ファイルのシンボルテーブル (.symtab セクション) を検 索します。カーネルクラッシュダンプの場合、このテーブルは unix.X ファイルまたは /dev/ksyms のシンボルテーブルに相当 します。
- MDB OBJ RTLD 実行時リンカーのシンボルテーブルを検索します。カーネルク ラッシュダンプの場合、このテーブルは krtld モジュールのシン ボルテーブルに相当します。
- MDB OBJ EVERY すべての既知のシンボルテーブルを検索します。カーネルク ラッシュダンプの場合、この中には unix.X ファイルまたは /dev/ksyms の .symtab および .dynsym セクションのほか、モ ジュール単位のシンボルテーブルが処理されていればそれらの テーブルも含まれます。
- object 特定のロードオブジェクト名が明示的に指定されている場合、検 索はこのオブジェクトのシンボルテーブルだけに限定されます。 オブジェクトは、31 [ページの「シンボルの名前解決」に](#page-30-0)説明され ているロードオブジェクトのための命名規則に従って命名されま す。

#### mdb\_lookup\_by\_addr()

int mdb\_lookup\_by\_addr(uintptr\_t addr, uint\_t flag, char \*buf, size t len, GElf Sym \*sym);

指定されたアドレスに対応するシンボルを検索し、ELF シンボル情報を *sym* の指す GElf\_Sym に、シンボル名を *buf* で指定された文字配列にコピーします。対応するシ ンボルが見つかった場合、この関数は 0 を返します。見つからない場合は -1 を返しま す。

flag パラメータは検索モードを指定するもので、次のどれかになります。

MDB\_SYM\_FUZZY 現在のシンボルディスタンスの設定に基づいて、あいまい一致検 索を実行できます。シンボルディスタンスは、::set -s 組み込み コマンドを使用して制御することができます。シンボルディスタ ンスが明示的に設定されている場合、すなわち絶対モードの場 合、シンボルの値からアドレスまでの距離が絶対シンボルディス タンスを超えなければ、アドレスはシンボルと一致します。ス マートモードが有効な場合、すなわちシンボルディスタンス = 0 の場合、アドレスが有効範囲内、すなわちシンボルの値からシン ボルの値 + シンボルのサイズまでの範囲であればシンボルと一致 します。

MDB\_SYM\_EXACT あいまい一致検索を許可しません。シンボル値が指定されたアド レスと厳密に等しい場合だけ、シンボルはアドレスと一致しま す。

シンボルが一致すると、シンボル名が呼び出し元の提供した *buf* にコピーされます。 *len* パラメータはこのバッファの長さをバイト単位で指定します。呼び出し元の *buf* は、少なくとも MDB SYM\_NAMLEN バイト必要です。デバッガはシンボル名をこの バッファにコピーし、後ろに NULL の 1 バイトを追加します。名前の長さが バッファの長さを超えると、シンボル名は切り捨てられますが、末尾には常に NULL の 1 バイトが存在します。

#### mdb\_getopts()

int mdb\_getopts(int argc, const mdb\_arg\_t \*argv, ...);

指定された引数の配列 (*argv*) からオプションとオプションの引数を構文解析し、処理 します。*argc* パラメータは引数配列の長さを示します。この関数は各引数を順に処理 し、処理できない引数があると停止して、その配列の索引を返します。すべての引数 が正常に処理できた場合、*argc* を返します。

*argc* および *argv* パラメータの後に、mdb\_getopts() 関数では、*argv* 配列に入る予定 のオプションを記述した可変の引数リストを指定できます。各オプションはオプ ション文字 (char 引数)、オプションタイプ (uint\_t 引数)、および次の表に示すよう な 1 つまたは 2 つのその他の引数で記述されます。オプション引数のリストの末尾は NULL 引数となっています。タイプは次のどれかです。

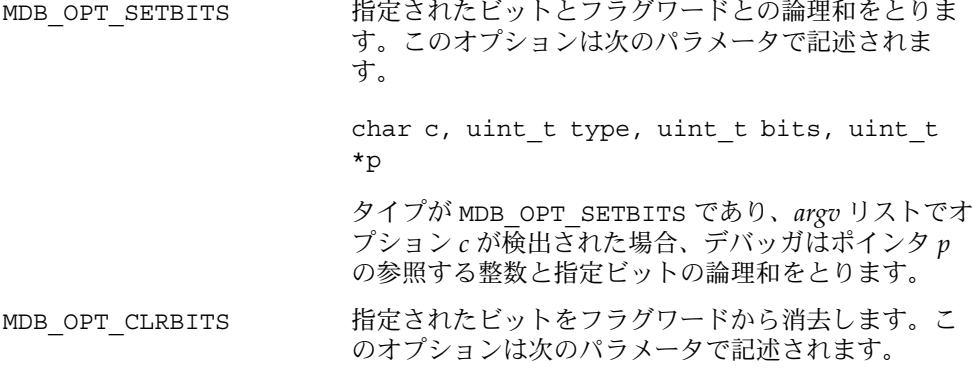

```
char c, uint t type, uint t bits, uint t
                    *p
                    タイプが MDB_OPT_CLRBITS であり、argv リストでオ
                    プション c が検出された場合、デバッガはポインタ p
                    の参照する整数から指定ビットを消去します。
MDB OPT STR 文字列引数をとります。このオプションは次のパラ
                    メータで記述されます。
                    char c, uint t type, const char **p
                    タイプが MDB_OPT_STR であり、argv リストでオプ
                    ション c が検出された場合、デバッガは c の後に続く
                    文字列引数を指すポインタを p の参照しているポイン
                    タに格納します。
MDB_OPT_UINTPTR     uintptr_t 引数をとります。このオプションは次のパ
                    ラメータで記述されます。
                    char c, uint t type, uintptr t *p
                    タイプが MDB_OPT_UINTPTR であり、argv リストでオ
                    プション c が検出された場合、デバッガは c の後に続
                    く整数引数を p の参照している uintptr_t に格納し
                    ます。
MDB OPT UINT64 uint64 t 引数をとります。このオプションは次のパ
                    ラメータで記述されます。
                    char c, uint_t type, uint64_t *p
                    タイプが MDB_OPT_UINT64 であり、argv リストでオ
                    プション c が検出された場合、デバッガは c の後に続
                    く整数引数を p の参照している uint64_t に格納しま
                    す。
たとえば、次のソースコードの場合を考えます。
int
dcmd(uintptr_t addr, uint_t flags, int argc, const mdb_arg_t *argv)
{
      uint_t opt_v = FALSE;
     const char *opt s = NULL;if (mdb_getopts(argc, argv,
         'v', MDB_OPT_SETBITS, TRUE, &opt_v,
         's', MDB<sup>OPT</sup>_STR, &opt_s, NULL) != argc)
           return (DCMD USAGE);
      /* \dots */
}
```
このコードは、mdb\_getopts() を dcmd で使用すると、ブール型のオプション "-v" (*opt\_v* 変数を TRUE に設定する) と "-s" (*opt\_s* 変数に格納された文字列引数を受け入 れる ) を受け入れることができることを示しています。mdb\_getopts() 関数は、呼 び出し元に戻る前に無効なオプション文字やオプション引数の欠落を検出すると、自 動的に警告メッセージを表示します。引数文字列および *argv* 配列のための記憶領域 は、dcmd が完了するとデバッガにより自動的にガベージコレクションに集められま す。

#### mdb\_strtoull()

u\_longlong\_t mdb\_strtoull(const char \*s);

指定された文字列 *s* を符号なし long long 表現に変換します。この関数は、 mdb\_getopts() が適当でない状況において文字列引数を処理し変換します。文字列 引数が有効な整数表現に変換できない場合、関数は失敗し、該当するエラーメッセー ジが出力され、dcmd は異常終了します。したがって、エラーチェックコードは不要 です。文字列には、先頭に有効な基底指示子 (0i、0I、0o、0O、0t、0T、0x、または 0X) を付けることができますが、付けない場合はデフォルトの基底を使用するものと 解釈されます。*s* の中に基底文字として適切でない文字があったり、整数のオーバー フローが発生したりすると、この関数は失敗し、dcmd は異常終了します。

# mdb\_alloc()、mdb\_zalloc() および mdb\_free()

void \*mdb\_alloc(size\_t size, uint\_t flags); void \*mdb zalloc(size t size, uint t flags); void mdb free(void \*buf, size t size);

mdb\_alloc() は *size* バイトのデバッガメモリーを割り当て、割り当てたメモリーに ポインタを返します。割り当て済みメモリーは、どのような C 構造体でも保持できる ように、少なくともダブルワードが割り当てられます。それ以上の割り当てはできま せん。*flags* パラメータは、次の 1 つ以上の値のビット単位の論理和となります。

UM\_NOSLEEP 要求を満たすだけの十分なメモリーがすぐに使用可能でない場 合、失敗を示す NULL が返されます。呼び出し元は NULL が返さ れたかどうかをチェックして、NULL の場合には適切に対処する 必要があります。

UM\_SLEEP 要求を満たすだけの十分なメモリーがすぐに使用可能でない場 合、要求を満たすことができるまでの間、スリープ (休眠) しま す。したがって、UM SLEEP 割り当ての場合、成功することが保 証されています。呼び出し元で NULL 戻り値をチェックする必要 はありません。

UM\_GC このデバッガコマンドの終わりに自動的に割り当てのガベージコ レクションを行います。割り当ての解除はデバッガによって自動 的に行われるので、呼び出し元はこのブロックにおいてそれ以降 mdb\_free() を呼び出すことはできません。dcmd がユーザーに よって中断された場合、デバッガが不要メモリーのガベージコレ クションを実行できるように、dcmd の中からメモリーの割り当 てを行うときは、必ず UM GC を使用する必要があります。

mdb\_zalloc() は mdb\_alloc() と似ていますが、呼び出し元に戻る前に割り当て たメモリーにはゼロが入ります。mdb\_alloc() から戻されるメモリーの初期内容 は、保証されません。mdb\_free() は、UM\_GC で割り当てられたメモリー以外の、 以前に割り当て済みのメモリーを解放するのに使用します。バッファアドレスとサイ ズは元の割り当てと正確に一致している必要があります。mdb\_free() を使用して割 り当ての一部だけを解放することはできません。また、二度以上割り当てを解放する こともできません。ゼロバイトの割り当てでは、常に NULL が返されます。サイズが ゼロの NULL ポインタの解放は、常に成功します。

#### mdb\_printf()

void mdb printf(const char \*format, ...);

指定された書式文字列と引数を使用して、書式付き出力を書き出します。警告とエ ラーメッセージを除いて、モジュール作成者はあらゆる出力に対して mdb\_printf() を使用する必要があります。この関数は必要に応じて自動的に組み込み出力ペー ジャをトリガーします。mdb\_printf() 関数は printf(3C) に似ていますが、次の ような例外があります。ワイド文字列に対して %C、%S、および %ws 指示子はサポー トされていない、%f 浮動小数点形式がサポートされていない、代替ダブルフォー マットに対する %e、%E、%g、および%G 指示子では、単一形式の出力だけが生成され る、書式 %.n の精度の指定はサポートされていない。サポートされている指示子のリ ストを次に示します。

#### フラグ指示子

- %# 書式文字列の中に # 記号があった場合、与えられたフォーマットの代替書 式を選択します。すべてのフォーマットに代替書式があるとは限りませ ん。代替書式はフォーマットによって異なります。代替書式の詳細につい ては、以降のフォーマットの説明を参照してください。
- %+ 符号付きの値を出力する場合、常に符号として '+' または '-' の接頭辞を表 示します。%+ を指定しない場合、正の値には符号の接頭辞が付かず、負の 値には先頭に '-' の接頭辞が付けられます。
- %- 指定されたフィールド幅の中で出力を左詰めにします。出力の幅が指定さ れたフィールド幅より小さい場合、右側には空白文字が入ります。%- を指 定しない場合、デフォルトの設定では値は右詰めになります。

%0 出力が右詰めで出力幅が指定されたフィールドの幅より小さい場合、出力 フィールドがゼロで埋められます。%0 を指定しない場合、右詰めにした値 の前の残りのフィールドには空白文字が入ります。

#### フィールド幅の指示子

- %n フィールド幅は指定された 10 進数値に設定されます。
- %? フィールド幅は 16 進数のポインタ値の最大幅に設定されます。この値は ILP32 環境では 8、LP64 環境では 16 です。
- %\* フィールド幅は引数リストの現在の位置で指定された値に設定されます。 この値は int であるとみなされます。64 ビットのコンパイル環境では、 long 値を int にキャストしなければならない場合があります。

#### 整数指示子

- %h short 型の整数値が出力されます。
- %l long 型の整数値が出力されます。
- %ll long long 型の整数値が出力されます。

#### 端末属性指示子

デバッガの標準出力が端末であり、terminfo データベースから端末属性を変更できる 場合、次の端末エスケープコンストラクトが使用できます。

- %<n> *n* に対応する端末属性を有効にします。%<> の各インスタンスごとに、1 つの属性だけを有効にできます。
- %</n> *n* に対応する端末属性を無効にします。反転表示、選択不可テキスト、お よびボールドテキストの場合、これらの属性を無効にする端末コードは同 じである可能性があります。したがって、これらの属性を互いに独立して 無効にはできない場合があります。

端末情報が使用できない場合、各端末属性コンストラクトは mdb\_printf() で無視 されます。端末属性については、terminfo(4) のマニュアルページを参照してくだ さい。使用可能な terminfo 属性は次のとおりです。

- a 代替文字セット
- b ボールドテキスト
- d 選択不可テキスト
- r 反転表示
- s 強調表示機能

#### 書式指示子

- %% '%' 記号が出力されます。
- %a アドレスが記号形式で出力されます。%a に関連付けられている値の最小サ イズは uintptr t です。%la を指定する必要はありません。アドレスか らシンボルへの変換が有効な場合、デバッガはアドレスを現在の出力の基 数でのシンボル名とそれに続くオフセットに変換して、この文字列を出力 しようとします。変換が有効でない場合、アドレス値はデフォルトの出力 の基数で出力されます。%#a を使用した場合、代替書式によって出力に ':' 接尾辞が付加されます。
- %A この書式は %a と同じですが、アドレスがシンボル名とオフセットに変換 できない場合は何も出力されない点が異なっています。%#A を使用した場 合、アドレス変換が失敗したとき、代替書式によって '?' が出力されま す。
- %b ビットフィールドを記号書式で復号化し、出力します。この指示子は 2 つ の連続する引数をとります。この 2 つの引数はビットフィールド値 (%b に 対する int、%lb に対する long など) および mdb\_bitmask\_t 構造体の 配列を指すポインタです。

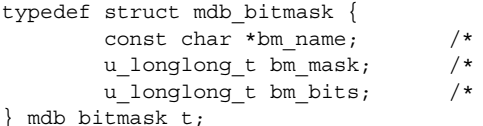

配列の末尾は bm\_name フィールドが NULL に設定されている構造体でな ければなりません。%b を使用した場合、デバッガは値の引数を読み取り、 各 mdb\_bitmask 構造体を繰り返して、次の条件をチェックします。

出力する文字列 \*/ ビット用マスク \*/ 値とマスクの結果 \*/

(value & bitmask->bm\_mask) == bitmask->bm\_bits

この式が真の場合、bm\_name 文字列が出力されます。各文字列はコンマで 区切って出力されます。次の例は、%b を使用して kthread t の t flag フィールドを復号化する方法を示しています。

```
const mdb_bitmask_t t_flag_bits[] = {
        { "T_INTR_THREAD", T_INTR_THREAD, T_INTR_THREAD { },
         \{ "T_WAKEABLE", T_WAKEABLE, T_WAKEABLE \},
        \overline{S} "T_TOMASK", T_TOMASK, T_TOMASK },
        { "T_TALLOCSTK", T_TALLOCSTK, T_TALLOCSTK },
             ...
        { NULL, 0, 0 }
};void
thr dump(kthread t *t)
{
        mdb_printf("t_flag = <%hb>\n", t->t_flag, t_flag_bits);
```
}

...

t\_flag が 0x000a に設定されている場合、この関数によって次のように出 力されます。

t\_flag = <T\_WAKEABLE,T\_TALLOCSTK>

%#b を指定した場合、復号化された名前の後に、ビットマスク配列内の要 素と一致しなかったすべてのビットが 16 進数値として出力されます。

- %c 指定された整数を ASCII 文字として出力します。
- %d 指定された整数を符号付き 10 進数値として出力します。%i と同じです。 %#d を指定すると、代替書式によって値の先頭に '0t' が付けられます。
- %e 指定された倍精度数を浮動小数点形式 [+/-]d.ddddddde[+/-]dd で出 力します。小数点の前が 1 桁、小数点以下が 7 桁で、指数の後は少なくと も 2 桁です。
- %E 指定された倍精度数を %e と同じ規則を使用して出力しますが、指数文字 として 'e' ではなく 'E' を使用する点が異なっています。
- %g 指定された倍精度数を %e と同じ浮動小数点形式で出力しますが、16 桁を 使用します。%llg を指定した場合、引数の型は 4 倍精度浮動小数点数の long double となります。
- %G 指定された倍精度数を %g と同じ規則を使用して出力しますが、指数文字 として 'e' ではなく 'E' を使用する点が異なっています。
- %i 指定された整数を符号付き 10 進数値として出力します。%d と同じです。 %#i を指定すると、代替書式によって値の先頭に '0t' が付けられます。
- %I 指定された 32 ビット符号なし整数をドット付き 10 進形式のインター ネット IPv4 アドレスとして出力します。たとえば、16 進数値の 0xffffffff は 255.255.255.255 として出力されます。
- %m 空白のマージンを印刷します。フィールドを指定しないと、デフォルトの 出力マージン幅が使用されます。フィールド幅を指定すると、フィールド 幅によって出力される空白の文字数が決定されます。
- %o 指定された整数を符号なし 8 進数値として出力します。%#o を使用した場 合、代替書式によって出力の先頭に '0' が付けられます。
- %p 指定されたポインタ (void \*) を 16 進数値として出力します。
- %q 指定された整数を符号付き 8 進数値として出力します。%#o を使用した場 合、代替書式によって出力の先頭に '0' が付けられます。
- %r 指定された整数を現在の出力の基数での符号なし値として出力します。 ユーザーは \$d dcmd を使用して出力の基数を変更することができます。%

#r を指定すると、代替書式によって値の先頭に該当する基底接頭辞が付け られます。2 進数の場合 '0i'、8 進数の場合 '0o'、10 進数の場合 '0t'、16 進数の場合 '0x'。

- %R 指定された整数を現在の出力の基数で符号付きの値として出力します。% #R を指定すると、代替書式によって値の先頭に該当する基底接頭辞が付け られます。
- %s 指定された文字列 (char \*) を出力します。文字列のポインタが NULL の 場合、文字列 '<NULL>' が出力されます。
- %t 1 つまたは複数のタブストップまで進みます。幅を指定しないと、次のタ ブストップまで出力します。幅を指定すると、フィールド幅によって進む タブストップの数が決定されます。
- %T カラムをフィールド幅の倍数分出力します。フィールド幅を指定しない と、何の処理も実行されません。現在出力されているカラムがフィールド 幅の倍数でない場合、空白が付加されてカラムが出力されます。
- %u 指定された整数を符号なし 10 進数値として出力します。%#u を指定する と、代替書式によって値の先頭に '0t' が付けられます。
- %x 指定された整数を 16 進数値として出力します。10 から 15 までの値を表す 数字として、a から f までの文字を使用します。%#x を指定すると、代替 書式によって値の先頭に '0x' が付けられます。
- %X 指定された整数を 16 進数値として出力します。10 から 15 までの値を表す 数字として、A から F までの文字を使用します。%#X を指定すると、代替 書式によって値の先頭に '0X' が付けられます。
- %Y 指定された time\_t を文字列 'year month day HH:MM:SS' として出力 します。

#### mdb\_snprintf()

size\_t mdb\_snprintf(char \*buf, size\_t len, const char \*format, ...);

指定された書式文字列と引数に基づいて書式付き文字列を作成し、作成した文字列を 指定された *buf* に格納します。mdb\_snprintf() 関数は mdb\_printf() 関数と同じ 書式指示子と引数をとります。*len* パラメータは *buf* のサイズをバイト単位で指定しま す。フォーマットされた *len* - 1 バイト以下のバイトが *buf* に格納されます。 mdb\_snprintf() では、常に *buf* の末尾は NULL の 1 バイトで終了します。この関 数は、末尾の NULL のバイトを除外した、完全な書式付き文字列に必要なバイト数を 返します。*buf* パラメータが NULL で *len* がゼロに設定されている場合、*buf* には何も 格納されず、完全な書式付き文字列に必要なバイト数が返されます。この方法を使用 して、動的メモリー割り当て用のバッファの適切なサイズが決定されます。

#### mdb\_warn()

void mdb warn(const char \*format, ...);

エラーまたは警告メッセージを標準エラーに出力します。mdb\_warn() 関数では、書 式文字列と mdb\_printf() で掲げられているすべての指示子を含む可変の引数リス トを指定することができます。ただし、mdb\_warn() の出力が標準エラーに送られる 場合は、バッファには格納されず、出力ページャを通して送信されたり、dcmd パイ プラインの一部として処理されることはありません。すべてのエラーメッセージの先 頭には自動的に、"mdb:"という接頭辞が付けられます。

さらに、*format* パラメータには復帰改行 (\n) 文字は含まれず、書式文字列の先頭には 暗黙的に文字列 " : %s\n" が付けられます。 ここで、%s は、モジュール API 関数が 最後に記録したエラーに対応するエラーメッセージ文字列に置換されます。 たとえ ば、次のソースコードの場合を考えます。

if (mdb lookup by name("no such symbol",  $&sym$ ) == -1) mdb\_warn("lookup\_by\_name failed");

この場合、次のような出力が得られます。

mdb: lookup\_by\_name failed: unknown symbol name

#### mdb\_flush()

void mdb\_flush(void);

現在バッファ化されているすべての出力をフラッシュします。通常、mdb の標準出力 はラインバッファに格納されます。mdb\_printf() で生成された出力は、復帰改行文 字を見つけるまで、あるいは現在の dcmd の終わりまで、端末または他の標準出力の 出力先にフラッシュされません。しかし、状況によっては、復帰改行を出力する前に 標準出力を明示的にフラッシュする必要がある場合もあります。 そのような場合にこ の mdb flush() 関数が使用できます。

#### mdb\_nhconvert()

void mdb\_nhconvert(void \*dst, const void \*src, size\_t nbytes);

src で指定されたアドレスに格納されている *nbytes* バイトのシーケンスをネットワー クバイト順からホストバイト順に変換して、その結果を *dst* で指定されたアドレスに 格納します。*src* パラメータと *dst* パラメータが同じ場合、オブジェクトはそのアドレ スのままで変換されます。変換は同じように行われるので、この関数はホスト順から ネットワーク順に変換する場合にも、ネットワーク順からホスト順に変換する場合に も使用できます。

# mdb dumpptr() および mdb dump64()

int mdb\_dumpptr(uintptr\_t addr, size\_t nbytes, uint\_t flags, mdb\_dumpptr\_cb\_t func, void \*data);

int mdb dump64(uint64 t addr, uint64\_t nbytes, uint\_t flags, mdb dump64 cb t func, void \*data);

これらの関数を使用すると、書式化された 16 進数および ASCII のデータダンプを生 成して標準出力に出力できます。どらちの関数も、開始場所を指定する *addr* パラメー タ、表示するバイト数を指定する *nbytes* パラメータ、フラグセット (次を参照)、表示 するデータを読み取るために使用する func コールバック関数、そして、func コー ルバック関数の呼び出しごとに最後の引数として渡されるデータパラメータを受け入 れます。これらの関数はほとんど同じですが、mdb\_dumpptr は uintptr\_t をアド レスパラメータとして使用し、mdb\_dump64 は uint64\_t を使用します。この区別 は、たとえば、mdb\_dump64 を mdb\_pread に結びつけるときに便利です。組み込み ::dump dcmd はこれらの関数を使用してデータを表示します。

*flags* パラメータは、次の 1 つ以上の値のビット単位の論理和となります。

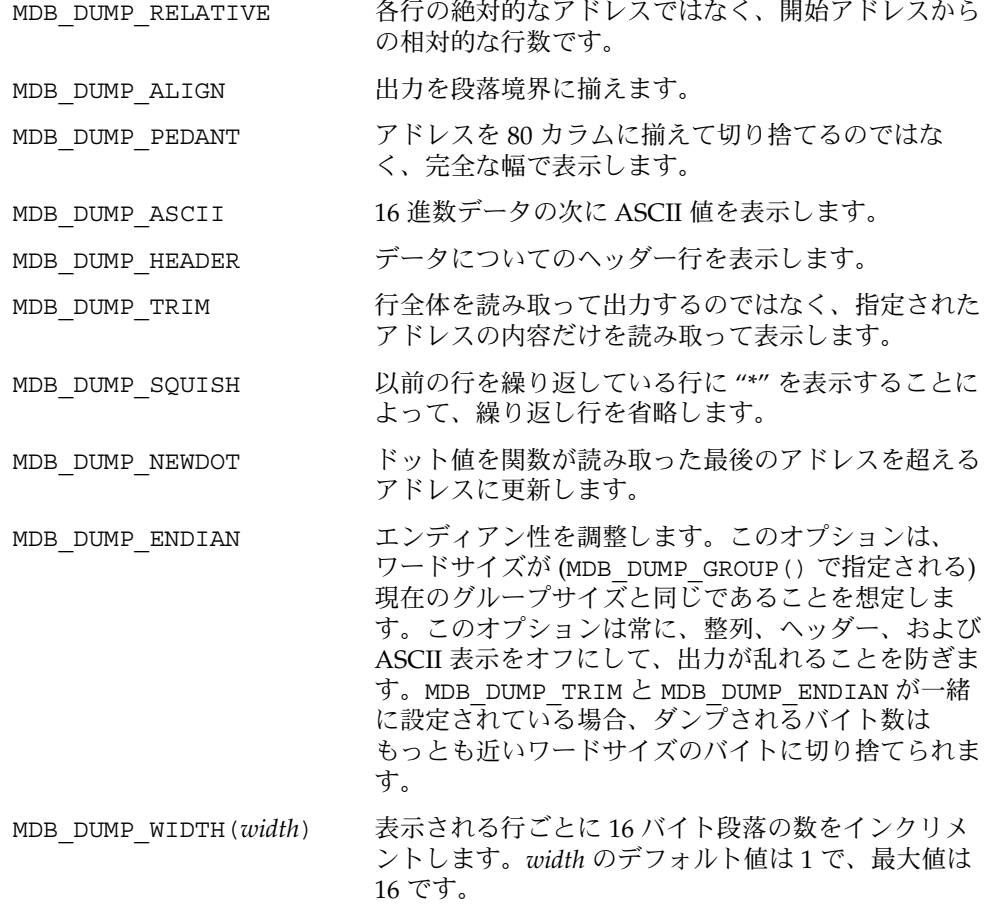

MDB\_DUMP\_GROUP(*group*) バイトグループのサイズを *group* に設定します。デ フォルトの *group* サイズは 4 バイトです。*group* サイ ズは行幅を分割する 2 のべき乗である必要がありま す。

#### mdb\_one\_bit()

const char \*mdb one bit(int width, int bit, int on);

mdb one bit() 関数を使用して、関連のある 1 つのビットをオンまたはオフにし て、ビットフィールドを図式化して出力することができます。この関数は snoop (1M) -v を使用して出力する場合と同様に、ビットフィールドを詳細に表示するのに 有用です。たとえば、次のソースコードの場合を考えます。

#define FLAG\_BUSY 0x1

uint\_t flags;

 $/* \ldots */$ 

mdb printf("%s = BUSY\n", mdb one bit(8, 0, flags & FLAG BUSY));

この場合、次のような出力が得られます。

.... ...1 = BUSY

ビットフィールドの各ビットがピリオド (.) として出力され、4 ビットごとに空白で 区切られます。*on* パラメータの設定に従って、関連のあるビットは 1 または 0 で出力 されます。ビットフィールドの合計の幅は width パラメータによりビット単位で指定 し、関連のあるビットの位置は *bit* パラメータで指定します。ビットにはゼロから番 号が付けられます。この関数はフォーマットされたビット表現を含む、適切なサイズ の、NULL で終了する文字列を返します。現在の dcmd が完了すると、不要な文字列 は自動的に回収されます。

#### mdb\_inval\_bits()

const char \*mdb\_inval\_bits(int width, int start, int stop);

mdb\_inval\_bits() 関数は mdb\_one\_bit() と共に使用して、ビットフィールドを 図式化して出力します。この関数は 、該当するビット位置に 'x' を表示することに よって、そのビットを無効または予約済みとしてマーク付けします。ビットフィール ドの各ビットはピリオド (.) として表現されますが、start および stop パラメータで指 定された範囲のビット位置にあるビットは対象外です。ビットにはゼロから番号が付 けられます。たとえば、次のソースコードの場合を考えます。

mdb\_printf("%s = reserved\n", mdb\_inval\_bits(8, 7, 7));

この場合、次のような出力が得られます。

 $x... ...$  = reserved

この関数はフォーマットされたビット表現を含む、適切なサイズの、NULL で終了す る文字列を返します。現在の dcmd が完了すると、不要な文字列は自動的に回収され ます。

# mdb inc indent() および mdb dec indent()

ulong t mdb inc indent(ulong t n); ulong t mdb dec indent(ulong t n);

これらの関数は、1 行出力する前に MDB によって空白で自動インデントされるカラ ム数を増減させます。デルタのサイズはカラム数、*n* で指定します。どちらの関数も 前の絶対インデント値を返します。ゼロより小さい値にインデントを設定しようとし ても無効です。どちらかの関数を呼び出した後に、mdb\_printf() を呼び出すと、適 切にインデントされています。dcmd が完了するか、ユーザーによって強制終了され た場合、デバッガによってインデントは自動的にデフォルトの設定に戻ります。

#### mdb\_eval()

int mdb eval(const char \*s);

指定されたコマンド文字列 *s* を、デバッガによって標準入力から読み取られたものと して、評価し実行します。この関数は成功すると 0 を返し、エラーが発生すると -1 を 返します。コマンド文字列に構文エラーがあったり、mdb\_eval() によって実行され たコマンド文字列がユーザーからのページャまたは割り込みの発生によって強制終了 されたりすると、この関数は失敗します。

# mdb set dot() および mdb qet dot()

void mdb set dot(uintmax t dot); uintmax\_t mdb\_get\_dot(void);

ドット ( "." 変数) の現在の値を設定するか、または取得します。モジュールを開発す る上でドットの位置を再設定する必要があるのは、たとえば dcmd が前回読み取った アドレスに続くアドレスを参照する場合などです。

#### mdb\_get\_pipe()

void mdb\_get\_pipe(mdb\_pipe\_t \*p);

現在の dcmd に対するパイプライン入力バッファの内容を取り出します。 mdb\_get\_pipe() 関数は、dcmd で実行されますがパイプ入力要素ごとにデバッガか ら繰り返し呼び出されるのではなく、パイプ入力された要素全体を一度に呼び出し て、一度だけ実行されます。mdb\_qet\_pipe() がいったん呼び出されると、その dcmd は現在のコマンドの一部として再び起動されることはありません。これは、た とえば入力値のセットをソートする dcmd を作成するときに使用できます。

不要になったパイプの内容は、dcmd が完了すると配列の中に回収されます。この配 列のポインタは p->pipe\_data に格納されます。配列の長さは p->pipe\_len に格 納されます。dcmd がパイプラインの右側で実行されなかった場合、すなわち、 DCMD\_PIPE フラグが flags パラメータに設定されなかった場合、p->pipe\_data は NULL に設定され、p->pipe\_len はゼロに設定されます。

### mdb\_set\_pipe()

void mdb set pipe(const mdb pipe  $t *p$ );

パイプラインの出力バッファをパイプ構造体 *p* によって記述された内容に設定しま す。パイプの値は配列 p->pipe\_data に置かれ、配列の長さは p->pipe\_len に格 納されます。デバッガはこの情報の独自のコピーを作成するため、呼び出し元で必要 に応じて p->pipe\_data を解放する必要があります。パイプライン出力バッファが 以前に空でなかった場合、その内容は新しい配列に格納されます。dcmd がパイプラ インの左側で実行されなかった場合、すなわちフラグパラメータで DCMD\_PIPE\_OUT フラグが設定されなかった場合、この関数は無効です。

### mdb\_get\_xdata()

ssize t mdb qet xdata(const char \*name, void \*buf, size t nbytes);

name で指定されたターゲットの外部データバッファの内容を、*buf* で指定された バッファの中に読み取ります。*buf* のサイズは *nbytes* パラメータで指定します。*nbytes* を超えるバイト数は呼び出し元のバッファにコピーされません。成功すると読み 取った合計バイト数が返され、エラーが発生すると -1 が返されます。呼び出し元が、 指定した特定のバッファのサイズを決定する必要がある場合は、*buf* を NULL に、 *nbytes* をゼロに指定します。この場合、mdb\_get\_xdata() はバッファの合計サイズ をバイト単位で返しますが、データは読み取りません。外部データバッファを使用す ることで、モジュールの作成者は、モジュール API を通して他の方法ではアクセスで きないターゲットデータにアクセスすることができます。現在のターゲットによって エクスポートされた指定されたバッファのセットは、::xdata 組み込み dcmd を使 用して参照できます。

# その他の関数

さらに、モジュールの作成者は、次の string(3C) および bstring(3C) 関数も使 用できます。これらの関数は、Solaris のマニュアルページに掲載されている関数と同 じ意味を持っています。

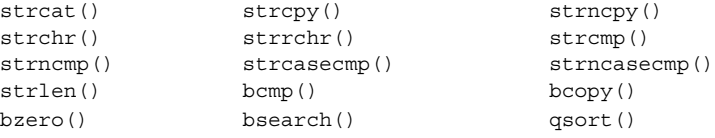
付録 **A**

オプション

この付録では、MDB コマンド行オプションについて説明します。

# コマンド行オプションの概要

mdb [ -fkmuwyAFMS ] [ +o option ] [ -p pid ] [ -s distance] [ -I path ] [ -L path ] [ -P prompt ] [ -R root ] [ -V dis-version ] [ object [ core ] | core | suffix ]

次のオプションがサポートされています。

-A mdb モジュールの自動読み込みを無効にします。デフォルトで は、mdb は、ユーザープロセスまたはコアファイルのアクティブ な共用ライブラリに対応しているデバッガモジュール、または稼 動中のオペレーティングシステムかオペレーティングシステムの クラッシュダンプにある読み込み済みのカーネルモジュールに対 応しているデバッガモジュールを読み込もうとします。

- -F 少要に応じて、指定されたユーザープロセスに強制的に接続しま す。デフォルトでは、mdb は、すでに truss(1) など別のデ バッグ用ツールの制御下にあるユーザープロセスへの接続を拒否 します。-F オプションを指定すると、mdb はこれらのプロセスに 接続します。こうすることで、mdb とプロセスを制御しようとし ている他のツールとの間で本来は行われない対話処理が行われま す。
- -f 強制的に raw ファイルデバッギングモードに入ります。デフォル トでは、mdb は、オブジェクトとコアファイルのオペランドが ユーザーの実行可能ファイルとコアダンプを参照しているのか、 または 1 組のオペレーティングシステムのクラッシュダンプ ファイルを参照しているのかを判断しようとします。ファイルの タイプを推測できない場合、デバッガはデフォルトでそのファイ

**145**

ルをプレーンなバイナリデータとして調査します。-f オプション を使用すると、mdb は引数を調査すべき raw ファイルセットとし て解釈します。

- -I マクロファイルを検出するためのデフォルトのパスを設定しま す。マクロファイルは、\$< または \$<< dcmd を使用して読み取り ます。このときのパスは、一連のディレクトリ名をコロン (:) 文 字で区切ったものです。-I include パスと -L library パス (以 降を参照) には、次のトークンを含めることができます。
	- %i 現在の命令セットアーキテクチャ (ISA) の名前 ('sparc'、'sparcv9'、または 'i386' ) まで拡大します。
	- %o 変更対象のパスの古い値まで拡大します。これは、既 存のパスの前または後ろにディレクトリを追加すると きに有用です。
	- %p 現在のプラットフォーム文字列 (uname -i またはプロ セスのコアファイルあるいはクラッシュダンプに格納 されているプラットフォーム文字列) まで拡大します。
	- %r ルートディレクトリのパス名まで拡大します。-R オプ ションを使用すると、代替ルートディレクトリを指定 できます。-R オプションを指定しないと、ルート ディレクトリは mdb 実行可能ファイル自体へのパスか ら動的に決定されます。たとえば、/bin/mdb を実行 した場合、ルートディレクトリは / です。 /net/hostname/bin/mdb を実行した場合、ルート ディレクトリは /net/hostname となります。
	- %t 現在のターゲット名まで拡大します。これはリテラル 文字列 'proc' (ユーザープロセスまたはユーザープロセ スのコアファイル)、あるいは 'kvm' (カーネルク ラッシュダンプまたは稼動中のオペレーティングシス テム) のどちらかです。

32 ビットの mdb に対するデフォルトのインクルードパスは、次の とおりです。

%r/usr/platform/%p/lib/adb:%r/usr/lib/adb

64 ビットの mdb に対するデフォルトのインクルードパスは、次の とおりです。

%r/usr/platform/%p/lib/adb/%i:%r/usr/lib/adb/%i

-k 強制的にカーネルデバッギングモードにします。デフォルトで は、mdb は、オブジェクトとコアファイルのオペランドがユー ザーの実行可能ファイルとコアダンプを参照しているのか、また

<span id="page-146-0"></span>は 1 組のオペレーティングシステムのクラッシュダンプファイル を参照しているのかを判断しようとします。-k オプションを指定 すると、mdb は、これらのファイルがオペレーティングシステム のクラッシュダンプファイルであるとみなします。オブジェクト またはコアオペランドを指定せずに -k オプションを指定すると、 mdb は、オブジェクトファイルを /dev/ksyms に、コアファイル を /dev/kmem にデフォルト設定します。/dev/kmem にアクセス できるのはグループ sys だけです。

- -L デバッガモジュールを検索するためのデフォルトのパスを設定し ます。モジュールは起動時に自動的に読み込まれるか、または ::load dcmd を使用して読み込まれます。このときのパスは、一 連のディレクトリ名をコロン (:) 文字で区切ったものです。-L ラ イブラリパスには、上記の -I オプションで示したトークンも含め ることができます。
- -m カーネルモジュールシンボルのデマンドローディングを無効にし ます。デフォルトでは、mdb は読み込まれたカーネルモジュール のリストを処理し、モジュールごとにシンボルテーブルのデマン ドローディングを実行します。-m オプションを指定すると、mdb はカーネルモジュールのリストを処理したり、モジュールごとに シンボルテーブルを提供したりしなくなります。したがって、ア クティブなカーネルモジュールに対応する mdb モジュールは起動 時に読み込まれません。
- -M すべてのカーネルモジュールシンボルを事前に読み込みます。デ フォルトでは、mdb はカーネルモジュールシンボルのデマンド ローディングを実行します。アドレスがそのモジュールのテキス トであるとき、またはデータセクションが参照されているとき、 モジュールのシンボルテーブルが完全に読み取られます。-M オプ ションを指定すると、mdb は起動時にすべてのカーネルモジュー ルのシンボルテーブルを完全に読み込みます。
- -o *option* 指定したデバッガオプションを有効にします。+o 形式のオプ ションを使用した場合は、指定したオプションが無効になりま す。以下に掲載しているものを除いて、各オプションともデ フォルトでは無効になっています。mdb は次のオプション引数を 認識します。

#### adb

より厳密な adb(1) との互換性を有効にする。プロンプトは空 の文字列に設定され、出力ページャなどの多数の mdb 機能が無 効になる

array\_mem\_limit=*limit*

::print が表示する配列のメンバー数に対してデフォルトの制 限を設定する。*limit* が特別なトークン none である場合、デ フォルトで配列のすべてのメンバーが表示される

付録 A • オプション **147**

#### array\_str\_limit=*limit*

::print が char 型の配列を出力するときに ASCII 文字列と して表示する文字数に対してデフォルトの制限を設定する。 *limit* が特別なトークン none である場合、デフォルトで char 配列全体が表示される

follow\_exec\_mode=mode

exec(2) システムコールに従って動作するようにデバッガを設 定する。mode は次の名前付き定数の 1 つである必要がある

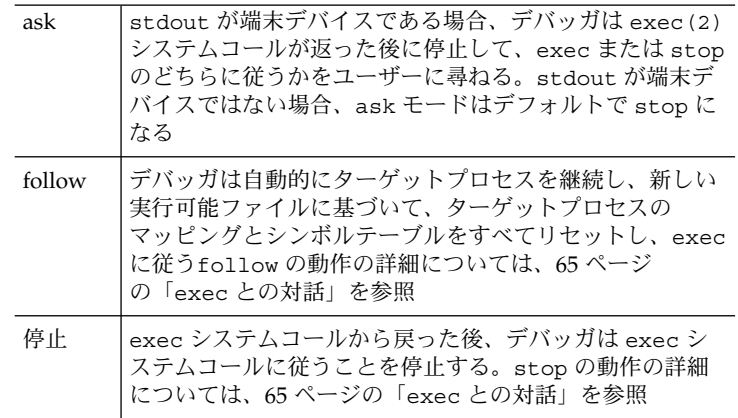

#### follow\_fork\_mode=mode

fork(2)、fork1(2)、または vfork(2) システムコールの動 作に従って動作するようにデバッガを設定する。mode は次の 名前付き定数の 1 つである必要がある

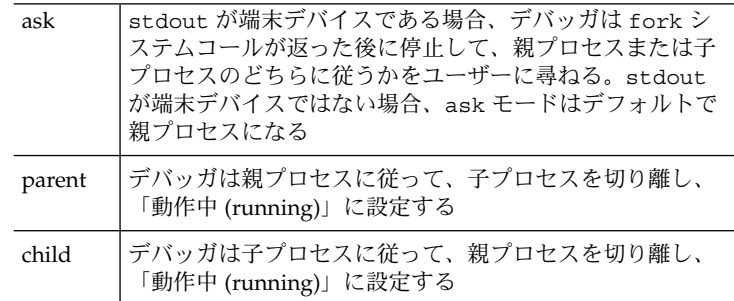

#### ignoreeof

端末に EOF シーケンス (^D) が入力されても、デバッガは終了 しない。終了するには ::quit dcmd を使用する必要がある

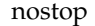

-p オプションを指定したか、::attach または :A dcmds を適 用した場合、ユーザープロセスと接続しているときには、その ユーザープロセスを停止しない。nostop の動作の詳細につい ては、66 [ページの「プロセスの接続と解放」を](#page-65-0)参照

pager

出力ページャが有効になる (デフォルト設定)

repeatlast

復帰改行文字がコマンドとして端末に入力された場合、mdb は 前のコマンドを現在のドットの値で繰り返す。-o adb を指定 した場合、このオプションも自動的に指定されている

#### showlmid

MDB は LM\_ID\_BASE と LM\_ID\_LDSO 以外のリンクマップを 使用するユーザーアプリケーションでシンボルの命名と識別を サポートする (31 [ページの「シンボルの名前解決」を](#page-30-0)参照)。 LM\_ID\_BASE または LM\_ID\_LDSO 以外のリンクマップ上のシ ンボルは LMlmid'library'symbol のように表示される (こ のとき、lmid はデフォルトの出力基数 (16 進数) のリンク マップ ID)。showlmid オプションを有効にすると、すべての シンボルとオブジェクト(LM\_ID\_BASE と LM\_ID\_LDSO に関連 するものも含む) のリンクマップ ID 有効範囲を表示するように MDB を構成できる。オブジェクトファイル名を扱う組み込み dcmd ( ::nm、::mappings、\$m、および::objects など) は、上記 showlmid の値に従ってリンクマップ ID を表示する

- -p *pid* 指定されたプロセス ID に接続し、そのプロセスを停止します。 mdb は、/proc/*pid*/object/a.out ファイルを実行可能ファイ ルのパス名として使用します。
- -P コマンドプロンプトを設定します。デフォルトのプロンプトは '> ' です。
- -R パス名を拡張するためのルートディレクトリを設定します。デ フォルトでは、ルートディレクトリは mdb 実行可能ファイル自体 のパス名から導かれます。ルートディレクトリは、パス名の拡大 の際に %r トークンと置き換えられます。
- -s *distance* アドレスからシンボル名への変換用のシンボルマッチングディス タンスを、指定した *distance* に設定します。デフォルトでは、mdb はこの距離をゼロに設定し、スマートマッチングモードを有効に します。ELF シンボルテーブルのエントリには値 V とサイズ S が 含まれ、関数またはデータオブジェクトのサイズがバイト単位で 示されます。スマートモードでは、mdb は、A が [ V, V + S ) の範 囲にある場合、アドレス A と与えられたシンボルとを一致させま す。ゼロ以外の距離を指定した場合も同じアルゴリズムが使用さ れますが、式に S を指定した場合、常に絶対距離が指定され、シ ンボルのサイズは無視されます。

付録 A • オプション **149**

<span id="page-149-0"></span>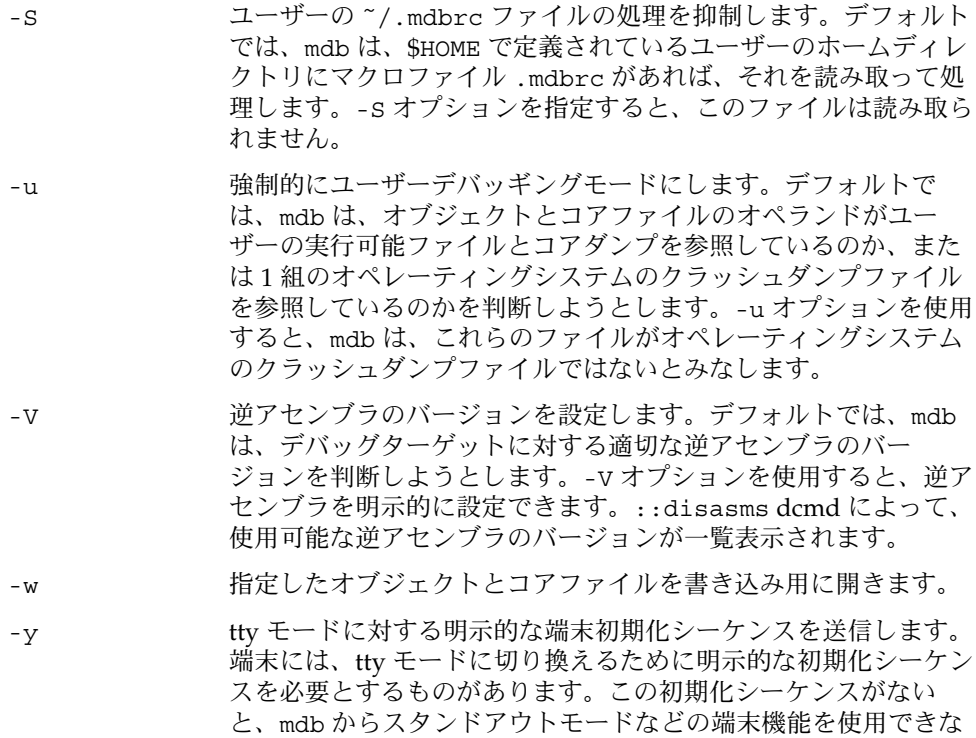

## オペランド

次のオペランドがサポートされています。

い場合があります。

- object 調査する ELF 書式のオブジェクトファイルを指定します。mdb が調査およ び編集できるのは、ELF 書式の実行可能ファイル (ET\_EXEC)、ELF 動的ラ イブラリファイル (ET\_DYN)、ELF 再配置可能オブジェクトファイル (ET\_REL)、およびオペレーティングシステムのシンボルテーブル (unix.X ファイル) です。
- core ELF プロセスコアファイル (ET\_CORE) またはオペレーティングシステムの クラッシュダンプ (vmcore.X ファイル) を指定します。ELF コアファイル オペランド (core) を指定する場合、対応するオブジェクトファイルを指定 しないと、mdb はいくつかの異なるアルゴリズムを使用して、コアファイ ルを生成した実行可能ファイルの名前を推測しようとします。このような実 行可能ファイルが見つからなかった場合、mdb は動作し続けますが、いく つかのシンボル情報が利用できなくなっている可能性があります。

suffix オペレーティングシステムのクラッシュダンプファイルのペアを表す数値の 接尾辞を指定します。たとえば、接尾辞が '3' である場合、mdb は 'unix.3' や ' vmcore.3' などの名前のファイルを調査すると推測します。 同じ名前の実際のファイルが現在のディレクトリに存在する場合、この数字 文字列は接尾辞としては解釈されません。

## 終了ステータス

次の終了値が返されます。

- 0 デバッガは正常に実行を終了しました。
- 1 致命的なエラーが発生しました。
- 2 無効なコマンド行オプションが指定されました。

## 環境変数

次の環境変数がサポートされます。

- HISTSIZE この変数は、コマンド履歴リストの最大の長さを決定するために使用さ れます。この変数が存在しない場合、デフォルトの長さは 128 です。
- HOME この変数は、ユーザーのホームディレクトリ (.mdbrc ファイルが存在 する場所) のパス名を決定するために使用されます。この変数が存在し ない場合、.mdbrc は処理されません。
- SHELL この変数は、! メタキャラクタを使用して要求されたシェルエスケープ を処理するシェルのパス名を決定するために使用されます。この変数が 存在しない場合、/bin/sh が使用されます。

付録 A • オプション **151**

付録 **B**

注意

警告

次の警告情報は MDB の使用に適用されます。

### エラー回復メカニズムの使用

デバッガとその dmod は同じアドレス空間内で動作するので、dmod にバグがある と、MDB がコアをダンプしたり、誤動作したりする可能性があります。MDB の resume 機能 (41 [ページの「シグナル処理」を](#page-40-0)参照) はこのような状況に対して、制限 付きで回復メカニズムを提供します。しかし、dmod 自身の状態やデバッガのグロー バルな状態だけでは、MDB は 当該 dmod が壊れているかどうかを最終的には判断で きません。したがって、resume 操作は安全であるとは保証されず、また、その後の デバッガのクラッシュを防ぐこともできません。resume によるもっとも安全な対処 方法は、重要なデバッグ情報を保存し、デバッガを停止し再起動します。

## 動作中のオペレーティングシステムのデバッガに よる修正

動作中のオペレーティングシステムのアドレス空間をデバッガを使用して修正する (書き込む) ことは非常に危険であり、ユーザーがカーネルデータの構造を破損すると システムパニックが発生する可能性があります。

注意

### プロセスコアファイルの調査に関する制限

MDB は Solaris 2.6 より前の Solaris オペレーティング環境のリリースで生成されたプ ロセスコアファイルの調査をサポートしません。あるオペレーティングシステムのリ リースで生成されたコアファイルを別のオペレーティングシステムのリリースで調査 する場合、実行時リンクエディタのデバッギングインタフェース (librtld\_db) は初 期化できない可能性があります。この場合、共用ライブラリのシンボル情報は利用で きません。さらに、共用マッピングはユーザーのコアファイル内には存在しないの で、共用ライブラリのテキストセクションと読み取り専用データは、コアがダンプさ れた時点にプロセス内に存在していたデータと一致しない可能性があります。Intel 版 の Solaris システムから生成されたコアファイルは SPARC 版の Solaris システムでは 調査できず、その逆もできません。

## クラッシュダンプファイルの調査に関する制限

Solaris 7 以前のリリースで生成されたクラッシュダンプを調査するには、対応するオ ペレーティングシステムのリリース用の libkvm が必要です。あるオペレーティング システムのリリースで生成されたクラッシュダンプを別のオペレーティングシステム のリリースで dmod を使用して調査する場合、カーネルの実装によっては、いくつか の dcmd や walker が適切に動作しない可能性があります。この状況を検出すると、 MDB は警告メッセージを発行します。Intel 版の Solaris システムから生成されたク ラッシュダンプは SPARC 版の Solaris システムでは調査できず、その逆もできませ ん。

## 32 ビットと 64 ビットのデバッガ間の関係

MDB は 32 ビットと 64 ビットの両方のプログラムのデバッグをサポートします。 ターゲットのプログラムを調査して、そのデータモデルを決定した後、MDB は必要 に応じて自動的に、ターゲットと同じデータモデルを持つ mdb バイナリを実行し直し ます。このアプローチによって、読み込まれたモジュールがプライマリターゲットと 同じデータモデルを使用するので、 デバッガモジュールを作成する作業が簡単になり ます。64 ビットのターゲットプログラムをデバッグできるのは 64 ビットのデバッガ だけです。64 ビットのデバッガを使用できるのは 64 ビットのオペレーティング環境 が動作しているシステム上だけです。

## 開発者向けの情報

mdb(1) のマニュアルページには、組み込み mdb 機能についての開発者向けの詳細な 情報が記載されています。ヘッダーファイル <sys/mdb\_modapi.h> には MDB モ ジュール API にある関数用のプロトタイプが入っており、SUNWmdbdm パッケージに はディレクトリ /usr/demo/mdb にあるサンプルモジュール用のソースコードが 入っています。

付録 **C**

# adb からの移行

従来の adb(1) ユーティリティから mdb(1) への移行は比較的簡単です。MDB は adb の構文、組み込みコマンド、およびコマンド行オプションに進化的な互換性を提供し ます。MDB は adb(1) の既存の機能すべてに互換性を提供しようとしますが、バグレ ベルで adb(1) との互換性はありません。この付録では、mdb(1) で正確にはエ ミュレートされない adb(1) の機能について簡単に説明し、ユーザーに新しい機能を紹 介します。

## コマンド行オプション

MDB は adb(1) が認識するコマンド行オプションのスーパーセットを提供します。 adb(1) のオプションはすべてサポートされ、以前と同じ意味を持ちます。 /usr/bin/adb パス名は mdb(1) を呼び出すリンクとして提供されるので、自動的に 拡張 adb(1) 互換モードが有効になります。/usr/bin/adb リンクを実行すること は、-o adb オプション付きで mdb を実行すること、あるいは、デバッガを起動した 後に ::set -o adb を実行することと同じです。

## 構文

MDB 言語は adb(1) 言語と同じ構文を厳守することによって、従来のマクロやスクリ プトファイルにも互換性を提供します。新しい MDB の dcmd は拡張形式の ::name を使用することによって、: または \$ の接頭辞付きの従来のコマンドから区別しま す。dcmd 名の右側にある式も、ドル記号の接頭辞付きの各括弧 (\$[ ]) で式を囲めば 評価できます。adb(1) と同様に、感嘆符 (!) で始まる入力行は、コマンド行がユー ザーのシェルで実行されることを示します。MDB では、デバッガコマンドの接尾辞 として感嘆符を付けると、その出力が感嘆符の後ろにあるシェルコマンドにパイプで 渡されることを示します。

**157**

adbでは、2 項演算子は左結合で、単項演算子よりも優先順位は低くなります。入力 行の 2 項演算子は厳密な左から右の順番で評価されます。MDB では、2 項演算子は左 結合で、単項演算子よりも優先順位は低くなりますが、2 項演算子は29 [ページの「](#page-28-0)2 [項演算子」の](#page-28-0)表の優先順位に従って動作します。演算子は ANSI C の優先順位に準拠 します。あいまいな式を明示的に括弧で囲んでいない従来の adb(1) マクロファイルを MDB で使用するには、そのファイルを更新する必要がある可能性があります。たと えば、adb では、次のコマンドは整数値 9 に評価されます。

```
$ echo "4-1*3=X" | adb
        9
```
MDB では、ANSI C と同様に、演算子「\*」は「-」よりも優先順位が高いので、結果 は整数値 1 になります。

```
$echo "4-1*3=X" | mdb
       1
```
# ウォッチポイント長さ指示子

MDB が認識するウォッチポイント長さ指示子の構文は、adb(1) で記述されている構 文とは異なります。特に、adb のウォッチポイント用コマンド :w、:a、および :p で は、整数の長さ (バイト数) をコロンとコマンド文字の間に挿入していました。MDB では、このカウントは初期アドレスの後に繰り替えしカウントとして指定する必要が あります。簡単に言うと、adb(1) コマンドでは次のようになります。

123:456w 123:456a 123:456p

MDB では次のようになります。

123,456:w 123,456:a 123,456:p

ユーザープロセスのウォッチポイントを作成する場合、MDB の ::wp dcmd の方がよ り完全な機能を提供します。

# アドレスマップ修飾子

仮想アドレスマップとオブジェクトファイルマップのセグメントを変数するための adb(1) コマンド (に相当するコマンド) は MDB にはありません。特に、/m、/\*m、? m、および ?\*m 書式指定子は、MDB では認識またはサポートされません。このよう

な指定子は、現在のオブジェクトやコアファイルの有効なアドレス可能な範囲を手動 で変更するときに使用されていました。MDB はこのようなファイルのアドレス可能 な範囲を適切かつ自動的に認識し、その範囲をライブプロセスをデバッグしていると きに更新するので、上記コマンドは必要ありません。

# 出力

MDB では、いくつかのコマンドからのテキスト出力形式が厳密には異なります。マ クロファイルは同じ基本規則を使用して書式化されますが、あるコマンドの文字単位 の出力に厳密に依存するシェルスクリプトは変更する必要がある可能性があります。 adb コマンドの出力を構文解析するシェルスクリプトは、その妥当性を検査し直し て、MDB の移行の一部として更新する必要があります。

<span id="page-160-0"></span>付録 **D**

# crash からの移行

従来の crash(1M) ユーティリティから mdb(1) への移行は比較的簡単です。MDB では、crash コマンドの多くを提供しています。MDB での拡張機能および対話機能が 追加されたことによって、プログラマは現在のコマンドセットでは調べることのでき ないシステムの側面を調べることができるようになりました。

この付録では、crash(1M) のいくつかの機能について簡単に説明し、それに相当す る MDB の機能を紹介します。

## コマンド行オプション

crash -d、-n、および -w コマンド行オプションは、mdb ではサポートされていませ ん。crash ダンプファイルとネームリスト (シンボルテーブルファイル) は mdb への 引数として、ネームリスト、クラッシュダンプファイルの順に指定します。稼動して いるカーネルを調べるには、追加の引数を付けずに mdb -k オプションを指定しま す。ユーザーが mdb の出力先をファイルまたは別の出力先に変更するには、コマンド 行で mdb を起動した後、適切なシェルリダイレクション演算子を使用するか、::log 組み込み dcmd を使用する必要があります。

## MDB での入力

一般的に、関数名 (MDB では dcmd 名) の前に "::" を付けること以外、MDB におけ る入力は crash と似ています。一部の MDB dcmd では、dcmd 名の前に式の引数を 指定できます。crash と同様、dcmd 名の後に続けて文字列オプションを指定できま

す。関数呼び出しの後に ! 文字を指定すると、MDB は指定されたシェルパイプライン へのパイプラインも作成します。MDB で指定されたすべての即値は、デフォルトで は 16 進数で解釈されます。表 D–1 に示すように、即値に対する基数の指示子は crash と MDB とでは異なっています。

#### 表 **D–1** 基数指示子

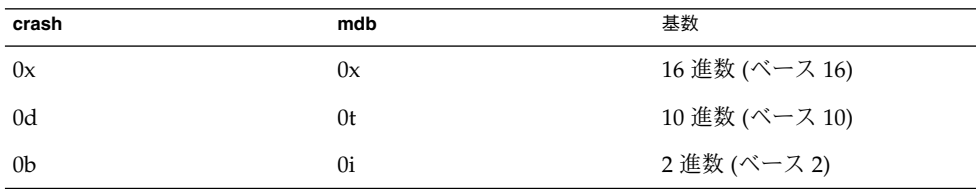

多くの crash コマンドでは、スロット番号またはスロット範囲を入力引数としてと ることができました。Solaris オペレーティング環境はスロットという点では構成され なくなったので、MDB dcmd はスロット番号の処理をサポートしていません。

# 関数

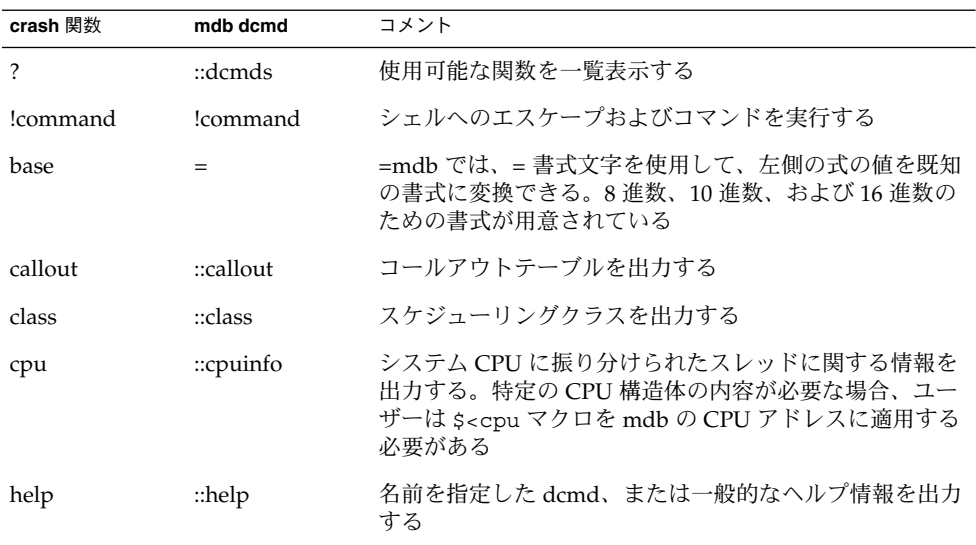

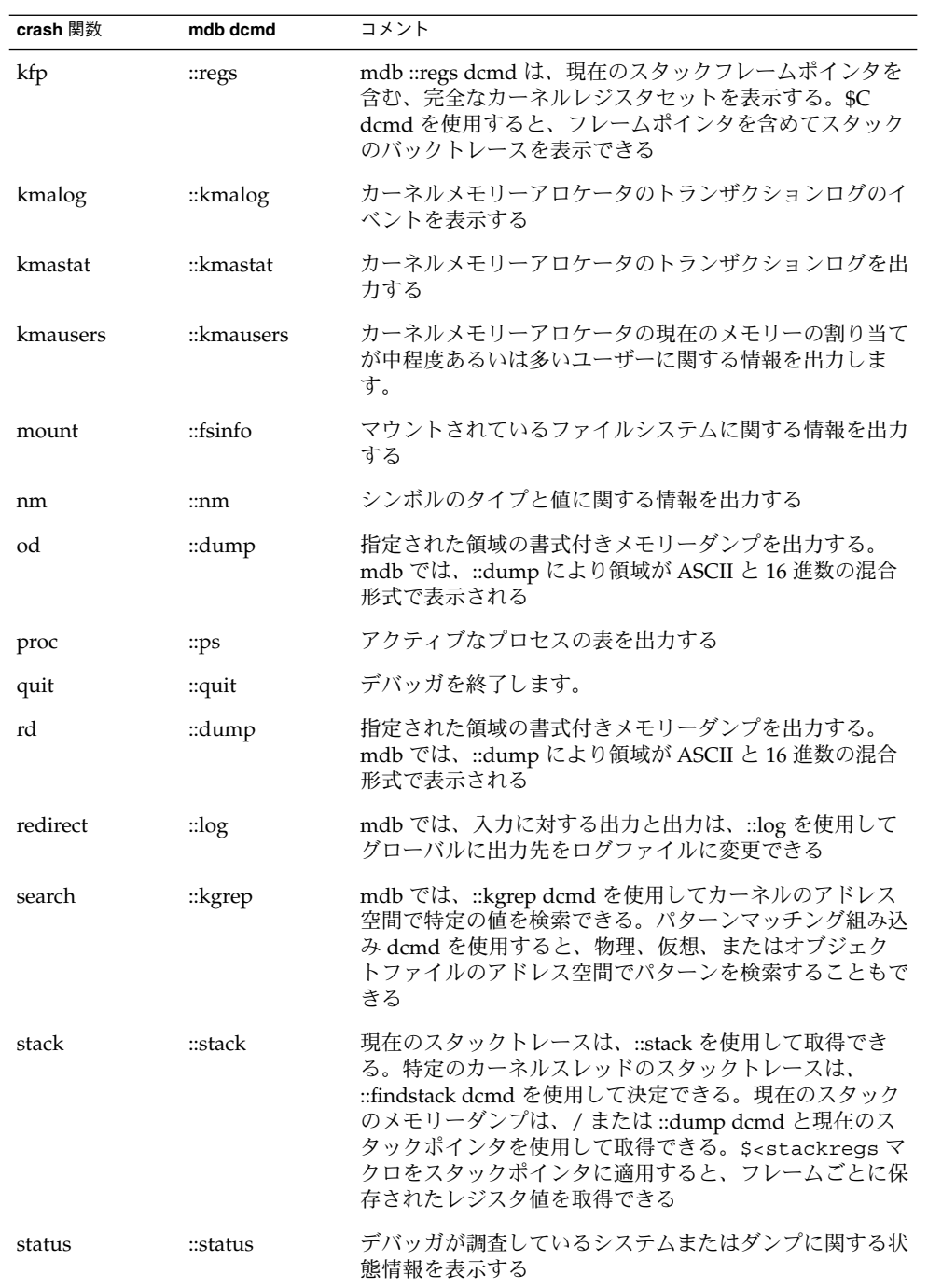

付録 D • crash からの移行 **163**

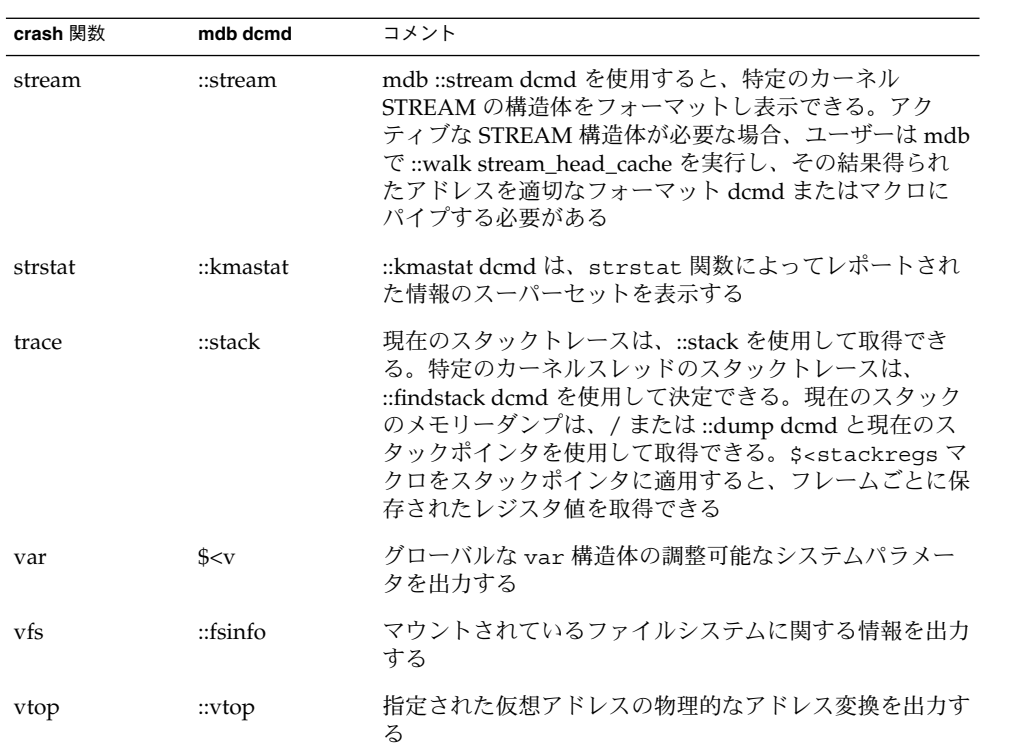

# 索引

#### 数字・記号

::formats, [35](#page-34-0) 0xbaddcafe, [106](#page-105-0) 0xdeadbeef, [103](#page-102-0) 0xfeedface, [103](#page-102-0)

#### **B**

bcp, [107](#page-106-0) bufctl, [107,](#page-106-0) [108](#page-107-0) buftag, [103](#page-102-0) bxstat, [107](#page-106-0)

### **C**

CPU とディスパッチャ dcmd ::callout, [76](#page-75-0) ::class, [76](#page-75-0) ::cpuinfo, [76](#page-75-0) walker cpu, [76](#page-75-0) crash(1M), [161](#page-160-0) cyclic dcmd ::cyccover, [85](#page-84-0) ::cycinfo, [85](#page-84-0) ::cyclic, [85](#page-84-0) ::cyctrace, [85](#page-84-0) walker cyccpu, [85](#page-84-0)

cyclic, walker (続き ) cyctrace, [85](#page-84-0)

#### **D** dcmd

::addr2smap, [74](#page-73-0) ::allocdby, [70,](#page-69-0) [114](#page-113-0) ::as2proc, [74](#page-73-0) ::binding\_hash\_entry, [76](#page-75-0) ::bufctl, [70,](#page-69-0) [114](#page-113-0) ::callout, [76](#page-75-0) ::class, [76](#page-75-0) ::cpuinfo, [76](#page-75-0) ::cyccover, [85](#page-84-0) ::cycinfo, [85](#page-84-0) ::cyclic, [85](#page-84-0) ::cyctrace, [85](#page-84-0) ::devbindings, [76](#page-75-0) ::devinfo, [76](#page-75-0) ::devinfo2driver, [77](#page-76-0) ::devnames, [77](#page-76-0) ::errorq, [86](#page-85-0) ::fd, [82](#page-81-0) ::findleaks, [70,](#page-69-0) [110](#page-109-0) ::findstack, [82](#page-81-0) ::freedby, [71,](#page-70-0) [114](#page-113-0) ::fsinfo, [74](#page-73-0) ::ipcs, [87](#page-86-0) ::ire, [89](#page-88-0) ::kgrep, [71](#page-70-0) ::kmalog, [71](#page-70-0)

dcmd (続き) ::kmastat, [71,](#page-70-0) [99](#page-98-0) ::kmausers, [71](#page-70-0) ::kmem\_cache, [71](#page-70-0) ::kmem\_log, [71,](#page-70-0) [113](#page-112-0) ::kmem\_verify, [72](#page-71-0) ::lminfo, [74](#page-73-0) ::lnode, [88](#page-87-0) ::lnode2dev, [88](#page-87-0) ::lnode2rdev, [89](#page-88-0) ::major2name, [77](#page-76-0) ::memlist, [74](#page-73-0) ::memstat, [75](#page-74-0) ::mi, [80](#page-79-0) ::modctl, [90](#page-89-0) ::modctl2devinfo, [77](#page-76-0) ::modhdrs, [90](#page-89-0) ::modinfo, [90](#page-89-0) ::msg, [87](#page-86-0) ::msqid, [87](#page-86-0) ::msqid\_ds, [87](#page-86-0) ::name2major, [77](#page-76-0) ::netstat, [80](#page-79-0) ::page, [75](#page-74-0) ::pid2proc, [82](#page-81-0) ::pmap, [82](#page-81-0) ::prtconf, [77](#page-76-0) ::ptree, [83](#page-82-0) ::q2otherq, [79](#page-78-0) ::q2rdq, [79](#page-78-0) ::q2syncq, [79](#page-78-0) ::q2wrq, [79](#page-78-0) ::queue, [78](#page-77-0) ::rwlock, [84](#page-83-0) ::seg, [75](#page-74-0) ::semid, [87](#page-86-0) ::semid\_ds, [87](#page-86-0) ::shmid, [88](#page-87-0) ::shmid ds, [88](#page-87-0) ::sobj2ts, [84](#page-83-0) ::softstate, [77](#page-76-0) ::sonode, [81](#page-80-0) ::stream, [79](#page-78-0) ::swapinfo, [75](#page-74-0) ::syncq, [79](#page-78-0) ::syncq2q, [79](#page-78-0) ::system, [86](#page-85-0) ::task, [83](#page-82-0)

dcmd (続き) ::taskq\_entry, [85](#page-84-0) ::tcpb, [81](#page-80-0) ::thread, [83](#page-82-0) ::ttctl, [93](#page-92-0) ::ttrace, [93](#page-92-0) ::turnstile, [84](#page-83-0) ::uhci\_qh, [90](#page-89-0) ::usb\_device, [91](#page-90-0) ::usb hcdi cb, [91](#page-90-0) ::usb\_pipe\_handle, [91](#page-90-0) ::usba\_debug\_buf, [91](#page-90-0) ::vmem, [72](#page-71-0) ::vmem\_seg, [72](#page-71-0) ::vnode2path, [74](#page-73-0) ::vnode2smap, [75](#page-74-0) ::wchaninfo, [84](#page-83-0) ::whatis, [72](#page-71-0) ::whereopen, [83](#page-82-0) ::xc\_mbox, [94](#page-93-0) ::xctrace, [94](#page-93-0) ::xdata, [143](#page-142-0) 定義, [21](#page-20-0) DCMD\_ABORT, [119](#page-118-0) DCMD\_ADDRSPEC, [118](#page-117-0) DCMD\_ERR, [119](#page-118-0) DCMD\_LOOP, [118](#page-117-0) DCMD\_LOOPFIRST, [119](#page-118-0) DCMD NEXT, [119](#page-118-0) DCMD OK, [119](#page-118-0) DCMD\_PIPE, [119](#page-118-0) DCMD\_PIPE\_OUT, [119](#page-118-0) DCMD\_USAGE, [119](#page-118-0) dcmds  $$<, 44$  $$<, 44$ \$?, [44](#page-43-0)  $$<<, 44$  $$<<, 44$ ::attach, [45](#page-44-0) ::cat, [45](#page-44-0) ::context, [45](#page-44-0) ::dcmds, [46](#page-45-0) ::dis, [46](#page-45-0) ::disasms, [46](#page-45-0) ::dismode, [46](#page-45-0) ::dmods, [46](#page-45-0) ::dump, [47](#page-46-0) ::echo, [47](#page-46-0) ::eval, [47](#page-46-0)

dcmds (続き ) ::files, [47](#page-46-0) ::formats, [35,](#page-34-0) [48](#page-47-0) ::fpregs, [48](#page-47-0) ::grep, [48](#page-47-0) ::help, [48](#page-47-0) ::kgrep, [111](#page-110-0) ::kmem\_cache, [100](#page-99-0) ::kmem\_verify, [112](#page-111-0) ::load, [49](#page-48-0) ::log, [49](#page-48-0) ::map, [49](#page-48-0) ::mappings, [49](#page-48-0) ::nm, [50](#page-49-0) ::nmadd, [51](#page-50-0) ::nmdel, [51](#page-50-0) ::objects, [51](#page-50-0) ::ps, [82](#page-81-0) ::quit, [52](#page-51-0) ::regs, [52](#page-51-0) ::release, [53](#page-52-0) ::set, [53](#page-52-0) ::softint, [93](#page-92-0) ::stack, [54](#page-53-0) ::status, [54](#page-53-0) ::ttrace, [92,](#page-91-0) [93](#page-92-0) ::typeset, [54](#page-53-0) ::uhci\_td, [90](#page-89-0) ::unload, [54](#page-53-0) ::unset, [54](#page-53-0) ::vars, [54](#page-53-0) ::version, [55](#page-54-0) ::vtop, [55](#page-54-0) ::walk, [55](#page-54-0) ::walkers, [55](#page-54-0) ::whatis, [111](#page-110-0) ::whence, [55](#page-54-0) ::which, [55](#page-54-0) ::xdata, [55](#page-54-0) \$>, [49](#page-48-0) :A, [45](#page-44-0) \$C, [44](#page-43-0) \$c, [54](#page-53-0) \$d, [44](#page-43-0) \$e, [44](#page-43-0) \$f, [47](#page-46-0) \$m, [49](#page-48-0) \$P, [45](#page-44-0)

dcmds (続き ) \$p, [45](#page-44-0) \$q, [52](#page-51-0) :R, [53](#page-52-0) \$r, [52](#page-51-0) \$s, [45](#page-44-0) \$V, [46](#page-45-0) \$v, [45](#page-44-0) \$W, [45](#page-44-0) \$w, [45](#page-44-0) \$X, [48](#page-47-0) \$x, [48](#page-47-0) \$Y, [48](#page-47-0) \$y, [48](#page-47-0) dcmd と walker の名前解決, [33](#page-32-0) dcmd のフォーマット, [34](#page-33-0) /dev/kmem, [147](#page-146-0) /dev/ksyms, [147](#page-146-0) Directory Name Lookup Cache (DNLC), [73](#page-72-0) dmod, 定義, [21](#page-20-0) dumpadm, [96](#page-95-0)

#### **K**

kmem\_alloc, [98](#page-97-0) kmem alloc(), [104](#page-103-0) kmem bufctl audit t, [108](#page-107-0) kmem bufctl t, [108](#page-107-0) kmem cache alloc(), [98,](#page-97-0) [104](#page-103-0) kmem cache free(), [98](#page-97-0) kmem cache t, [98](#page-97-0) kmem\_ flags, [96](#page-95-0) kmem\_zalloc(), [99](#page-98-0)

#### **M**

mdb\_add\_walker(), [126](#page-125-0) mdb\_alloc(), [133](#page-132-0) MDB\_API\_VERSION, [117](#page-116-0) mdb\_bitmask\_t, [136](#page-135-0) mdb\_call\_dcmd(), [125](#page-124-0) mdb\_dcmd\_t, [119](#page-118-0) mdb\_dec\_indent(), [142](#page-141-0) MDB\_DUMP\_ALIGN, [140](#page-139-0) MDB\_DUMP\_ASCII, [140](#page-139-0) MDB\_DUMP\_ENDIAN, [140](#page-139-0)

索引 **167**

MDB\_DUMP\_GROUP, [141](#page-140-0) MDB\_DUMP\_HEADER, [140](#page-139-0) MDB\_DUMP\_NEWDOT, [140](#page-139-0) MDB\_DUMP\_PEDANT, [140](#page-139-0) MDB\_DUMP\_RELATIVE, [140](#page-139-0) MDB\_DUMP\_SQUISH, [140](#page-139-0) MDB\_DUMP\_TRIM, [140](#page-139-0) MDB\_DUMP\_WIDTH, [140](#page-139-0) mdb\_dump64(), [140](#page-139-0) mdb\_dumpptr(), [140](#page-139-0) mdb\_eval(), [142](#page-141-0) \_mdb\_fini(), [118](#page-117-0) mdb\_flush(), [139](#page-138-0) mdb\_fread(), [127](#page-126-0) mdb\_free(), [133](#page-132-0) mdb\_fwrite(), [127](#page-126-0) mdb\_get\_dot(), [142](#page-141-0) mdb\_get\_pipe(), [143](#page-142-0) mdb\_get\_xdata(), [143](#page-142-0) mdb\_getopts(), [131](#page-130-0) mdb\_inc\_indent(), [142](#page-141-0) \_mdb\_init(), [117](#page-116-0) mdb\_inval\_bits(), [141](#page-140-0) mdb\_layered\_walk(), [126](#page-125-0) mdb\_lookup\_by\_addr(), [130](#page-129-0) mdb\_lookup\_by\_name(), [130](#page-129-0) mdb\_lookup\_by\_obj(), [130](#page-129-0) mdb\_modinfo\_t, [117](#page-116-0) mdb\_nhconvert(), [139](#page-138-0) MDB\_OBJ\_EVERY, [130](#page-129-0) MDB\_OBJ\_EXEC, [130](#page-129-0) MDB\_OBJ\_RTLD, [130](#page-129-0) mdb\_one\_bit(), [141](#page-140-0) MDB\_OPT\_CLRBITS, [132](#page-131-0) MDB\_OPT\_SETBITS, [131](#page-130-0) MDB\_OPT\_STR, [132](#page-131-0) MDB\_OPT\_UINT64, [132](#page-131-0) MDB\_OPT\_UINTPTR, [132](#page-131-0) mdb\_pread(), [128](#page-127-0) mdb\_printf(), [134](#page-133-0) mdb\_pwalk(), [124](#page-123-0) mdb\_pwalk\_dcmd(), [125](#page-124-0) mdb\_pwrite(), [128](#page-127-0) mdb\_readstr(), [128](#page-127-0) mdb\_readsym(), [128](#page-127-0) mdb\_readvar(), [129](#page-128-0) mdb\_remove\_walker(), [127](#page-126-0) mdb set dot $()$ , [142](#page-141-0)

mdb\_snprintf(), [138](#page-137-0) mdb\_strtoull(), [133](#page-132-0) MDB\_SYM\_EXACT, [131](#page-130-0) MDB\_SYM\_FUZZY, [131](#page-130-0) mdb\_vread(), [127](#page-126-0) mdb\_vwrite(), [127](#page-126-0) mdb\_walk(), [124](#page-123-0) mdb\_walk\_dcmd(), [125](#page-124-0) mdb\_walk\_state\_t, [120](#page-119-0) mdb\_walker\_t, [122](#page-121-0) mdb\_warn(), [139](#page-138-0) mdb\_writestr(), [128](#page-127-0) mdb\_writesym(), [129](#page-128-0) mdb\_writevar(), [129](#page-128-0) mdb\_zalloc(), [133](#page-132-0) .mdbrc, [150](#page-149-0)

### **S**

savecore(), [97](#page-96-0) STREAMS dcmd, [79](#page-78-0) ::q2otherq, [79](#page-78-0) ::q2rdq, [79](#page-78-0) ::q2syncq, [79](#page-78-0) ::q2wrq, [79](#page-78-0) ::queue, [78](#page-77-0) ::stream, [79](#page-78-0) ::syncq2q, [79](#page-78-0) walker qlink, [80](#page-79-0) qnext, [80](#page-79-0) readq, [80](#page-79-0) writeq, [80](#page-79-0)

#### **U**

UM\_GC, [134](#page-133-0) UM\_NOSLEEP, [133](#page-132-0) UM\_SLEEP, [133](#page-132-0) USB フレームワークのデバッギングサポート (uhci) dcmd ::uhci\_qh, [90](#page-89-0) dcmds ::uhci\_td, [90](#page-89-0)

```
USB フレームワークのデバッギングサポート
(uhci) (続き)
 walker
    uhci_qh, 91
    uhci_td, 91
USB フレームワークのデバッギングサポート
 (usba)
 dcmd
    ::usb_device, 91
    ::usb_hcdi_cb, 91
    ::usb_pipe_handle, 91
    ::usba_debug_buf, 91
 walker
    92
    usba_list_entry, 92
```
#### **W**

WALK\_DONE, [121](#page-120-0) WALK\_ERR, [121](#page-120-0) WALK\_NEXT, [121](#page-120-0) walker allocdby, [72](#page-71-0) anon, [75](#page-74-0) ar, [81](#page-80-0) binding\_hash, [77](#page-76-0) blocked, [84](#page-83-0) buf, [74](#page-73-0) bufctl, [72](#page-71-0) cpu, [76](#page-75-0) cyccpu, [85](#page-84-0) cyctrace, [85](#page-84-0) devi\_next, [78](#page-77-0) devinfo, [77](#page-76-0) devinfo\_children, [77](#page-76-0) devinfo\_parents, [78](#page-77-0) devnames, [78](#page-77-0) errorq, [86](#page-85-0) errorq\_data, [86](#page-85-0) file, [83](#page-82-0) freectl, [72](#page-71-0) freedby, [72](#page-71-0) freemem, [72,](#page-71-0) [101](#page-100-0) icmp, [81](#page-80-0) ill, [81](#page-80-0) ipc, [81](#page-80-0) ire, [89](#page-88-0)

walker (続き) kmem, [73,](#page-72-0) [101](#page-100-0) kmem\_cache, [73,](#page-72-0) [100](#page-99-0) kmem\_cpu\_cache, [73](#page-72-0) kmem\_log, [73,](#page-72-0) [113](#page-112-0) kmem\_slab, [73](#page-72-0) lnode, [89](#page-88-0) memlist, [75](#page-74-0) mi, [81](#page-80-0) modctl, [90](#page-89-0) msg, [88](#page-87-0) msgqueue, [88](#page-87-0) page, [75](#page-74-0) proc, [83](#page-82-0) qlink, [80](#page-79-0) qnext, [80](#page-79-0) readq, [80](#page-79-0) seg, [75](#page-74-0) sem, [88](#page-87-0) shm, [88](#page-87-0) softint, [94](#page-93-0) softstate, [78](#page-77-0) softstate\_all, [78](#page-77-0) sonode, [81](#page-80-0) swapinfo, [75](#page-74-0) taskq\_entry, [86](#page-85-0) tcpb, [81](#page-80-0) thread, [83](#page-82-0) ttrace, [92,](#page-91-0) [93,](#page-92-0) [94](#page-93-0) udp, [82](#page-81-0) uhci\_qh, [91](#page-90-0) uhci\_td, [91](#page-90-0) usb\_hcdi\_cb, [92](#page-91-0) usba\_list\_entry, [92](#page-91-0) wchan, [84](#page-83-0) writeq, [80](#page-79-0) xc\_mbox, [94](#page-93-0) 定義, [21](#page-20-0)

#### い

インターネットプロトコルモジュールのデ バッギングサポート (ip) dcmd ::ire, [89](#page-88-0) walker ire, [89](#page-88-0)

引用, [29](#page-28-0) インライン編集, [39](#page-38-0)

#### え

エラー待ち行列 dcmd ::errorq, [86](#page-85-0) walker errorq, [86](#page-85-0) errorq\_data, [86](#page-85-0) 演算機能の拡張, [27](#page-26-0) 2 項演算子, [29](#page-28-0) 単項演算子, [28](#page-27-0)

か

カーネル実行時リンカーのデバッギングサポー ト(krtld) dcmd ::modctl, [90](#page-89-0) カーネル実行時リンカーのデバッギングサポー ト (krtld) dcmd ::modhdrs, [90](#page-89-0) ::modinfo, [90](#page-89-0) walker modctl, [90](#page-89-0) カーネルデバッギングモジュール, [69](#page-68-0) カーネルメモリーアロケータ dcmd ::allocdby, [70](#page-69-0) ::bufctl, [70](#page-69-0) ::findleaks, [70](#page-69-0) ::freedby, [71](#page-70-0) ::kgrep, [71](#page-70-0) ::kmalog, [71](#page-70-0) ::kmastat, [71](#page-70-0) ::kmausers, [71](#page-70-0) ::kmem\_cache, [71](#page-70-0) ::kmem\_log, [71](#page-70-0) ::kmem\_verify, [72](#page-71-0) ::vmem, [72](#page-71-0) ::vmem\_seg, [72](#page-71-0)

カーネルメモリーアロケータ (続き) walker allocdby, [72](#page-71-0) bufctl, [72](#page-71-0) freectl, [72](#page-71-0) freedby, [72](#page-71-0) freemem, [72](#page-71-0) kmem, [73](#page-72-0) kmem\_cache, [73](#page-72-0) kmem\_cpu\_cache, [73](#page-72-0) kmem\_log, [73](#page-72-0) kmem\_slab, [73](#page-72-0) 書き込み修飾子, [37](#page-36-0) 拡張キーパッドの矢印キー, [40](#page-39-0) 仮想メモリー dcmd ::addr2smap, [74](#page-73-0) ::as2proc, [74](#page-73-0) ::memlist, [74](#page-73-0) ::memstat, [75](#page-74-0) ::page, [75](#page-74-0) ::seg, [75](#page-74-0) ::swapinfo, [75](#page-74-0) ::vnode2smap, [75](#page-74-0) walker anon, [75](#page-74-0) memlist, [75](#page-74-0) page, [75](#page-74-0) seg, [75](#page-74-0) swapinfo, [75](#page-74-0) け

言語構文 dcmd と walker の名前解決, [33](#page-32-0) dcmd のフォーマット, [34](#page-33-0) 引用, [29](#page-28-0) 演算機能の拡張, [27](#page-26-0) 空白, [25](#page-24-0) コマンド, [26](#page-25-0) コメント, [27](#page-26-0) シェルエスケープ, [30](#page-29-0) 式 (expression), [26](#page-25-0) 識別子, [25](#page-24-0) シンボルの名前解決, [31](#page-30-0) 単純コマンド, [26](#page-25-0) ドット, [25](#page-24-0)

**170** Solaris モジューラデバッガ • 2004 年 4 月

::whatis, [72](#page-71-0)

言語構文 (続き ) パイプライン, [26,](#page-25-0) [33](#page-32-0) 変数, [30](#page-29-0) メタキャラクタ, [25](#page-24-0) ワード, [25](#page-24-0) 検索修飾子, [37](#page-36-0)

### こ

構成 dcmd ::system, [86](#page-85-0) コマンド, [26](#page-25-0) コマンドの再入力, [39](#page-38-0) コメント, [27](#page-26-0)

### さ

再起動, [96](#page-95-0)

### し

シェルエスケープ, [30](#page-29-0) シグナル処理, [41](#page-40-0) 出力ページャ, [41](#page-40-0) 初期化されていないデータ, [106](#page-105-0) 書式指示子, [136](#page-135-0) シンボルの名前解決, [31](#page-30-0)

#### す スタックバイアス, [54](#page-53-0)

せ 整数指示子, [135](#page-134-0)

### た

タスク待ち行列 dcmd ::taskq\_entry, [85](#page-84-0)

タスク待ち行列 (続き ) walker taskq\_entry, [86](#page-85-0) 端末属性指示子, [135](#page-134-0)

### て

デバイスドライバと DDI フレームワーク dcmd :: binding hash entry, [76](#page-75-0) :: devbindings, [76](#page-75-0) ::devinfo, [76](#page-75-0) ::devinfo2driver, [77](#page-76-0) ::devnames, [77](#page-76-0) ::major2name, [77](#page-76-0) ::modctl2devinfo, [77](#page-76-0) ::name2major, [77](#page-76-0) ::prtconf, [77](#page-76-0) ::softstate, [77](#page-76-0) walker binding\_hash, [77](#page-76-0) devi\_next, [78](#page-77-0) devinfo, [77](#page-76-0) devinfo\_children, [77](#page-76-0) devinfo\_parents, [78](#page-77-0) devnames, [78](#page-77-0) softstate, [78](#page-77-0) softstate\_all, [78](#page-77-0)

### と

同期プリミティブ dcmd ::rwlock, [84](#page-83-0) ::sobj2ts, [84](#page-83-0) ::turnstile, [84](#page-83-0) ::wchaninfo, [84](#page-83-0) walker blocked, [84](#page-83-0) wchan, [84](#page-83-0) トランザクションログ, [113](#page-112-0)

な 内容ログ, [113](#page-112-0)

索引 **171**

#### ね ネットワーキング dcmd ::mi, [80](#page-79-0) ::netstat, [80](#page-79-0) ::sonode, [81](#page-80-0) ::tcpb, [81](#page-80-0) walker ar, [81](#page-80-0) icmp, [81](#page-80-0) ill, [81](#page-80-0) ipc, [81](#page-80-0) mi, [81](#page-80-0) sonode, [81](#page-80-0) tcpb, [81](#page-80-0) udp, [82](#page-81-0)

## は

パイプライン, [33](#page-32-0)

#### ふ

ファイルシステム dcmd ::fsinfo, [74](#page-73-0) ::lminfo, [74](#page-73-0) ::vnode2path, [74](#page-73-0) walker buf, [74](#page-73-0) ファイル、プロセス、およびスレッド dcmd ::fd, [82](#page-81-0) ::findstack, [82](#page-81-0) ::pid2proc, [82](#page-81-0) ::pmap, [82](#page-81-0) ::ptree, [83](#page-82-0) ::task, [83](#page-82-0) ::thread, [83](#page-82-0) ::whereopen, [83](#page-82-0) dcmds ::ps, [82](#page-81-0) walker file, [83](#page-82-0) proc, [83](#page-82-0) thread, [83](#page-82-0)

```
フィールド幅の指示子, 135
フォーマット
 書き込み修飾子, 37
 検索修飾子, 37
フラグ指示子, 134
プラットフォームのデバッギングサポート
 dcmd
    ::ttctl, 93
    ::ttrace, 93
    ::xc_mbox, 94
    ::xctrace, 94
 dcmds
    ::softint, 93
    ::ttrace, 92, 93
 walker
   softint, 94
   ttrace, 92, 93, 94
   xc_mbox, 94
プロセス間通信のデバッギングサポート (ipc)
 dcmd
    ::ipcs, 87
    ::msg, 87
    ::msqid, 87
    ::msqid_ds, 87
    ::semid, 87
    ::semid_ds, 87
    ::shmid, 88
     88
 walker
   msg, 88
   msgqueue, 88
   sem, 88
   shm, 88
```
#### $\mathbin{\curvearrowright}$ 変数, [30](#page-29-0)

### ま

マクロ bufctl\_audit, [109,](#page-108-0) [110](#page-109-0) kmem\_cache, [100](#page-99-0) マクロファイル, 定義, [21](#page-20-0)

め メモリー破壊, [102](#page-101-0)

### も

文字列関数, [144](#page-143-0)

### る

ループバックファイルシステムのデバッギング サポート(lofs) dcmd ::lnode, [88](#page-87-0) ループバックファイルシステムのデバッギング サポート (lofs) dcmd ::lnode2dev, [88](#page-87-0) ::lnode2rdev, [89](#page-88-0) walker lnode, [89](#page-88-0)

### れ

レッドゾーン, [103](#page-102-0) レッドゾーンバイト, [104](#page-103-0)